# **METODE M-***ESTIMATION* **DENGAN PEMBOBOT** *RAMSAY* **UNTUK MENDUGA PARAMETER** *ROBUST GEOGRAPHICALLY WEIGHTED REGRESSION* **(RGWR) (Studi Kasus Tingkat Kemiskinan di Jawa Timur Tahun 2016)**

**SKRIPSI** 

#### oleh: **AHMAD MUHYIDIN ABDUSSALAM MUBAROK 145090500111009**

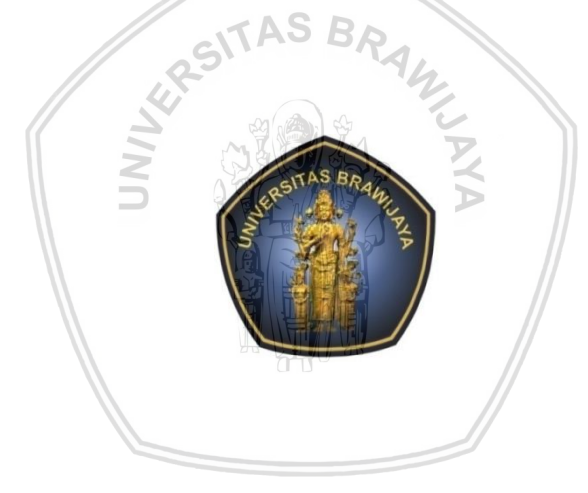

# **PROGRAM STUDI SARJANA STATISTIKA JURUSAN STATISTIKA FAKULTAS MATEMATIKA DAN ILMU PENGETAHUAN ALAM UNIVERSITAS BRAWIJAYA MALANG 2018**

# **LEMBAR PENGESAHAN SKRIPSI**

# <span id="page-1-0"></span>**METODE M-***ESTIMATION* **DENGAN PEMBOBOT** *RAMSAY* **UNTUK MENDUGA PARAMETER** *ROBUST GEOGRAPHICALLY WEIGHTED REGRESSION* **(RGWR) (Studi Kasus Tingkat Kemiskinan di Jawa Timur Tahun 2016)**

**oleh: Ahmad Muhyidin Abdussalam Mubarok 145090500111009**

**Setelah dipertahankan di depan Majelis Penguji pada tanggal 16 Juli 2018 dan dinyatakan memenuhi syarat untuk memperoleh gelar Sarjana Statistika**

> **Mengetahui, Dosen Pembimbing**

**Dr. Suci Astutik, S.Si., M.Si. NIP. 197407221999032001** 

**Ketua Jurusan Statistika Fakultas MIPA Universitas Brawijaya** 

**Rahma Fitriani, S.Si, M.Sc, Ph.D NIP. 197603281999032001**

<span id="page-2-0"></span>**Saya yang bertanda tangan di bawah ini: Nama : Ahmad Muhyidin Abdussalam Mubarok NIM : 145090500111009 Program Studi : Statistika Penulis Skripsi Berjudul :** 

#### **METODE M-***ESTIMATION* **DENGAN PEMBOBOT** *RAMSAY* **UNTUK MENDUGA PARAMETER** *ROBUST GEOGRAPHICALLY WEIGHTED REGRESSION* **(RGWR) (Studi Kasus Tingkat Kemiskinan di Jawa Timur Tahun 2016)**

**Dengan ini menyatakan bahwa :** 

- **1. Isi dari Skripsi yang saya buat adalah benar-benar karya sendiri dan tidak menjiplak karya orang lain, selain nama-nama yang termaktub di isi dan tertulis di daftar pustaka dalam Skripsi ini.**
- **2. Apabila di kemudian hari ternyata yang saya tulis terbukti hasil jiplakan, maka saya akan bersedia menanggung resiko yang akan saya terima.**

**Demikian pernyataan ini dibuat dengan segala kesadaran.** 

**Malang, 16 Juli 2018 Yang menyatakan** 

**Ahmad Muhyidin Abdussalam Mubarok NIM. 145090500111009** 

iii

#### **METODE M-***ESTIMATION* **DENGAN PEMBOBOT** *RAMSAY* **UNTUK MENDUGA PARAMETER** *ROBUST GEOGRAPHICALLY WEIGHTED REGRESSION* **(RGWR) (Studi Kasus Tingkat Kemiskinan di Jawa Timur Tahun 2016)**

#### **ABSTRAK**

<span id="page-3-0"></span>*Geographically Weighted Regression* (GWR) merupakan pengembangan dari model regresi linier dengan *Ordinary Least Squares* (OLS) menjadi model regresi terboboti yang memperhatikan efek spasial, sehingga menghasilkan penduga parameter yang hanya dapat digunakan untuk memprediksi setiap lokasi di mana data tersebut diamati. Salah satu isu penting dalam model regresi adalah efek *outlier* yang mengakibatkan penduga kuadrat terkecil menjadi bias. Metode regresi *robust* adalah salah satu alternatif dalam mengatasi permasalahan regresi, jika diyakini data mengandung *outlier.* Salah satu metode regresi *robust* yang sering digunakan adalah M-*Estimation.* Penelitian ini bertujuan untuk mendapatkan model GWR yang *robust* terhadap *outlier* menggunakan metode M-*Estimation* dengan pembobot *Ramsay* yang diaplikasikan pada data tingkat kemiskinan di Provinsi Jawa Timur tahun 2016. Peubah respon yang digunakan pada penelitian ini adalah persentase penduduk miskin dan peubah penjelas meliputi angka harapan hidup (AHH), angka harapan sekolah (AHS) serta pengeluaran perkapita untuk makanan. Model dengan penduga parameter yang didapatkan dari metode M-*Estimation* telah sesuai digunakan dan efektif dalam menduga tingkat kemiskinan di Provinsi Jawa Timur. Hal tersebut didukung dengan nilai koefisien determinasi yang tinggi yaitu lebih dari 75% di setiap lokasi pengamatan.

**Kata Kunci**: Kemiskinan, M-*Estimation, Ramsay,* RGWR

# **M-ESTIMATION METHOD WITH RAMSAY'S WEIGHT TO ESTIMATE ROBUST GEOGRAPHICALLY WEIGHTED REGRESSION (RGWR) PARAMETER (The Case Study on Poverty Rate in East Java in 2016 )**

## **ABSTRACT**

<span id="page-4-0"></span>Geographically Weighted Regression (GWR) is a development from the linier regression model with Ordinary Least Squares (OLS) becoming a weighted regression model that considering the spatial effect in which produce parameter estimate that can be used to predict every location where the data is analyzed. One of the important issues in regression model is the outlier's effect that make the least square estimate becoming bias. The robust regression method is one of the alternatives in solving regression problems, if data is believed to contain outliers. One of the robust regresson methods that often used is M-estimation. This research's purpose is to obtain a GWR model that is robust towards outliers by using M-Estimation with Ramsay's weight that is applied to the poverty rate data in East Java Province in 2016. Response variable that used in this research is percentage of population living in poverty and the predictor variables are life expectancy, school life expectancy, and per capita food expenditure. The model with parameter estimator that obtained from M-Estimation method already suitable and effective to estimate the poverty rate in East Java Province. This statement supported with the high coefficient of determination that more than 75% in every observation location.

**Keywords** : M-Estimation, Poverty, Ramsay, RGWR

<span id="page-5-0"></span>Puji syukur kehadiran Allah SWT yang telah melimpahkan segala nikmat dan karunia-Nya sehingga dapat terselesaikan. Terima kasih yang setulusnya penulis sampaikan kepada beberapa pihak yang turut membantu terselesaikannya skripsi ini kepada:

- 1. Ibu Dr. Suci Astutik, S.Si., M.Si., selaku dosen pembimbing atas bimbingan yang telah diberikan, masukkan serta motivasi sehingga terselesaikannya skripsi ini.
- 2. Ibu Dr. Ir. Atiek Iriany, MS., selaku Dosen Penguji I yang telah memberikan pengarahan dan masukan kepada penulis selama penyusunan skripsi ini.
- 3. Bapak Prof. Dr. Ir. Henny Pramoedyo, MS selaku Dosen Penguji II yang telah memberikan pengarahan dan masukan kepada penulis selama penyusunan skripsi ini.
- 4. Ayah, Ibu, serta semua keluarga saya yang telah memberikan motivasi dan doa restu.
- 5. Ibu Rahma Fitriani, S.Si., M.Sc., Ph.D., selaku Ketua Jurusan Matematika Universitas Brawijaya.
- 6. Teman-teman Program Studi Statistika, khususnya angkatan 2014 atas bantuan, doa dan dukungan dalam penyelesaian skripsi ini.
- 7. Sahabat-sahabat santri Pesma Al Hikam atas bantuan, doa dan dukungan dalam penyelesaian skripsi ini.
- 8. Rekan-rekan kerja di ALC maupun IDP khususnya Bapak Prof Dr. Ir. Loekito Adi Soehono, M.Agr. selaku Manager IDP East Java atas bantuan, doa dan dukungan dalam penyelesaian skripsi ini.
- 9. Semua pihak yang tidak dapat saya sebutkan satu per satu.

Dalam penyusunan skripsi ini masih terdapat banyak kekurangan. Oleh karena itu kritik dan saran yang membangun akan berguna untuk penyusunan skripsi yang lebih baik. Semoga skripsi ini dapat membawa manfaat bagi penulis sendiri khususnya dan pembaca pada umumnya.

Malang, 19 Mei 2018

Penulis

# **DAETAD ICI**

<span id="page-6-0"></span>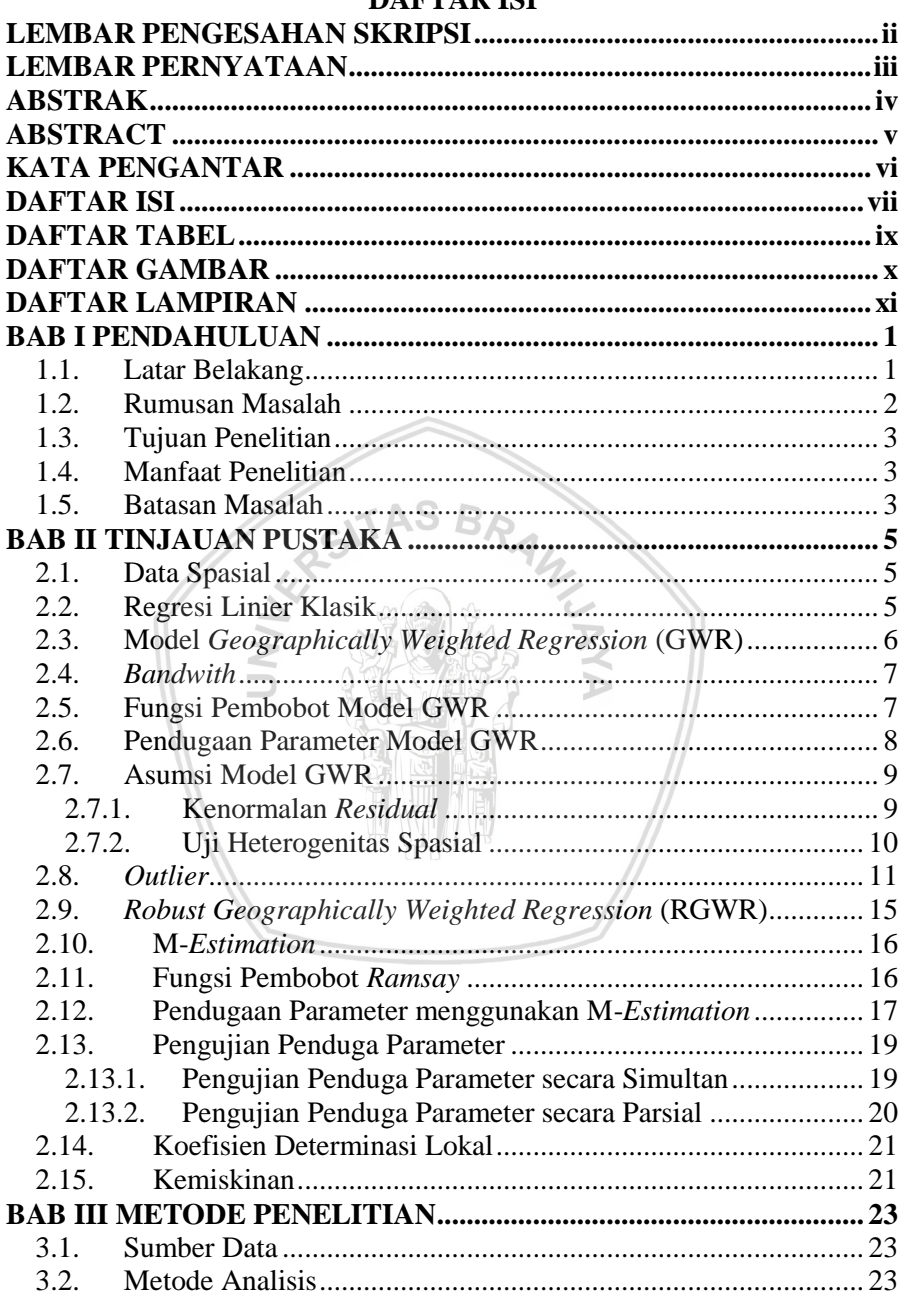

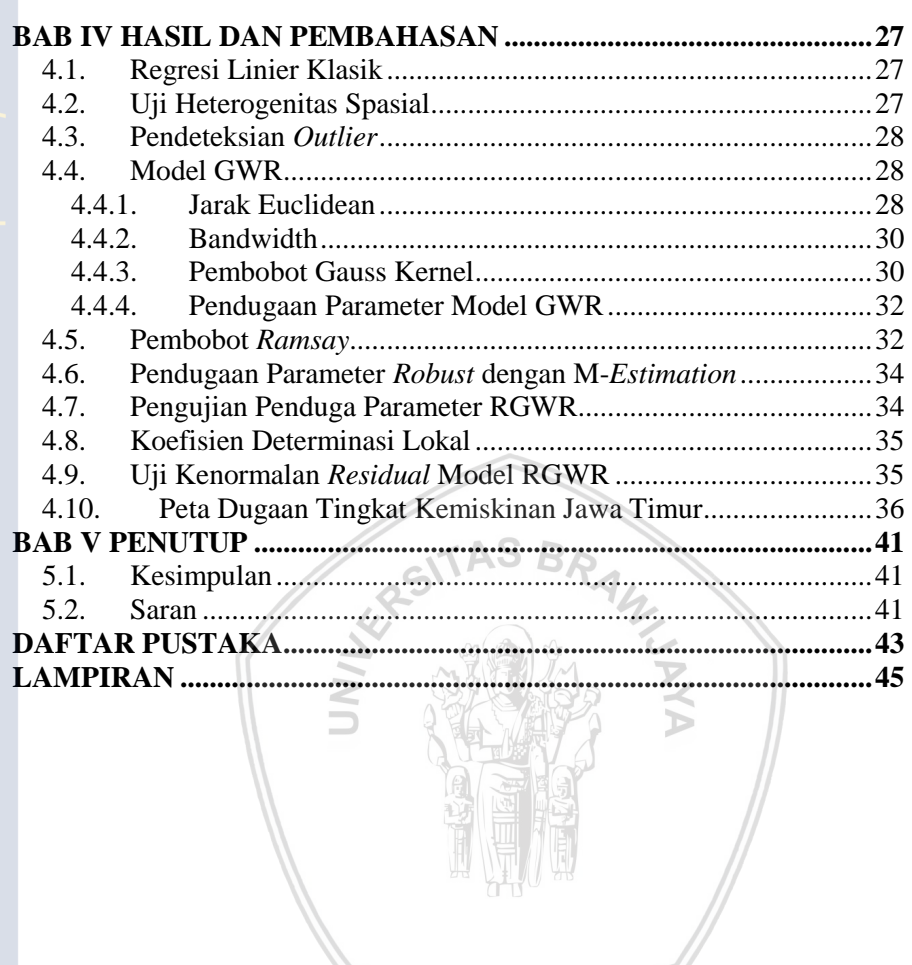

viii

# <span id="page-8-0"></span>**DAFTAR TABEL**

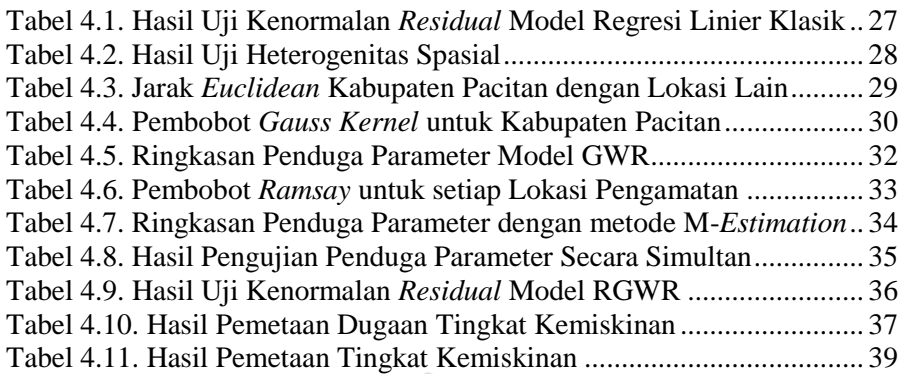

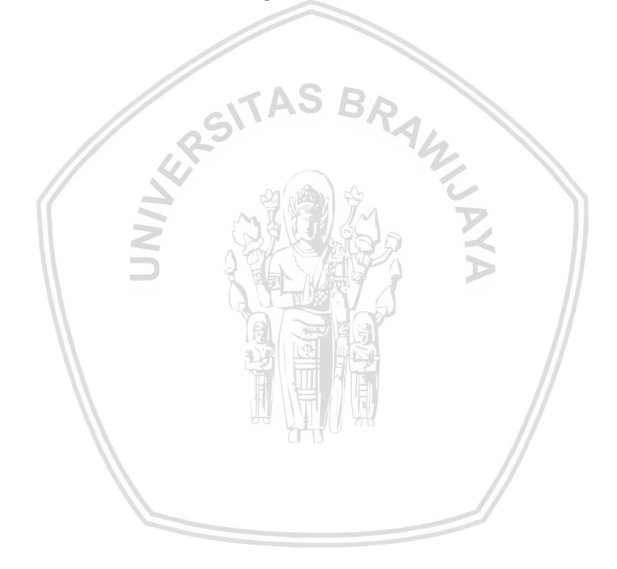

# **DAFTAR GAMBAR**

<span id="page-9-0"></span>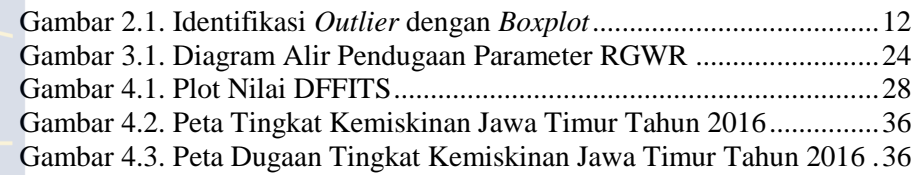

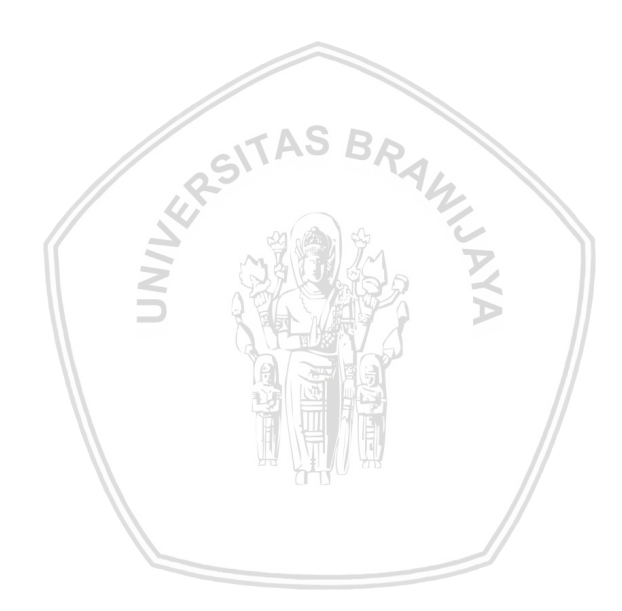

# **DAFTAR LAMPIRAN**

<span id="page-10-0"></span>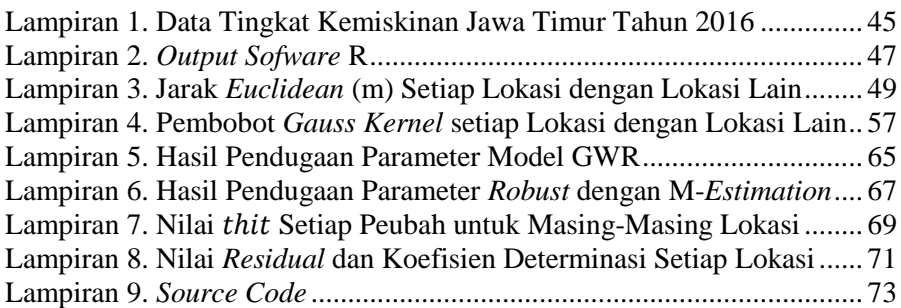

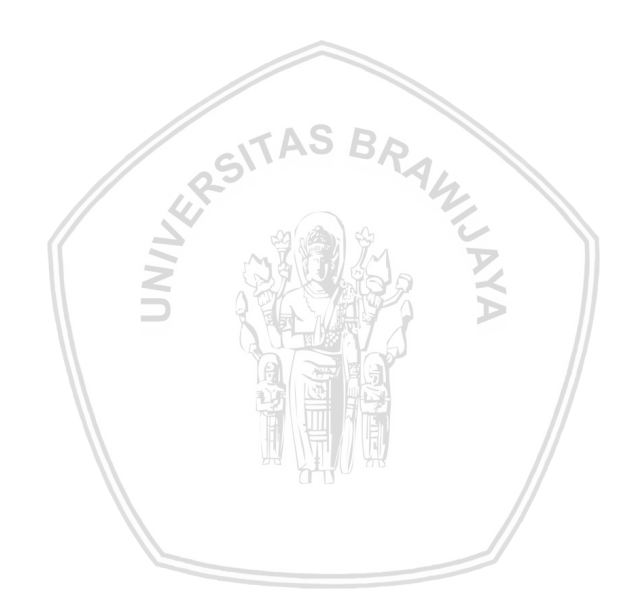

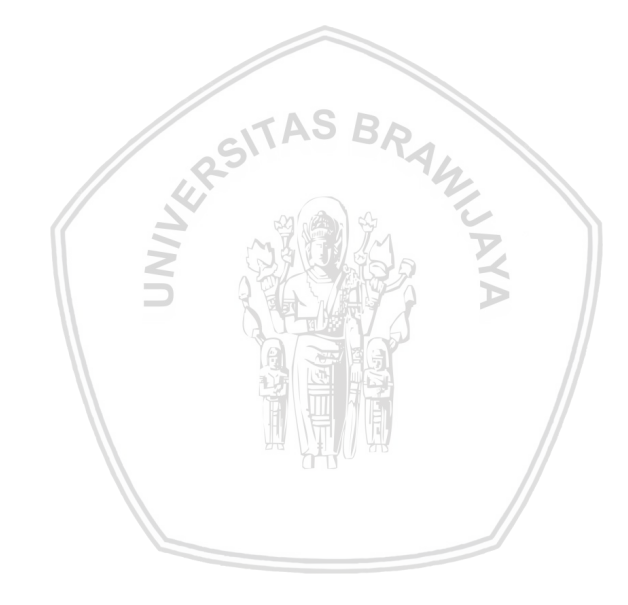

#### **BAB I PENDAHULUAN**

#### <span id="page-12-1"></span><span id="page-12-0"></span>**1.1. Latar Belakang**

Metode statistika seringkali digunakan sebagai alat untuk mengetahui hubungan antar peubah dengan cara membentuk suatu model yang sesuai dalam menggambarkan karakteristik data. Oleh karena itu statistika dapat digunakan untuk memudahkan perhitungan-perhitungan maupun prediksi-prediksi seperti tingkat kemiskinan, tingkat produksi suatu komoditas, dan lain sebagainya. Namun dalam memprediksi lebih sering menggunakan fungsi regresi secara global. Artinya koefisien regresi yang sama digunakan secara global pada seluruh lokasi geografis. Padahal belum tentu asumsi-asumsi yang menyertai pemodelan regresi itu valid karena perbedaan lokasi geografis sangat mungkin berpengaruh dan menghasilkan prediksi model yang berbeda. Seiring berkembangnya zaman, telah dikembangkan pula model regresi dengan memperhitungkan efek geografis salah satunya yaitu *Geographically Weighted Regression*  (GWR).

Model GWR pertama kali diperkenalkan oleh Fotheringham pada tahun 1967. Model GWR adalah pengembangan dari model regresi linear klasik atau *Ordinary Linear Regression* (OLR). Model GWR adalah model regresi yang dikembangkan untuk memodelkan data dengan peubah respon yang bersifat kontinu dan mempertimbangkan aspek spasial atau lokasi (Maulani, 2013). Salah satu isu penting dalam model regresi adalah efek *outlier* yang mengakibatkan penduga kuadrat terkecil menjadi bias. Secara umum, *outlier* adalah data yang tidak mengikuti pola umum model dan secara kasar dapat diambil patokan yaitu yang *residual*nya berjarak tiga simpangan baku atau lebih dari rata-ratanya (yaitu nol) (Sembiring, 1995) Beberapa penyebab munculnya *outlier* adalah terdapat kesalahan dalam memasukkan data, kesalahan pengukuran, analisis, atau kesalahankesalahan lainnya.

Metode regresi *robust* adalah salah satu alternatif dalam mengatasi permasalahan regresi, jika diyakini data mengandung *outlier*. Metode ini merupakan alat penting dalam menganalisis data yang dipengaruhi oleh *outlier* untuk menghasilkan model yang *robust* atau *resistant* terhadap *outlier*. Salah satu metode regresi *robust* yang sering digunakan adalah M-*Estimation* karena lebih fleksibel dan dapat digunakan untuk menyelesaikan masalah estimasi multiparameter. Huruf M mengindikasikan bahwa M-*Estimation* adalah pendugaan dengan *maximum likelihood* (Huber, 1981).

Pada penelitian terdahulu, Saefuddin *et. al* (2011) membandingkan antara model regresi berganda dengan model GWR pada kasus tingkat kemiskinan di Indonesia. Berdasarkan penelitian tersebut model yang dihasilkan GWR lebih bagus dibandingkan dengan regresi berganda. Kemudian Yuliana (2014) melakukan penerapan metode *robust* M-*Estimation* terhadap model regresi linear pada data nilai kalkulus mahasiswa Universitas Widya Dharma Klaten. Dari penelitian tersebut diperoleh suatu estimasi parameter regresi yang konvergen tanpa harus membuang pengamatan *outlier*nya. Hal ini berarti regresi linear *robust*  dengan *M-Estimation* dapat digunakan untuk mengatasi suatu data yang mengandung *outlier*. Di tahun yang sama, Sari (2014) melakukan pendugaan parameter terhadap model GWR dengan menggunakan metode M-*Estimation* yang diterapkan pada kasus pemetaan potensi pertanian padi Jawa Timur tahun 2012. Pada penelitian tersebut digunakan fungsi pembobot *Tukey Bisquare* dan diperoleh penduga parameter yang tidak bias sehingga metode M*-Estimation* juga dapat diaplikasikan terhadap model GWR.

Di tahun 2016, Prasetya membandingkan pembobot Huber, pembobot Hampel dan pembobot *Ramsay* dalam regresi *robust-M* pada persentase tingkat kemiskinan Jawa Timur tahun 2013. Dari penelitian tersebut diperoleh kesimpulan bahwa fungsi pembobot *Ramsay* merupakan pembobot yang lebih baik daripada Huber dan Hampel untuk memodelkan tingkat kemiskinan Jawa Timur tahun 2013 karena memiliki nilai RMSE dan AIC paling kecil. Sehingga pada penelitian ini akan digunakan fungsi pembobot *Ramsay* untuk menduga parameter RGWR menggunakan metode M-*Estimation* dan diterapkan pada data tingkat kemiskinan di Jawa Timur tahun 2016.

#### <span id="page-13-0"></span>**1.2. Rumusan Masalah**

Berdasarkan latar belakang tersebut, maka rumusan masalah dalam penelitian ini adalah:

- 1. Bagaimana pendugaan parameter RGWR menggunakan metode M-*Estimation* dengan pembobot *Ramsay* pada data tingkat kemiskinan di Jawa Timur tahun 2016?
- 2. Bagaimana hasil pemetaan model RGWR data tingkat kemiskinan di Jawa Timur tahun 2016?

# <span id="page-14-0"></span>**1.3. Tujuan Penelitian**

Berdasarkan rumusan masalah tersebut, maka tujuan yang ingin dicapai dalam penelitian ini adalah:

- 1. Menduga parameter RGWR pada data tingkat kemiskinan di Jawa Timur tahun 2016 menggunakan metode M-*Estimation* dengan pembobot *Ramsay.*
- 2. Membuat peta dugaan tingkat kemiskinan di Jawa Timur tahun 2016*.*

# <span id="page-14-1"></span>**1.4. Manfaat Penelitian**

Manfaat yang diharapkan dari penelitian ini adalah diperoleh peta dugaan tingkat kemiskinan di Jawa Timur tahun 2016 dan juga diperoleh informasi tentang pendugaan parameter RGWR menggunakan metode M-*Estimation* dengan pembobot *Ramsay*, serta pengaplikasiannya pada tingkat kemiskinan di Jawa Timur tahun 2016.

## <span id="page-14-2"></span>**1.5. Batasan Masalah**

Batasan masalah pada penelitian ini adalah penggunaan metode M*-Estimation* dengan fungsi pembobot *Ramsay* untuk menduga paremeter RGWR. Penduga parameter RGWR tersebut didapatkan melalui proses iterasi dengan penduga awal merupakan hasil pendugaan dari model GWR yang menggunakan fungsi pembobot *Gauss Kernel*. Pada penelitian ini peubah dibagi menjadi dua, yaitu peubah respon adalah persentase penduduk miskin (Y) dan peubah penjelas meliputi angka harapan hidup (X1), angka harapan sekolah (X2) serta pengeluaran perkapita untuk makanan (X3).

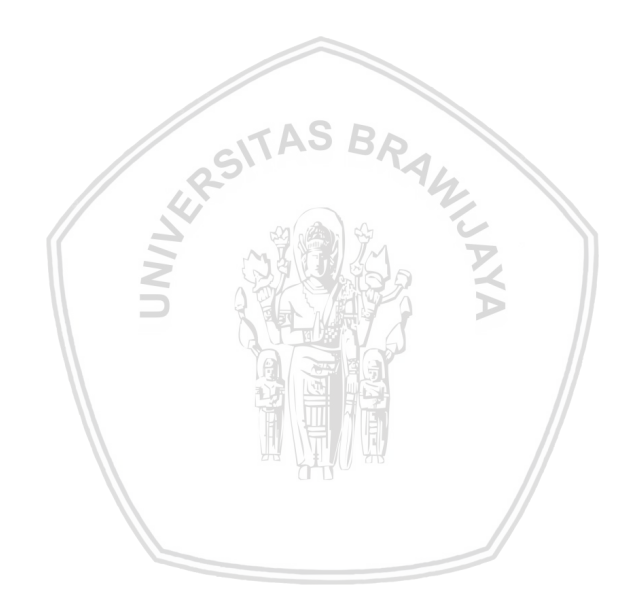

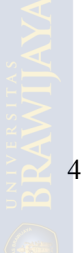

#### **BAB II TINJAUAN PUSTAKA**

#### <span id="page-16-1"></span><span id="page-16-0"></span>**2.1. Data Spasial**

Cressie (1993) menyatakan bahwa data spasial merupakan data yang dikumpulkan dari lokasi spasial berbeda dan memiliki sifat ketergantungan antara pengukuran data dengan lokasi. Pada saat ini data spasial menjadi media yang penting dalam pengambilan kebijakan perencanaan pembangunan dan pengelolaan sumber daya alam. Pemanfaatan data spasial semakin berkembang yang dikarenakan adanya teknologi dan pemanfaatannya pada Sistem Informasi Geografis (SIG).

Prahasta (2009) mendefinisikan data spasial adalah data yang berorientasi geografis, memiliki sistem koordinat tertentu sebagai dasar referensinya dan mempunyai dua bagian penting yang membuatnya berbeda dari data yang lain, yaitu informasi lokasi (spasial) dan informasi deskriptif (atribut). Informasi lokasi (spasial), berkaitan dengan suatu koordinat baik koordinat geografis (lintang dan bujur) dan koordinat XYZ, termasuk diantaranya informasi datum dan proyeksi. Informasi lokasi atau geometri milik suatu obyek spasial dapat dimasukkan ke dalam beberapa bentuk seperti titik (dimensi nol-*point*), garis (satu dimensi-*line* atau *polyline*), polygon (dua dimensi-*area)*, dan permukaan (3D).

Informasi deskriptif (atribut) merupakan informasi nonspasial yang memberi penjelasan atau deskripsi terhadap setiap objek di suatu lokasi, seperti jenis vegetasi, populasi, luasan, dan parameter lainnya. Data nonspasial dapat disajikan dalam beberapa bentuk seperti format tabel, format laporan, format pengukuran, ataupun format grafik.

## <span id="page-16-2"></span>**2.2. Regresi Linier Klasik**

Menurut Gujarati (2003), regresi adalah kajian terhadap ketergantungan satu peubah, yaitu peubah respon tergantung terhadap satu atau lebih paubah lainnya atau yang disebut sebagai peubah- peubah penjelas dengan tujuan untuk membuat estimasi atau memprediksi rata-rata populasi atau nilai rata-rata peubah tergantung dalam kaitannya dengan nilai – nilai yang sudah diketahui dari peubah penjelasnya. Regresi linier mempunyai persamaan yang mengekspresikan hubungan linier antara peubah respon yang diberi simbol Y dan salah satu atau lebih peubah penjelas yang diberi simbol X. Persamaan regresi untuk regresi linier klasik dengan lebih dari satu peubah pejelas adalah seperti di bawah ini:

$$
y_i = \beta_0 + \sum_{k=1}^{p} \beta_k x_{ik} + \varepsilon_i, \ i = 1, 2, 3, ..., n
$$

(2.1)

5

di mana

 $y_i$ 

- : nilai peubah respon pada pengamatan ke-*i*
- : nilai peubah penjelas *k* pada pengamatan ke-*i*
- $\beta_k$  : parameter yang berhubungan dengan peubah penjelas ke- $k$  $(x_{ik})$  dengan  $k = 0, 1, 2, ..., p$

Parameter  $\beta_k$  dapat diduga menggunakan metode *Ordinary Least Squares* (OLS) yang menghasilkan persamaan sebagai berikut:

$$
\widehat{\beta}_{OLS} = (X'X)^{-1}X'Y
$$
\n(2.2)

di mana

 $\boldsymbol{X}$  : matriks nilai peubah penjelas berukuran  $(n \times (p+1))$ 

 $Y$  : matriks peubah respon berukuran  $(n \times 1)$ 

 $\widehat{\boldsymbol{\beta}}_{OLS}$ : matriks penduga parameter berukuran  $((p+1) \times 1)$ 

$$
\text{dengan } X = \begin{bmatrix} 1 & x_{11} & x_{12} & \dots & x_{1p} \\ 1 & x_{21} & x_{22} & \dots & x_{2p} \\ \vdots & \vdots & \vdots & \ddots & \vdots \\ 1 & x_{n1} & x_{n2} & \dots & x_{np} \end{bmatrix} \text{dan } Y = \begin{bmatrix} y_1 \\ y_2 \\ \vdots \\ y_n \end{bmatrix}
$$

# <span id="page-17-0"></span>**2.3. Model** *Geographically Weighted Regression* **(GWR)**

*Geographically Weighted Regression* (GWR) adalah salah satu model spasial dengan vektor titik. GWR merupakan pengembangan dari model regresi linier dengan OLS menjadi model regresi terboboti yang memperhatikan efek spasial, sehingga menghasilkan penduga parameter yang hanya dapat digunakan untuk memprediksi setiap lokasi di mana data tersebut diamati (Fotheringham et al., 2002).

Model GWR merupakan suatu model yang memperhatikan perbedaan lokasi geografis sebagai faktor yang mempengaruhi peubah respon. Hubungan antara peubah respon *y* dan peubah penjelas  $x_1, x_2, \ldots$ pada model GWR untuk lokasi ke-*i* adalah:

$$
y_i = \beta_0(u_i, v_i) + \sum_{k=1}^p \beta_k(u_i, v_i) x_{ik} + \varepsilon_i, \ i = 1, 2, 3, ..., n \tag{2.3}
$$

di mana

6

 $y_i$  : nilai peubah respon pada lokasi ke-*i*   $(u_i,$  : koordinat lokasi ke-*i*  : nilai peubah penjelas *k* pada lokasi ke-*i*  $\beta_k(u_i, v_i)$ : parameter pada lokasi ke-*i* yang berhubungan dengan peubah penjelas ke- $k(x_{ik})$  dengan  $k = 0, 1, 2, ..., p$  $\varepsilon_i$ : nilai *residual* ke-*i*

# <span id="page-18-0"></span>**2.4.** *Bandwith*

*Bandwidth* adalah ukuran jarak fungsi pembobot dan sejauh mana pengaruh lokasi terhadap lokasi lain. Secara teoritis *bandwidth* merupakan lingkaran dengan radius *b* dari titik pusat lokasi, di mana digunakan sebagai dasar menentukan bobot setiap pengamatan terhadap model GWR pada lokasi tersebut. Pengamatan-pengamatan yang terletak dekat dengan lokasi *i* maka akan lebih berpengaruh dalam membentuk parameter model pada lokasi *i. Bandwidth* optimum dapat diperoleh dengan menghitung *cross validation* (CV). Jika nilai CV semakin kecil, maka didapatkan *bandwidth*  yang optimum dengan menggunakan rumus sebagai berikut:

$$
CV = \sum_{i=1}^{n} [y_i - \hat{y}_{\neq i}(b)]^2
$$
 (2.4)

di mana

- *i* : lokasi ke-*i*
- *b* : *bandwidth*

 $\hat{y}_{\pm i}(b)$  : nilai prediksi dari model GWR tanpa pengamatan ke-*i*.

(Fotheringham *et al*., 2002)

#### <span id="page-18-1"></span>**2.5. Fungsi Pembobot Model GWR**

Salah satu jenis fungsi pembobot model GWR yang dapat dipergunakan adalah fungsi *Gauss Kernel.* Bentuk fungsi *Gauss Kernel*  adalah

$$
\omega_{ij} = exp\left[-\frac{1}{2}\left(\frac{d_{ij}}{b}\right)^2\right] \tag{2.5}
$$

di mana

: bobot dari lokasi ke-*j* untuk menduga parameter di lokasi ke-*i* 

: jarak *euclidean* antara lokasi ke-*j* dan lokasi ke-*i* 

*b* : *bandwidth* 

Fungsi *Gauss Kernel* akan memberi bobot yang akan semakin menurun mengikuti fungsi *Gaussian* ketika  $d_{ij}$  semakin besar.

Matriks pembobot  $\omega_i$  merupakan matriks diagonal  $n \times n$  dengan diagonal utama adalah bobot dari tiap lokasi untuk menduga parameter lokasi ke-*i.* 

$$
\boldsymbol{\omega}_i = \begin{bmatrix} \omega_{i1} & 0 & \cdots & 0 \\ 0 & \omega_{i2} & \cdots & 0 \\ \vdots & \vdots & \ddots & \vdots \\ 0 & 0 & \cdots & \omega_{in} \end{bmatrix}
$$
 (2.6)

Matriks pembobot  $\omega_i$ , dihitung untuk tiap *i* dan mengindikasikan kedekatan atau bobot tiap lokasi dengan lokasi ke-*i*. Sehingga matriks pembobot  $\omega_i$ yang digunakan berbeda-beda tergantung lokasinya (Leung et al., 2000).. Hal ini yang membedakan GWR dengan WLS pada umumnya yang mempunyai matriks bobot yang konstan.

# <span id="page-19-0"></span>**2.6. Pendugaan Parameter Model GWR**

Model GWR adalah sebagai berikut:

$$
y_i = \beta_0(u_i, v_i) + \sum_{k=1}^p \beta_k(u_i, v_i)x_{ik} + \varepsilon_i, \ i = 1, 2, 3, ..., n
$$

Persamaan tersebut dijabarkan menjadi:  $y_1 = \beta_0(u_1, v_1) + \beta_1(u_1, v_1)x_{11} + \beta_2(u_1, v_1)x_{12} + \cdots + \beta_p(u_1, v_1)$ 

$$
y_2 = \beta_0(u_2, v_2) + \beta_1(u_2, v_2)x_{21} + \beta_2(u_2, v_2)x_{22} + \dots + \beta_p(u_2, v_2)x_{2p} + \varepsilon_2
$$

 $\vdots$ 

:  
\n
$$
y_n = \beta_0(u_n, v_n) + \beta_1(u_n, v_n)x_{n1} + \beta_2(u_n, v_n)x_{n2} + \dots + \beta_p(u_n, v_n)x_{np} + \varepsilon_n
$$
\nSehingga didapatkan bentuk:

atau

$$
\underline{Y} = (\beta \otimes X) \mathbf{1} + \varepsilon \tag{2.7}
$$
\n
$$
\varepsilon = Y - (\beta \otimes X) \mathbf{1} \tag{2.8}
$$

 $\mathbf{V}$ 

$$
\text{dengan } \beta = \begin{pmatrix} \beta_0(u_1, v_1) & \beta_1(u_1, v_1) & \dots & \beta_p(u_1, v_1) \\ \beta_0(u_2, v_2) & \beta_1(u_2, v_2) & \dots & \beta_p(u_2, v_2) \\ \vdots & \vdots & \ddots & \vdots \\ \beta_0(u_n, v_n) & \beta_1(u_n, v_n) & \dots & \beta_p(u_n, v_n) \end{pmatrix}
$$

di mana  $\otimes$  adalah operator perkalian antara setiap elemen matriks yang letaknya sama dan 1 adalah vector berukuran  $(p + 1) \times 1$  yang setiap elemennya adalah 1.

Sehingga untuk setiap lokasi ke-*i*, pendugaan parameter GWR dapat dilakukan dengan metode *Weighted Least Square* (WLS). Metode WLS dilakukan dengan cara memberikan bobot yang berbeda pada setiap lokasi kemudian meminimumkan jumlah kuadrat *residual*:

$$
RSS = \sum_{j=1}^{n} \omega_{ij} \varepsilon_j^2 = \sum_{j=1}^{n} \omega_{ij} [y_j - \beta_0(u_j, v_j) - \sum_{k=1}^{p} \beta_k(u_j, v_j) x_{jk}]
$$

atau

$$
RSS = \varepsilon' \omega_i \varepsilon
$$
  
=  $Y' \omega_i Y - 2\beta' (u_i, v_i) X' \omega_i Y + \beta' (u_i, v_i) X' \omega_i X \beta (u_i, v_i)$  (2.9)

Nilai minimum RSS diperoleh pada saat  $\frac{\partial (RSS)}{\partial \beta(u_i, v_i)} = 0$ , sehingga menghasilkan

$$
\frac{\partial (RSS)}{\partial \beta(u_i, v_i)} = -2X'\omega_i Y + 2X'\omega_i X\beta(u_i, v_i)
$$

$$
0 = -2(X'\omega_i Y + X'\omega_i X\widehat{\beta}(u_i, v_i))
$$

$$
0 = (X'\omega_i Y + X'\omega_i X\widehat{\beta}(u_i, v_i))
$$

$$
X'\omega_i X\widehat{\beta}(u_i, v_i) = X'\omega_i Y
$$

$$
(X'\omega_i X)^{-1} X'\omega_i X\widehat{\beta}(u_i, v_i) = (X'\omega_i X)^{-1} X'\omega_i Y
$$

$$
\widehat{\beta}(u_i, v_i) = (X'\omega_i X)^{-1} X'\omega_i Y
$$

Sehingga untuk setiap lokasi ke-i, pendugaan parameter model GWR dilakukan dengan operasi matriks sebagai berikut:

人 倒死 八八時間

$$
\hat{\boldsymbol{\beta}}(\boldsymbol{u}_i, \boldsymbol{v}_i) = (X'\boldsymbol{\omega}_i X)^{-1} X'\boldsymbol{\omega}_i Y
$$
\n(2.10)

di mana

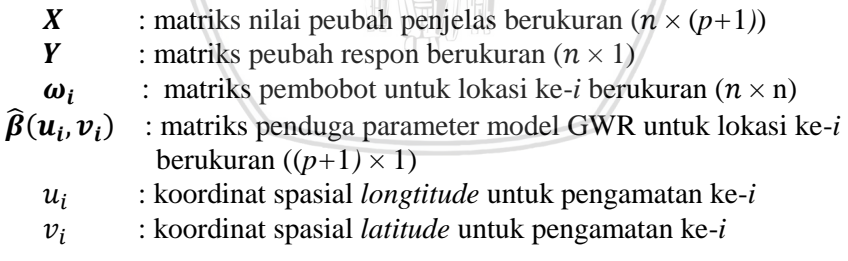

(Fotheringham et al., 2002)

# <span id="page-20-0"></span>**2.7. Asumsi Model GWR**

#### <span id="page-20-1"></span>**2.7.1. Kenormalan** *Residual*

Asumsi kenormalan residual harus terpenuhi untuk model GWR yang baik. Pengujian kenormalan residual dapat menggunakan uji *Kolmogorov-Smirnov*. Uji *Kolmogorov-Smirnov* merupakan suatu uji yang digunakan untuk memutuskan jika terdapat sampel dari populasi yang menyebar pada distribusi tertentu. Pada uji ini akan membandingkan distribusi kumulatif sampel dengan distribusi kumulatif tertentu, dalam hal ini adalah distribusi kumulatif normal. Hipotesis yang digunakan dalam uji ini adalah:

 $H_0$ :  $F(x) = F_0(x)$  (*residual* berdistribusi normal) melawan  $H_1$ :  $F(x) \neq F_0(x)$  (*residual* tidak berdistribusi normal)

Dengan statistik uji sebagai berikut:

 $D_n = Maks|F_n($ 

 $(2.11)$ 

di mana

- $D_n$  : jarak tegak maksimum antara fungsi sebaran empiris  $F_n$ dengan fungsi sebaran normal  $F_0$ (
- $F_n(x)$ : sebaran kumulatif sampel
- $F_0(x)$ : sebaran kumulatif normal  $F_n(x)$ : sebaran kumulatif populasi<br>  $F_0(x)$ : sebaran kumulatif populasi<br>  $F(x)$ : sebaran kumulatif populasi<br>  $F(x)$
- 

Jika  $D_n > D_n(\alpha)$  maka  $H_0$  ditolak dengan taraf nyata  $\alpha$  maka distribusi dari populasi tersebut tidak menyebar normal, di mana  $D_n$ adalah titik kritis dari uji *Kolmogorov-Smirnov* (Daniel, 1995).

# <span id="page-21-0"></span>**2.7.2. Uji Heterogenitas Spasial**

Permasalahan yang sering ditemukan pada data spasial adalah ragam yang tidak selalu homogen pada setiap lokasi pengamatan atau disebut dengan heterogenitas spasial. Perbedaan kondisi sosial-budaya maupun geografis dari beberapa wilayah dapat menyebabkan adanya heterogenitas spasial pada model. Analisis GWR tepat digunakan jika terdapat keragaman antar lokasi pada setiap peubah. Anselin (1988) menggunakan Uji *Breusch-Pagan* untuk menguji adanya heterogenitas spasial dalam model dengan hipotesis seperti berikut:

 $H_0$ :  $\sigma_i^2 = \sigma^2$  (tidak terdapat heterogenitas spasial) melawan

H<sub>1</sub>: minimal ada satu  $\sigma_i^2 \neq \sigma^2$  (terdapat heterogenitas spasial) dengan  $i = 1, 2, \ldots, n$ 

Statistik Uji *Breusch-Pagan* (BP)

$$
BP = \left(\frac{1}{2}\right) f'Z(Z'Z)^{-1}Z'f \sim \chi^2_{(p)} \tag{2.12}
$$

dengan elemen vektor

$$
f_i = \frac{\varepsilon_i^2}{\sigma^2} - 1\tag{2.13}
$$

di mana

- $\varepsilon_i$ : *residual* untuk pengamatan ke-*i* dengan matriks berukuran ( $n \times 1$ )
- $f$ : vektor berukuran  $(n \times 1)$
- $n:$  banyaknya pengamatan
- $\sigma^2$  : ragam *residual*  $\varepsilon$
- **Z** : matriks berukuran  $n \times (p + 1)$  yang berisi vektor dari **X** dengan pengamatan yang telah dibakukan.
- : banyaknya peubah penjelas.

pengambilan keputusan pada uji BP tolak  $H_0$  jika BP >  $\chi^2_{\alpha,(p)}$  di mana  $\chi^2_{\ \alpha,(p)}$  merupakan titik kritis sebaran  $\chi^2_{\ \ (p)}$  dengan taraf nyata  $\alpha.$ 

# <span id="page-22-0"></span>**2.8.** *Outlier*

*Outlier* adalah pengamatan yang jauh dari pusat data yang mungkin berpengaruh besar terhadap koefesien regresi. *Outlier* dapat muncul karena kesalahan dalam memasukkan data, kesalahan pengukuran, analisis, atau kesalahan-kesalahan lain. Keberadaan *outlier* akan mengganggu dalam proses analisis data dan harus dihindari dalam banyak hal. Menurut Soemartini (2007) dalam kaitannya dengan analisis regresi, *outlier* dapat menyebabkan hal-hal berikut:

- 1. *Residual* yang besar dari model yang terbentuk.
- 2. Varians pada data tersebut menjadi lebih besar.
- 3. Taksiran interval memiliki rentang yang lebar.

Deteksi *outlier* dapat dikenali dengan pemeriksaan visual dari data mentahnya atau diagram pencar dari peubah penjelas dan peubah respon. Untuk metode yang digunakan untuk mengidentifikasi adanya *outlier* yang berpengaruh dalam koefisien regresi secara grafis antara lain:

1. Diagram Pencar (*Scatter Plot*)

Metode ini dilakukan dengan cara membuat *plot* data dengan observasi ke-i ( $i = 1, 2, ..., n$ ). Jika sudah didapatkan model regresi maka dapat dilakukan dengan cara membuat *plot* antara *residual* dengan nilai prediksi Y. Jika terdapat satu atau beberapa data yang terletak jauh dari pola kumpulan data keseluruhan maka hal ini mengindikasikan adanya *outlier*.

2. *Boxplot* 

Metode ini menggunakan nilai kuartil dan jangkauan untuk mendeteksi *outlier*. Kuartil 1, 2, dan 3 akan membagi data yang telah diurutkan sebelumnya menjadi empat bagian. Jangkauan *Inter Quartile Range* (*IOR*) didefinisikan sebagai selisih kuartil 1 terhadap kuartil 3, atau  $IQR = Q_3 - Q_1$ .

Dapat dilihat pada Gambar 2.1 bahwa *outlier* merupakan data dengan nilai yang kurang dari  $1.5 \times IQR$  terhadap  $Q_1$  dan nilai yang lebih dari  $1.5 \times IQR$  terhadap  $Q_3$ .

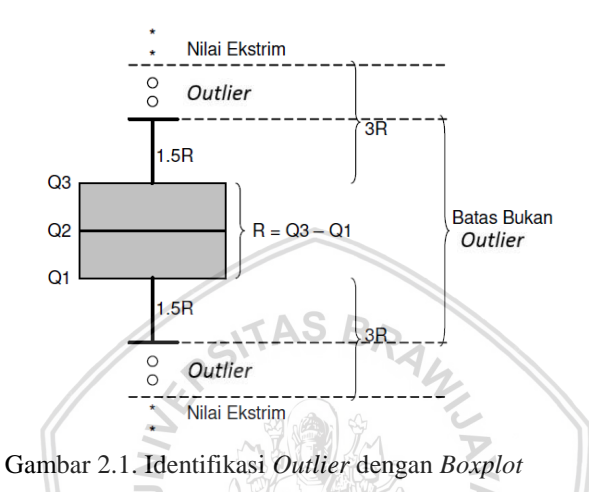

<span id="page-23-0"></span>Menurut Cohen (2003) dalam bukunya telah menjelaskan bahwa terdapat tiga karakteristik yang secara potensial dapat digunakan untuk mendeteksi *outlier* yaitu:

#### 1. *Leverage*

*Leverage* hanya menggambarkan pengamatan yang terjadi pada peubah penjelas. Untuk setiap pengamatan, *leverage* menginformasikan seberapa jauh pengamatan tersebut dari nilai *mean* himpunan data peubah penjelas (X). Jika hanya terdapat satu peubah penjelas, *leverage* ( $h_{ii}$ ) dapat diperoleh dari persamaan berikut:

$$
h_{ii} = \frac{1}{n} + \frac{(X_i - M_x)^2}{\sum (X_i - M_x)^2}
$$
 (2.14)

#### di mana

12

: *leverage* pengamatan ke-*i* 

- : banyaknya data
- $X_i$ : nilai untuk pengamatan ke-*i*
- $M_r$ : nilai *mean* dari *X*

Jika pengamatan ke-*i* bernilai M<sub>x</sub>, maka bentuk kedua dari persamaan (2.14) akan nol dan  $h_{ii}$  akan mungkin memiliki nilai yang minimum yakni . Misalkan pada pengamatan ke-*i,* nilai pada *X* menjadi semakin jauh dari  $M_x$ , maka akan menaikkan nilai  $h_{ii}$ . Nilai maksimum dari  $h_{ii}$  adalah 1 dan nilai *mean* dari *leverage* untuk *n*-pengamatan dalam sampel adalah  $M_{hii} = \frac{a}{2}$  $\frac{1}{n}$  dengan *p* merupakan banyaknya peubah penjelas.

Perhitungan *leverage* pada persamaan (2.14) untuk pengamatan satu peubah penjelas, dan dapat digeneralisasi untuk pengamatan peubah penjelas yang lebih dari satu. Pada pengamatan dengan banyak peubah penjelas, yang menjadi menarik adalah seberapa jauh nilai-nilai setiap *p*  peubah untuk pengamatan ke-*i*,  $X_{i1}$ ,  $X_{i2}$ , ...,  $X_{ip}$  dari *centroid* peubah penjelas, *centroid* merupakan *mean* dari data  $M_1, M_2, \ldots, M_n$ . Perhitungan  $h_{ii}$  untuk pengamatan ini dengan menggunakan persamaan:

$$
H = X(X'X)^{-1}X'
$$

(2.15)

di mana

**H** : matriks  $n \times n$ 

**X**: matriks  $n \times (p + 1)$ 

 $n:$  banyaknya data

*p* : banyaknya peubah penjelas

(Rousseeuw dan Annick, 1987).

Diagonal dari berisi nilai-nilai *leverage*. Sehingga *leverage* untuk pengamatan ke-*i* adalah  $h_{ij}$  yang merupakan nilai dari baris dan kolom ke-*i* dari H. Penentuan nilai yang memiliki *leverage* besar didasarkan pada nilai *cut off.* Nilai  $h_{ii}$  yang melebihi nilai *cut off* dideteksi sebagai *outlier*. Adapun nilai *cut off* adalah sebagai berikut:

$$
cut\;off = \begin{cases} 2M_{h_{ii}} = \frac{2(p+1)}{n}, \; n > 15\\ 3M_{h_{ii}} = \frac{3(p+1)}{n}, \; n \le 15 \end{cases} \tag{2.16}
$$

di mana adalah nilai *mean* dari *leverage* untuk *n-*pengamatan dalam sampel dan  $p$  adalah banyaknya peubah penjelas.

#### 2. *Disrepancy*

Diagnostik statistik untuk data *outlier* yang kedua adalah *discrepancy* atau jarak antara nilai prediksi dengan nilai observasi dari

peubah respon Y, yaitu  $Y_i - \hat{Y}_i$  yang merupakan nilai *residual* ( $\varepsilon_i$ ). Pada dasarnya, nilai yang menjadi *outlier* menyebabkan nilai *residual* menjadi besar dan tidak jatuh pada garis regresi. Nilai *discrepancy* dapat diperoleh dengan menggunakan dua metode yaitu *Internal Studentized Residuals*  (ISR) dan *Externally Studentized Residuals* (ESR).

# 3. *Influence*

Metode yang ketiga dalam diagnostik statistik untuk mendeteksi adanya *outlier* adalah dengan menentukan nilai *influence* (pengaruh). Ukuran dari *influence* merupakan kombinasi dari ukuran *leverage* dan *discrepancy* yang menginformasikan mengenai bagaimana perubahan dari persamaan regresi jika pengamatan ke-*i* dihilangkan dari himpunan data.

Terdapat dua jenis ukuran pengaruh yang dapat digunakan, pertama adalah ukuran pengaruh global, yaitu DFFITS (*difference in fit standarized*) dan *Cook'sD*, yang memberikan informasi mengenai bagaimana pengamatan ke-*i* mempengaruhi keseluruhan karakteristik dari persamaan regresi. Jenis yang kedua adalah ukuran pengaruh khusus, yaitu DFBETAS yang menginformasikan mengenai bagaimana pengamatan ke-*i*  mempengaruhi setiap koefesien regresi.

DFFITS didefinisikan sebagai berikut:

$$
t_i = \frac{\hat{y}_i - \hat{y}_{i(i)}}{\sqrt{MS_{\varepsilon(i)}h_{ii}}}
$$

(2.17)

di mana:

- $\hat{y}_i$  : nilai prediksi ketika pengamatan ke-*i* dimasukkan ke dalam himpunan data
- $\hat{y}_{i(i)}$  : nilai prediksi ketika pengamatan ke-*i* dihapuskan dari himpunan data
- : nilai *varians* dari *residual* ketika pengamatan ke-*i* dihapuskan dari himpunan data

: nilai *leverage* 

Pembilang pada (2.17) disebut DFFIT, yang menginformasikan seberapa besar nilai prediksi pengamatan ke-*i* akan berubah dalam unit data observasi *Y* jika pengamatan ke-*i* dihapuskan dari data. Penyebut pada (2.17) memberikan standarisasi DFFIT sehingga DFFITS mengestimasi nilai dari standar deviasi di mana  $\hat{y}_i$  nilai prediksi untuk pengamatan ke-*i* akan berubah jika pengamatan ke-*i* dihapuskan dari data.

Seperti yang telah disebutkan di atas ukuran pengaruh merupakan perkalian dari *leverage* dan *discrepancy*. Oleh karena itu DFFITS dapat dinyatakan sebagai berikut:

$$
(DFFITS)_i = t_i \left(\frac{h_{ii}}{1 - h_{ii}}\right)^{\frac{1}{2}}
$$
\n
$$
(2.18)
$$

Jika nilai t<sub>i</sub> dan  $h_{ii}$  keduanya naik, maka besar dari DFFITS juga akan ikut naik. Hal ini menunjukkan pengamatan tersebut mempunyai pengaruh yang besar pada hasil analisis regresi. Ketika DFFITS= 0 maka pengamatan ke-*i* persis terletak pada garis regresi, sehingga  $\hat{y}_i$  tidak mengalami perubahan ketika pengamatan ke-*i* dihapuskan. Jika terletak pada *centroid* data sampel masih tetap memberikan beberapa pengaruh, karena nilai *minimum* dari  $h_{ii}$  adalah  $\frac{1}{n}$ . Tanda dari DFFITS akan positif jika  $\hat{y}_i > \hat{y}_{i(i)}$ dan negatif ketika  $\hat{y}_i < \hat{y}_{i(i)}$ .

Penentuan pengamatan *i* sebagai *outlier* berdasarkan *cut off* masingmasing. Untuk DFFITS, nilai DFFITS (dengan mengabaikan tandanya) yang besarnya lebih dari 1 untuk data ukuran kecil ( $n \leq 15$ ) dan sedang dideteksi sebagai *outlier*. Sedangkan untuk data yang ukuran besar, nilai

 $|DFFITS| > 2$ .  $\frac{p}{p}$  $\frac{m}{n}$  merupakan data *outlier*.

# <span id="page-26-0"></span>**2.9.** *Robust Geographically Weighted Regression* **(RGWR)**

Regresi *Robust* adalah metode regresi yang digunakan ketika *residual* tidak normal atau ada beberapa outlier yang mempengaruhi model. Metode ini merupakan alat penting untuk menganalisis data yang terdapat outlier di dalamnya sehingga menghasilkan model yang *robust* atau *resistant* terhadap outlier (Draper dan Smith, 1998). Teknik regresi *Robust*  dapat juga diaplikasikan dalam model GWR yang mengandung *outlier* dan sering disebut dengan model *Robust Geographically Weighted Regression* (RGWR). Banyak teknik regresi *robust* yang dapat diaplikasikan pada model RGWR yang mengandung outlier, namun setiap teknik regresi *robust* mempunyai perbedaan kemampuan perlindungan melawan *outlier.* 

Metode regresi *robust* menurut Huber (1981) mempunyai tiga estimasi, yaitu L-*Estimation* (kombinasi linear dari statistik *order*/terurut), M-*Estimation* (estimasi dengan maksimum likelihood) dan R-*Estimation* (estimasi yang berasal dari uji rank). M-*Estimation* lebih fleksibel dan dapat digunakan untuk menyelesaikan masalah estimasi multiparameter. Dalam menentukan estimasi parameter, secara perhitungan maupun teoritis, M-*Estimation* merupakan yang paling sederhana sehingga pada aplikasinya M-*Estimation* lebih mudah digunakan dibandingkan dengan R-*Estimation* maupun L-*Estimation* (Chen, 2002).

#### <span id="page-27-0"></span>**2.10. M-***Estimation*

M-*Estimation* merupakan metode regresi *robust* yang sering digunakan. M-*Estimation* dipandang baik untuk mengestimasi parameter yang disebabkan oleh *outlier*. M-*Estimation* meminimumkan fungsi objektif:

$$
\sum_{i=1}^{n} \rho(e) = \sum_{i=1}^{n} \rho\left(\frac{\varepsilon_{i}}{\hat{\sigma}}\right) = \sum_{i=1}^{n} \rho\left(\frac{y_{i} - x_{i}'\beta}{\hat{\sigma}}\right)
$$
(2.19)

 $\rho(e)$  adalah fungsi simetris dari *residual* atau fungsi yang memberikan kontribusi pada masing-masing *residual* pada fungsi objektif*.* Menurut Draper dan Smith (1998) nilai dari  $\hat{\sigma}$  dapat diperoleh dengan cara sebagai berikut:  $X \subseteq B$ 

$$
\hat{\sigma} = \frac{med\{| \varepsilon_i - med(\varepsilon_i)|\}}{0.6745} \mathcal{E} = \frac{Q}{\sqrt{2}} \tag{2.20}
$$

di mana 0,6745 merupakan konstanta untuk mencari estimator  $\hat{\sigma}$  yang  $b$ ersifat *unbias* dari  $\sigma$  untuk *n* besar.

Beberapa fungsi yang disarankan untuk M-*Estimation* diantaranya adalah fungsi *least square, Huber*, *Tukey bisquare* (*biweight*), *Hampel*, *Andrew*, dan *Ramsay*.

# <span id="page-27-1"></span>**2.11. Fungsi Pembobot** *Ramsay*

Pembobot *Ramsay* mempunyai fungsi obyektif sebagai berikut :

$$
\rho(e) = \begin{cases} (c)^{-2} \{1 - \exp[-c|e|] \cdot [1 + c|e|] \}, & |e| \le \infty \\ 0, & |e| > \infty \end{cases}
$$

Fungsi Pengaruh pembobot *Ramsay* adalah :

$$
\psi(e) = \begin{cases} e \exp(-c|e|), & |e| \le \infty \\ 0, & |e| > \infty \end{cases}
$$

Dan Fungsi Pembobot *Ramsay* adalah :

$$
w(e) = \begin{cases} \exp(-c|e|), & |e| \le \infty \\ 0, & |e| > \infty \end{cases}
$$
 (2.21)

dengan *c* adalah tuning konstan. Tuning konstan *c* menentukan efisiensi dari teknik regresi *robust* yang digunakan. Penduga *Ramsay* menggunakan nilai  $c = 0.3$ .

#### <span id="page-28-0"></span>**2.12. Pendugaan Parameter menggunakan M-***Estimation*

Model regresi adalah sebagai berikut:

$$
y_i = \mathbf{X_i}' \mathbf{\beta} + \varepsilon_i, \qquad i = 1, 2, \dots, n
$$
 (2.22)

atau

$$
\varepsilon_i = y_i - \mathbf{X}_i' \boldsymbol{\beta}, \qquad i = 1, 2, \dots, n
$$
\n
$$
(2.23)
$$

dengan  $X_i' = [1, x_{i1}, x_{i2}, ..., x_{ip}]$  dan ( L β β  $\vdots$  $\beta_{p}/$  $\overline{\phantom{a}}$ 

Selanjutnya adalah meminimumkan fungsi objektif (meminimumkan *residual* ) dengan persamaan sebagai berikut:

$$
\sum_{i=1}^{n} \rho(e) = \sum_{i=1}^{n} \rho(\frac{\varepsilon_i}{\hat{\sigma}}) = \sum_{i=1}^{n} \rho(\frac{y_i - x_i'\beta}{\hat{\sigma}})
$$
(2.24)

Jika fungsi pada Persamaan (2.24) diturunkan secara parsial terhadap parameter  $\beta$  dan menyamakan hasilnya dengan nol menghasilkan sebanyak  $(p + 1)$  persamaan berikut:

$$
\sum_{i=1}^{n} x_{ik} \psi\left(\frac{y_i - x'_i \beta}{\hat{\sigma}}\right) = 0, \qquad k = 0, 1, 2, \dots, p \tag{2.25}
$$

dengan  $\psi(e) = \frac{\partial \rho}{\partial e}$ ,  $\psi(e)$  disebut juga fungsi *influence* yang digunakan dalam memperoleh bobot,  $x_{ik}$  adalah nilai dari peubah penjelas ke-*k* pada lokasi ke-*i*.

Didefinisikan suatu fungsi bobot yaitu:

$$
w_{i\beta} = \frac{\psi(e)}{e} = \frac{\psi((y_i - X_i' \beta)/\hat{\sigma})}{(y_i - X_i' \beta)/\hat{\sigma}} , \quad i = 1, 2, ..., n \quad (2.26)
$$

maka bagian kiri dari persaman (2.25) dapat ditulis

$$
\sum_{i=1}^{n} x_{ik} \psi\left(\frac{y_i - x_i'\beta}{\hat{\sigma}}\right) = \sum_{i=1}^{n} x_{ik} \psi\left(\frac{y_i - x_i'\beta}{\hat{\sigma}}\right) \left(\frac{(y_i - x_i'\beta)}{(y_i - x_i'\beta)}\hat{\sigma}\right)
$$

$$
= \frac{1}{\hat{\sigma}} \sum_{i=1}^{n} x_{ik} \frac{\psi(y_i - x_i' \beta/\hat{\sigma})}{y_i - x_i' \beta/\hat{\sigma}} (y_i - X_i' \beta)
$$
  

$$
= \frac{1}{\hat{\sigma}} \sum_{i=1}^{n} x_{ik} w_{i\beta} (y_i - X_i' \beta)
$$
  

$$
= \frac{1}{\hat{\sigma}} \sum_{i=1}^{n} x_{ik} w_{i\beta} y_i - \frac{1}{\hat{\sigma}} \sum_{i=1}^{n} x_{ik} w_{i\beta} X_i' \beta
$$
  

$$
(2.27)
$$

Masukkan persamaan (2.27) ke persamaan (2.25) diperoleh

$$
\frac{1}{\hat{\sigma}} \left( \sum_{i=1}^{n} x_{ik} w_{i\beta} y_i - \sum_{i=1}^{n} x_{ik} w_{i\beta} X_i' \beta \right) = 0
$$
\n
$$
\sum_{i=1}^{n} x_{ik} w_{i\beta} y_i - \sum_{i=1}^{n} x_{ik} w_{i\beta} X_i' \beta = 0
$$
\n
$$
\sum_{i=1}^{n} x_{ik} w_{i\beta} X_i' \beta = \sum_{i=1}^{n} x_{ik} w_{i\beta} y_i, \ k = 0, 1, 2, ..., p
$$
\n(2.28)

Persamaan (2.28) jika diubah dalam bentuk matriks dapat ditulis sebagai berikut

$$
X'W_{\beta}X\beta = X'W_{\beta}Y \qquad (2.29)
$$

dengan  $W_{\beta}$  adalah matriks diagonal  $n \times n$  dari bobot, dengan elemenelemen diagonal  $(w_{1\beta}, w_{2\beta}, ..., w_{n\beta})$ . Dalam penelitian ini  $W_R$ menggunakan pembobot kriteria Ramsay. Jika invers dari (X'W<sub>B</sub>X) ada, katakanlah  $(X'W_{\beta}X)^{-1}$  ,maka dengan mengalikan di muka kedua sisi dari persamaan (2.29) dengan invers ini didapatkan

$$
(X'W_{\beta}X)^{-1}(X'W_{\beta}X) \beta = (X'W_{\beta}X)^{-1}X'W_{\beta}Y
$$
  
\n
$$
I \beta = (X'W_{\beta}X)^{-1}X'W_{\beta}Y
$$
  
\n
$$
\beta = (X'W_{\beta}X)^{-1}X'W_{\beta}Y
$$
  
\n(2.30)

Persamaan (2.30) tersebut digunakan untuk menduga parameter *robust* dari model regresi klasik. Sehingga jika ingin diaplikasikan pada model GWR, harus diboboti kembali dengan pembobot Kernel  $\omega_i$  untuk masing-masing lokasi, sehingga persamaan (2.30) berubah menjadi:

$$
\beta(u_i, v_i) = (X' \omega_i W_\beta X)^{-1} X' \omega_i W_\beta Y \qquad (2.31)
$$

Kesukaran dalam memecahkan masalah pendugaan  $\beta(u_i, v_i)$  adalah bahwa  $W_{\beta}$  tergantung pada  $\beta(u_i, v_i)$  dan  $\beta(u_i, v_i)$  tergantung pada  $W_{\beta}$ ,

sehingga untuk mendapatkan nilai  $\beta(u_i, v_i)$  digunakan suatu iterasi yang disebut *Iteratively Reweighted Least Squares* (IRLS) (Fox, 2002).

Penduga awal  $\widehat{\beta}(u_i, v_i)$ <sub>0</sub> dapat diperoleh dari pendugaan parameter model GWR menggunakan WLS, dan untuk mendapatkan pembobot awal dapat menggunakan fungsi pembobot *Ramsay* pada persamaan (2.21) dengan  $e = \frac{\varepsilon}{3}$  $\frac{\varepsilon_i}{\hat{\sigma}}$  dan  $\varepsilon_i = y_i - X_i' \hat{\boldsymbol{\beta}} (\boldsymbol{u}_i, \boldsymbol{v}_i)_0.$ 

Selanjutnya masukkan pembobot awal  $W_0$  ke persamaan (2.31) sehingga didapatkan solusi  $\widehat{\beta}(u_i,v_i)_1$ .

$$
\widehat{\beta}(u_i, v_i)_1 = (X'\omega_i W_0 X)^{-1} X'\omega_i W_0 Y \qquad (2.32)
$$

Kemudian hitung kembali pembobot dari  $W_1$  dengan menggunakan rumus bobot persamaan (2.19) tetapi nilai  $\varepsilon_i$  menggunakan  $\hat{\beta}(u_i, v_i)_1$  sebagai pengganti  $\hat{\beta}(u_i, v_i)_0$  yaitu  $\varepsilon_i = y_i - X_i' \hat{\beta}(u_i, v_i)_1$ . Langkah tersebut diulang sampai beberapa iterasi sehingga mencapai konvergen.

Prosedur iterasi untuk mendapatkan penduga parameter yang *robust* yaitu IRLS, tahapannya adalah:

- 1. Menentukan nilai *residual*  $\varepsilon$  menggunakan nilai penduga awal  $\widehat{\boldsymbol{\beta}}(\boldsymbol{u}_i, \boldsymbol{v}_i)_0.$
- 2. Menentukan  $\hat{\sigma}$  dan fungsi pembobot W dengan memasukkan nilai  $\varepsilon_i$ .
- 3. Mencari penduga pada iterasi ke- $q$  ( $q = 1, 2, ...$ ) dengan WLS.  $\hat{\beta}(u_i, v_i)_q = (X' \omega_i W_{q-1} X)^{-1} X' \omega_i W_{q-1} Y$  (2.33)

dengan  $W_{a-1}$  merupakan matriks diagonal dengan elemen diagonalnya adalah  $w_{i(q-1)}$  dan  $\omega_i$  adalah pembobot *Gauss Kernel* untuk lokasi ke-*i*.

- 4. Menentukan kembali nilai *residual*  $\varepsilon$  menggunakan nilai penduga  $\widehat{\boldsymbol{\beta}}(\boldsymbol{u}_i, \boldsymbol{v}_i)_q$ .
- 5. Mengulang tahap 2 sampai 4 hingga didapatkan penduga parameter yang konvergen, yaitu selisih nilai  $\hat{\beta}(u_i, v_i)_a$  dan  $\hat{\beta}(u_i, v_i)$ mendekati nol.

(Susilawati, 2010)

# <span id="page-30-0"></span>**2.13. Pengujian Penduga Parameter**

## <span id="page-30-1"></span>**2.13.1. Pengujian Penduga Parameter secara Simultan**

Pengujian penduga parameter secara simultan dilakukan untuk mengetahui apakah model RGWR yang kita dapatkan lebih sesuai dari model regresi linier klasik**.** Hipotesis yang melandasi pengujian ini adalah:

 $H_0: \beta_k = \beta_k(u_i, v_i)$  (Parameter regresi sama di setiap lokasi) melawan

 $H_1: \beta_k \neq \beta_k(u_i, v_i)$  (Parameter regresi tidak sama di setiap lokasi)

Statistik uji:

$$
F_{hit} = \frac{(\text{RSS}_{OLR} - \text{RSS}_{RCWR})/d_1}{\text{RSS}_{OLR}/(n-p-1)} \sim F_{\left(\frac{d_1^2}{d_2}, n-p-1\right)}
$$
(2.34)

di mana:

 $RSS_{RGWR}$  :  $Y'(I-S)'$  $RSS_{OLR}$  :  $Y'$  (  $H$  :  $X(X'X)^{-1}X'$  $d_1$  :  $d_2$  :  $\delta_i$ :  $tr[(I-S)'(I-S)]^i$  : banyaknya pengamatan. p : banyaknya peubah penjelas. (Leung et al., 2000)

dengan

$$
S = \begin{bmatrix} X_1' (X' \omega_1 W_{q-1} X)^{-1} X' \omega_1 W_{q-1} \\ X_2' (X' \omega_2 W_{q-1} X)^{-1} X' \omega_2 W_{q-1} \\ \vdots \\ X_n' (X' \omega_n W_{q-1} X)^{-1} X' \omega_n W_{q-1} \end{bmatrix}
$$
(2.35)

Tolak  $H_0$  jika statistik uji  $\sum F_{\alpha} \left( \frac{d_1^2}{d_1^2} \right)$  $\frac{d_1^2}{d_2^n}$ ,  $n-p-1$  maka parameter regresi tidak sama di setiap lokasi sehingga model RGWR telah sesuai.

# <span id="page-31-0"></span>**2.13.2. Pengujian Penduga Parameter secara Parsial**

Pengujian penduga parameter secara parsial dilakukan untuk mengetahui peubah-peubah penjelas mana saja yang berpengaruh signifikan terhadap tingkat kemiskinan di setiap lokasi pengamatan. Hipotesis yang melandasi pengujian ini adalah

 $H_0: \beta_k(u_i, v_i)$ melawan  $H_1$ :  $\beta_k(u_i)$ 

Penduga  $\beta_k(u_i, v_i)$  mengikuti distribusi normal dengan rata-rata  $\beta_k(u_i, v_i)$  dan matriks ragam peragam  $c_i c'_i$ , di mana

$$
\boldsymbol{C}_i = (X'\omega_i W_{q-1}X)^{-1}X'\omega_i W_{q-1}
$$
\n(2.36)

20

Statistik uji:

$$
t_{hit}(u_i, v_i) = \frac{\widehat{\beta_k}(u_i, v_i)}{\sqrt{\frac{(\text{RSS}_{RCWR})}{\delta_1}(c_{kk})}} \sim t_{n-p-1}
$$
\n(2.37)

di mana  $c_{kk}$  merupakan elemen diagonal matriks  $c_i c_i'$ . Tolak  $H_0$  jika nilai absolut dari statistik uji  $>t_{\alpha}$  $\frac{\alpha}{2}n-p-1$ , maka parameter  $\beta_k(u_i, v_i)$ berpengaruh terhadap peubah respon.

(Febawanti, 2017)

#### <span id="page-32-0"></span>**2.14. Koefisien Determinasi Lokal**

Menurut Fotheringham et al. (2002) koefisien determinasi lokal merupakan suatu ukuran kebaikan model yang mejelaskan besarnya keragaman peubah respon yang dapat dijelaskan oleh peubah penjelas pada setiap lokasi. Perhitungan determinasi model GWR juga berlaku pada RGWR yang dirumuskan sebagai berikut:

$$
R^{2}(u_{i}, v_{i}) = \frac{(TSS^{w} - RSS^{w})}{TSS^{w}} \t\t B R_{A}
$$
\ndengan

$$
TSS^{w} = \sum_{j=1}^{n} \omega_{ij} (y_j - \bar{y})^2
$$
\n
$$
RSS^{w} = \sum_{j=1}^{n} \omega_{ij} (y_j - \hat{y}_j)^2
$$
\n(2.39)\n(2.40)

di mana:

 $TSS^{w}$ : jumlah kuadrat total terboboti geografis.

: jumlah kuadrat *residual* terboboti geografis.

: bobot lokasi ke-*j* dengan lokasi ke-*i* 

#### <span id="page-32-1"></span>**2.15. Kemiskinan**

Kemiskinan adalah ketidakmampuan dalam memenuhi standar minimum kebutuhan dasar yang meliputi kebutuhan makan maupun non makan. Dengan cara membandingkan tingkat konsumsi penduduk dengan garis kemiskinan atau jumlah rupiah untuk konsumsi orang per bulan akan dapat dibedakan apakah seseorang miskin atau tidak miskin. Definisi tentang kemiskinan telah mengalami perluasan, seiring dengan semakin kompleksnya faktor penyebab, indikator maupun permasalahan lain yang melingkupinya.

Pada dasarnya definisi kemiskinan dapat dilihat dari dua sisi, yaitu:

1. Kemiskinan absolut

Kemiskinan yang dikaitkan dengan perkiraan tingkat pendapatan dan kebutuhan yang hanya dibatasi pada kebutuhan pokok atau kebutuhan dasar minimum yang memungkinkan seseorang untuk hidup secara layak. Sehingga kemiskinan diukur dengan membandingkan tingkat pendapatan orang dengan tingkat pendapatan yang dibutuhkan untuk memperoleh kebutuhan dasarnya yakni makanan, pakaian dan perumahan agar dapat menjamin kelangsungan hidupnya.

2. Kemiskinan relatif

Kemiskinan dilihat dari aspek ketimpangan sosial, karena ada orang yang sudah dapat memenuhi kebutuhan dasar minimumnya tetapi masih jauh lebih rendah dibanding masyarakat sekitarnya (lingkungannya). Semakin besar ketimpangan antara tingkat penghidupan golongan atas dan bawah, maka akan semakin besar pula jumlah penduduk yang dapat dikategorikan miskin, sehingga kemiskinan relatif erat hubungannya dengan masalah distribusi pendapatan.

(Badan Pusat Statistik Provinsi DIY, 2017)

Menurut Budiantoro *et al*. (2015) terdapat beberapa pendekatan dalam perhitungan kemiskinan, salah satunya adalah pendekatan kapabilitas yang dikembangkan oleh Amartya Sen. Pendekatan kapabilitas menekankan kondisi kesejahteraan seseorang, daripada melihat hasil akhir orang tersebut yang direpresentasikan dengan jumlah pendapatan. Pendekatan kapabilitas yang digagas Sen telah dikembangkan dan dipakai dalam *Human Development Index* (HDI) dengan tiga dimensi mendasar yaitu:

- 1. Dimensi hidup panjang dan sehat dengan indikator angka harapan hidup (AHH).
- 2. Dimensi pengetahuan dengan indikator angka harapan sekolah (AHS) dan rata-rata lama sekolah (RLS).
- 3. Dimensi standar hidup layak dengan indikator pengeluaran riil per kapita.

Oleh karena itu pada penelitian ini digunakan unsur-unsur kemiskinan yang mewakili ketiga dimensi tersebut sebagai peubah penjelas, yaitu angka harapan hidup, angka harapan sekolah serta pengeluaran perkapita untuk makanan.

#### **BAB III METODE PENELITIAN**

#### <span id="page-34-1"></span><span id="page-34-0"></span>**3.1. Sumber Data**

Penelitian ini menggunakan data sekunder yang bersumber dari Badan Pusat Statistika (BPS) Jawa Timur meliputi data persentase penduduk miskin (%), angka harapan hidup (tahun), angka harapan sekolah (tahun) serta pengeluaran perkapita untuk makanan (persen) di Kabupaten/Kota Provinsi Jawa Timur tahun 2016 yang disajikan di Lampiran 1. Berkaitan dengan pendekatan kapabilitas dalam mengukur kemiskinan, angka harapan hidup mewakili dimensi hidup panjang dan sehat, angka harapan sekolah mewakili dimensi pengetahuan, dan pengeluaran perkapita untuk makanan mewakili dimensi standar hidup layak.

#### <span id="page-34-2"></span>**3.2. Metode Analisis**

Langkah-langkah penelitian ini adalah sebagai berikut:

- 1. Pendugaan parameter model regresi linier klasik menggunakan metode OLS dengan persaman (2.2)
- 2. Pengujian kenormalan *residual* model regresi linier klasik menggunakan uji *Kolmogorov-Smirnov* dengan statistik uji pada persamaan (2.11).
- 3. Pengujian heterogenitas spasial menggunakan uji *Breusch-Pagan* dengan statistik uji pada persamaan (2.12)*.*
- 4. Pendeteksian *outlier* menggunakan deteksi DFFITS dengan persamaan (2.18). Apabila terdapat *outlier* maka lanjut ke langkah selanjutnya.
- 5. Pembentukan model GWR jika terdapat heterogenitas spasial.
- 6. Pendugaan parameter model GWR menggunakan metode WLS dengan persaman (2.10).
- 7. Proses iterasi yang disebut *Iteratively Reweighted Least Squares*  (IRLS) dengan pembobot *Ramsay* dan menggunakan hasil dugaan parameter model GWR sebagai penduga awal.
- 8. Pengujian parameter secara simultan maupun parsial dengan statistik uji pada persamaan (2.34) dan (2.37).
- 9. Menghitung koefisien determinasi lokal dengan persamaan (2.38).
- 10.Pengujian kenormalan *residual* model RGWR menggunakan uji *Kolmogorov-Smirnov* dengan statistik uji pada persamaan (2.11).

11.Pembuatan peta dugaan tingkat kemiskinan Jawa Timur tahun 2016. Kemudian disusun diagram alir penelitian seperti pada Gambar 3.1 berikut:

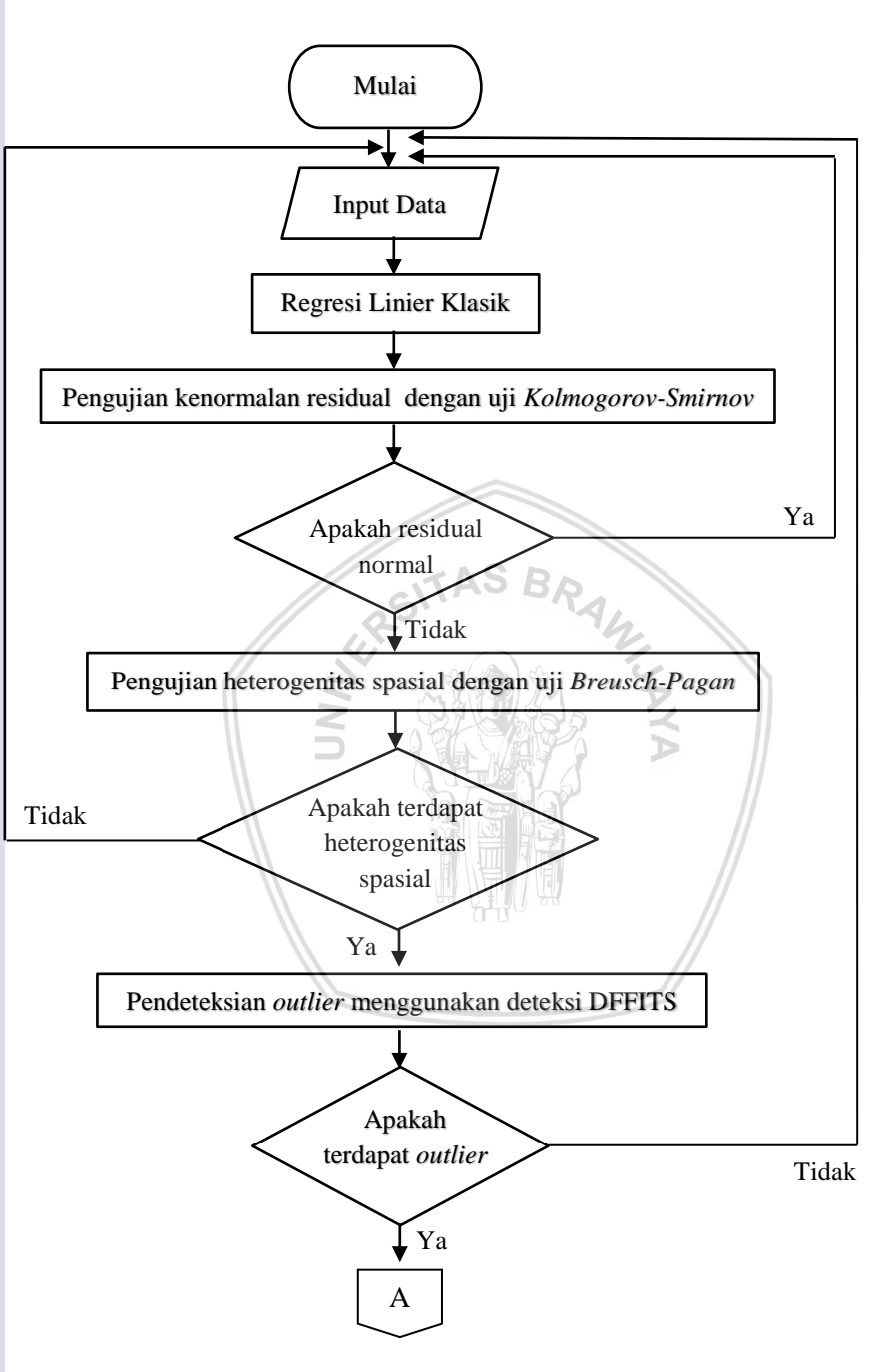

Gambar 3.1. Diagram Alir Pendugaan Parameter RGWR
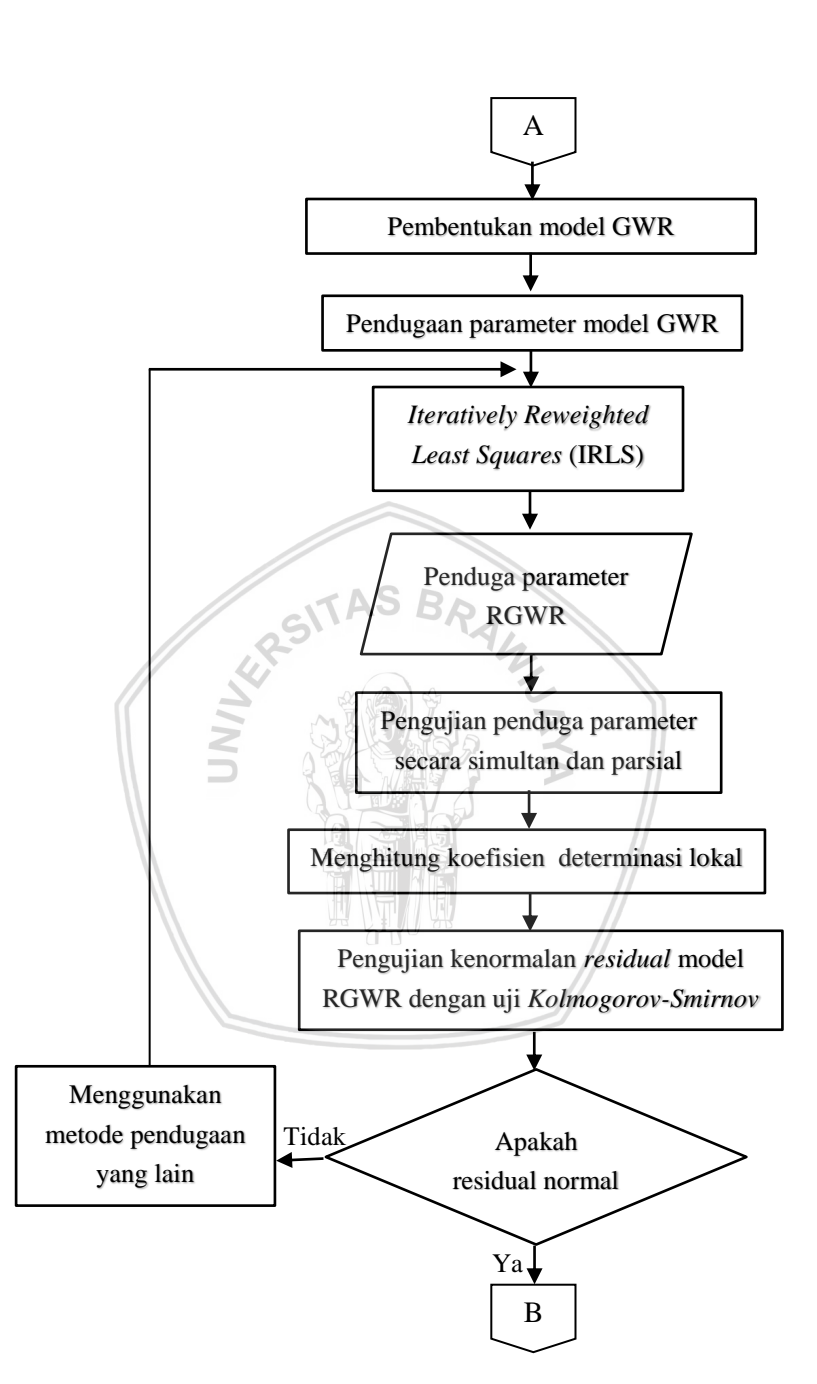

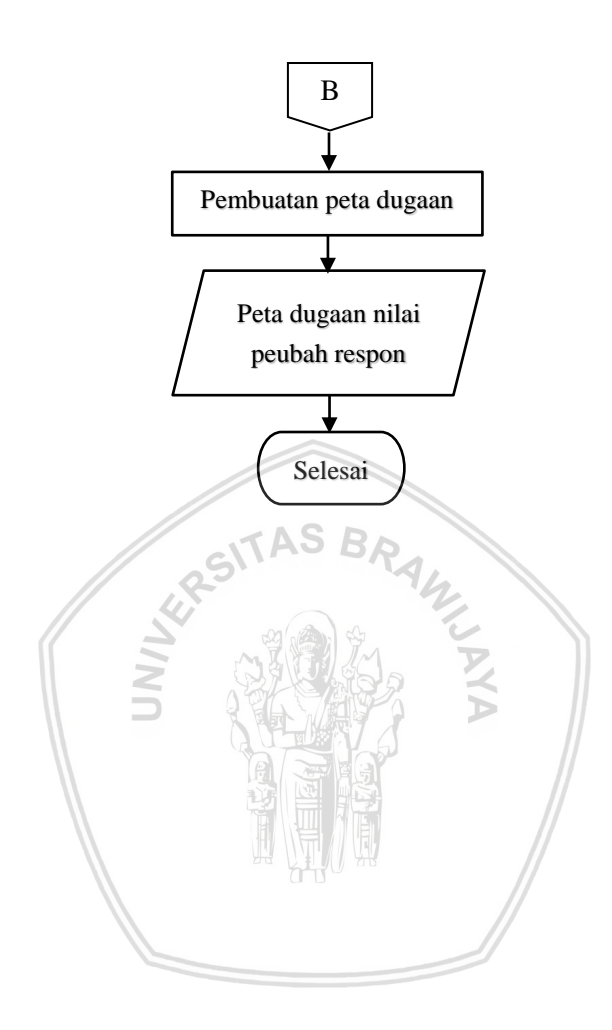

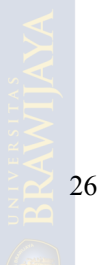

### **BAB IV HASIL DAN PEMBAHASAN**

#### **4.1. Regresi Linier Klasik**

Model regresi linier klasik yang didapatkan berdasarkan *output software* R pada Lampiran 2 adalah sebagai berikut:

 $y_i = 6,7121 - 0,3594x_{i1} - 0,4295x_{i2} + 0,6489x_{i3} + \varepsilon_i$  (4.1) Persamaan (4.1) adalah model regresi linier klasik, di mana koefisien regresi yang sama digunakan di setiap lokasi. Berdasarkan persamaan (4.1) kemudian dihitung nilai *residual* setiap lokasi dan dilakukan pengujian kenormalan residual. Pengujian kenormalan *residual* dilakukan menggunakan uji *Kolmogorov Smirnov* dengan hipotesis sebagai berikut:  $H_0$ :  $F(x) = F_0(x)$  (*residual* berdistribusi normal)

#### melawan

 $H_1$ :  $F(x) \neq F_0(x)$  (*residual* tidak berdistribusi normal)

Hasil pengujian kenormalan *residual* seperti pada Lampiran 2 disajikan pada Tabel 4.1.

Tabel 4.1. Hasil Uji Kenormalan *Residual* Model Regresi Linier Klasik

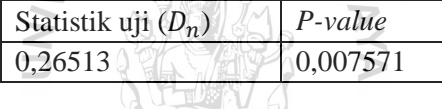

Berdasarkan Tabel 4.1 diketahui nilai *p-value* lebih kecil dari taraf nyata ( $\alpha = 0.05$ ), oleh karena itu  $H_0$  ditolak sehingga *residual* model regresi linier klasik tidak berdistribusi normal. *Residual* yang tidak berdistribusi normal dapat disebabkan oleh adanya *outlier* pada data.

### **4.2. Uji Heterogenitas Spasial**

Pengujian heterogenitas spasial pada data tingkat kemiskinan Jawa Timur tahun 2016 dilakukan menggunakan uji *Breusch-Pagan* dengan hipotesis sebagai berikut:

 $H_0$ :  $\sigma_i^2 = \sigma^2$  (tidak terdapat heterogenitas spasial) melawan

H<sub>1</sub>: minimal ada satu  $\sigma_i^2 \neq \sigma^2$  (terdapat heterogenitas spasial) dengan  $i = 1,2, ..., n$ .

Hasil pengujian heterogenitas spasial seperti pada Lampiran 2 disajikan pada Tabel 4.2.

Tabel 4.2. Hasil Uji Heterogenitas Spasial

| Statistik uji BP | P-value  |
|------------------|----------|
| 12.701           | 0,005331 |

Berdasarkan Tabel 4.2 diketahui nilai *p-value* lebih kecil dari taraf nyata ( $\alpha = 0.05$ ), oleh karena itu  $H_0$  ditolak sehingga ragam tidak homogen pada setiap lokasi pengamatan atau terdapat heterogenitas spasial.

## **4.3. Pendeteksian** *Outlier*

Pendeteksian *outlier* dilakukan menggunakan deteksi DFFITS. *Outlier* merupakan data pada lokasi dengan nilai |DFFITS| lebih besar dari  $2\left| \right|$  $\overline{p}$  $\boldsymbol{n}$  $= 2 \left| \right|$ 4 3 =0,65. Plot nilai DFFITS setiap lokasi disajikan pada Gambar 4.1.

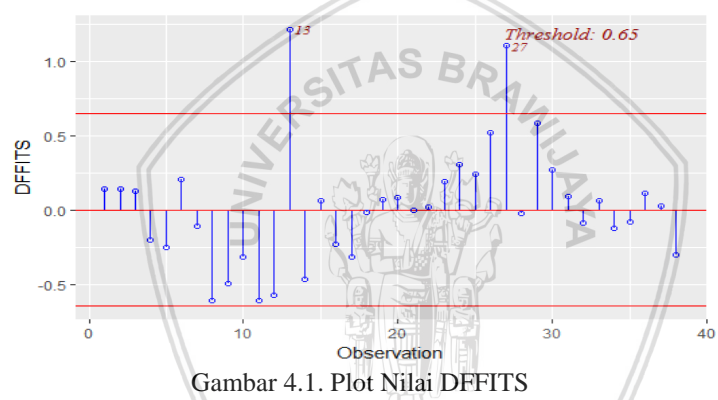

Berdasarkan Gambar 4.1 diketahui bahwa data ke-13 (Kabupaten Probolinggo) dan data ke-27 (Kabupaten Sampang) di identifikasi sebagai outlier karena nilai DFFITS dari dua Kabupaten tersebut lebih besar dari 0,65. Karena terdapat *outlier* dan heterogenitas spasial sehingga RGWR akan tepat digunakan pada langkah selanjutnya. Langkah awal dalam RGWR adalah pembentukan model GWR.

### **4.4. Model GWR**

## **4.4.1. Jarak** *Euclidean*

Langkah awal dalam pembentukan model GWR adalah dengan menentukan letak geografis setiap titik pusat atau *centroid* dari masingmasing wilayah administrasi Kabupaten/Kota di Jawa Timur. Kemudian harus dihitung terlebih dahulu jarak *euclidean* antar titik pusat tersebut dan

menghitung *bandwith optimummya*. Salah satu hasil perhitungan jarak *euclidean* di Lampiran 3 yaitu untuk Kabupaten Pacitan disajikan pada Tabel 4.3.

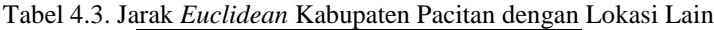

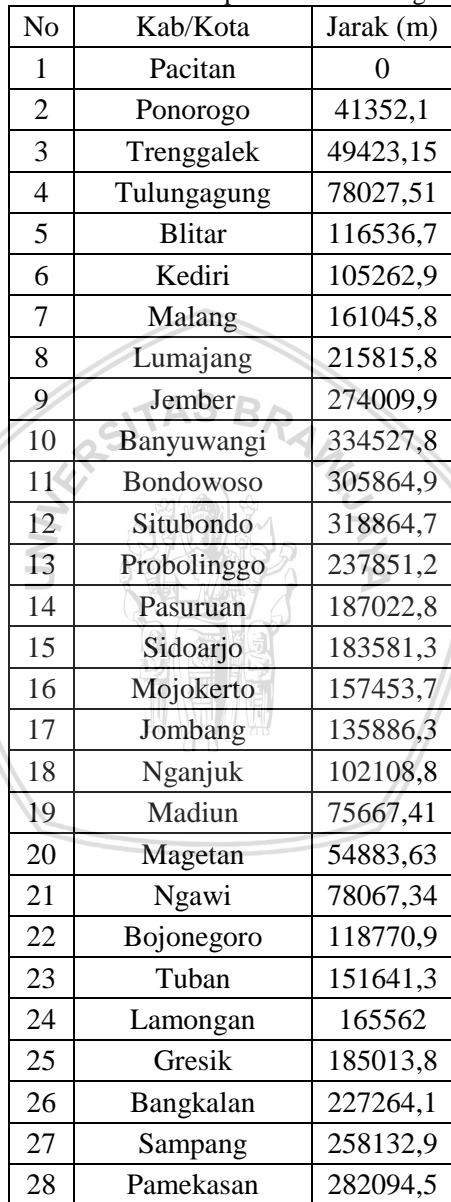

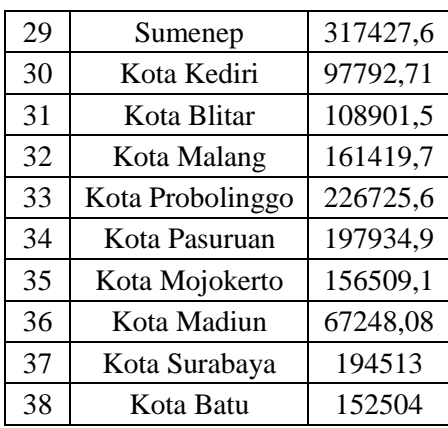

Berdasarkan Tabel 4.3 dapat diketahui jarak *euclidean* dari titik pusat wilayah Kabupaten Pacitan dengan titik pusat wilayah Kabupaten/Kota lain SITAS BRA di Jawa Timur.

### **4.4.2. Bandwidth**

Setelah menghitung jarak *euclidean* dari setiap titik pusat lokasi pengamatan kemudian dicari *bandwidth optimum* berdasarkan koordinat titik pusat tersebut dengan prosedur *cross validation* (CV). Dari hasil analisis di Lampiran 2 diperoleh *bandwith optimum* sebesar 45817,88 meter dengan nilai CV sebesar 239,5782. Kemudian nilai *bandwith* tersebut digunakan untuk membentuk matriks pembobot *Gauss Kernel* untuk masing-masing lokasi.

#### **4.4.3. Pembobot Gauss Kernel**

Pembobot *Gauss Kernel* digunakan untuk mengukur hubungan antar lokasi pengamatan yang ada di Provinsi Jawa Timur dan masih memberikan pengaruh terhadap model yang terbentuk. Pembobot yang digunakan dalam penelitian ini adalah pembobot *Gauss Kernel.* Masingmasing lokasi pengamatan memiliki pembobot yang berbeda-beda, tergantung jarak *euclidean* lokasi tersebut dengan lokasi yang lain. Salah satu pembobot *Gauss Kernel* yang terbentuk di Lampiran 4 yaitu untuk Kabupaten Pacitan disajikan pada Tabel 4.4.

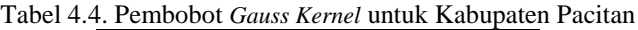

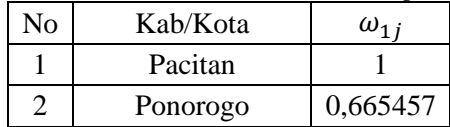

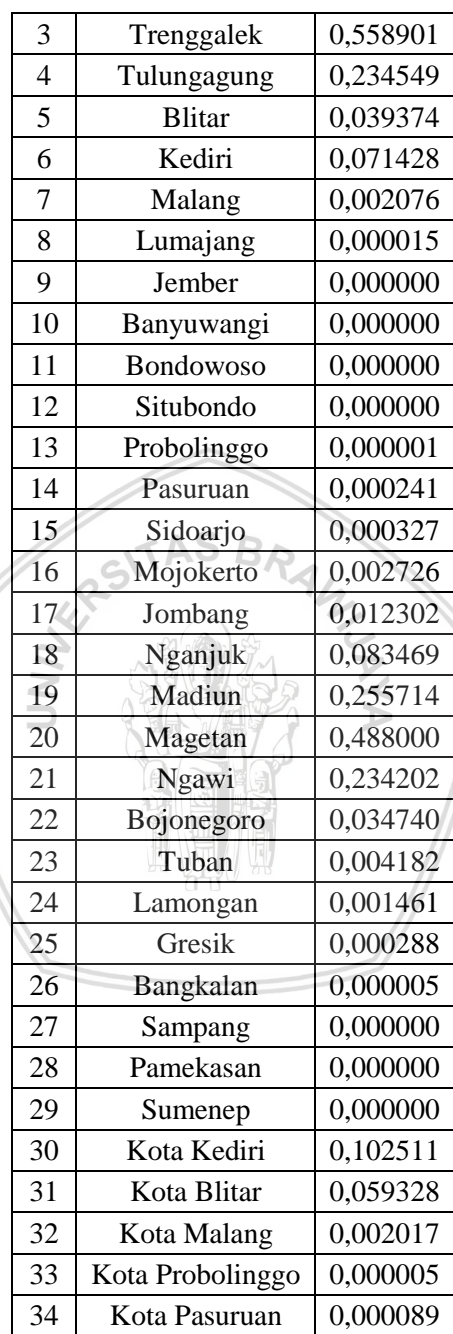

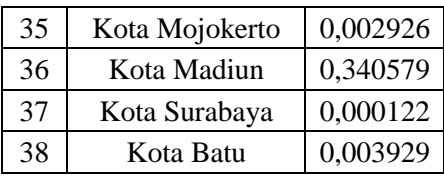

Berdasarkan Tabel 4.4 dapat diketahui bahwa semakin dekat suatu lokasi pengamatan dengan Kabupaten Pacitan maka semakin besar pula bobot yang diberikan terhadap lokasi tersebut. Bobot setiap lokasi dengan Kabupaten Pacitan pada Tabel 4.4 adalah elemen-elemen diagonal utama dari matriks  $\omega_1$  yang nantinya akan digunakan untuk menduga parameter model GWR di Kabupaten Pacitan.

### **4.4.4. Pendugaan Parameter Model GWR**

Pendugaan parameter GWR dapat dilakukan menggunakan metode *Weighted Least Square* (WLS) dengan cara memberikan bobot yang berbeda pada setiap lokasi kemudian meminimumkan jumlah kuadrat *residual*. Ringkasan hasil pendugaan parameter model GWR berdasarkan *output software* R pada Lampiran 5 disajikan pada Tabel 4.5.

| Peubah         | Minimum    | <sup>O1</sup> | Median     | O <sub>3</sub> | Maksimum |
|----------------|------------|---------------|------------|----------------|----------|
| Intersep       | 0,364849   | 14,92767      | 25,91632   | 43,00168       | 176,1194 |
| X1             | $-1,93849$ | $-0,97014$    | $-0.74036$ | $-0,58818$     | 0,064612 |
| X <sub>2</sub> | $-3,35452$ | $-0.57732$    | $-0,05528$ | 0,575151       | 1,812656 |
| X <sub>3</sub> | $-0,13542$ | 0,55293       | 0,62889    | 0,698035       | 0,893599 |

Tabel 4.5. Ringkasan Penduga Parameter Model GWR

Berdasarkan Tabel 4.5 dapat diketahui bahwa untuk setiap peubah penjelas memiliki pengaruh yang berbeda- beda di setiap lokasi sehingga didapatkan 38 model awal yang kemudian memasuki proses IRLS.

## **4.5. Pembobot** *Ramsay*

Sebelum memasuki IRLS maka harus dibentuk terlebih dahulu matriks pembobot *Ramsay* yang menjadi bobot awal dalam proses iterasi. Pembobot Ramsay mempunyai nilai tuning konstan c sebesar 0,3 yang menentukan efisiensi dari teknik *robust* yang digunakan. Pembobot *Ramsay* yang terbentuk untuk setiap lokasi pengamatan disajikan pada Tabel 4.6.

|                 | Pennoodol <i>Kumsay</i> untuk setiap Lokasi P |          |
|-----------------|-----------------------------------------------|----------|
| No              | Kab/Kota                                      | $W_{ii}$ |
| $\mathbf{1}$    | Pacitan                                       | 0,929256 |
| $\overline{c}$  | Ponorogo                                      | 0,850526 |
| 3               | Trenggalek                                    | 0,791201 |
| $\overline{4}$  | Tulungagung                                   | 0,726141 |
| $\overline{5}$  | <b>Blitar</b>                                 | 0,800469 |
| 6               | Kediri                                        | 0,596391 |
| $\overline{7}$  | Malang                                        | 0,845165 |
| 8               | Lumajang                                      | 0,655682 |
| 9               | Jember                                        | 0,694123 |
| 10              | Banyuwangi                                    | 0,992162 |
| 11              | Bondowoso                                     | 0,81119  |
| $\overline{12}$ | Situbondo                                     | 0,950013 |
| 13              | Probolinggo                                   | 0,519488 |
| 14              | Pasuruan                                      | 0,633542 |
| 15              | Sidoarjo                                      | 0,778307 |
| 16              | Mojokerto                                     | 0,729225 |
| 17              | Jombang                                       | 0,567163 |
| 18              | Nganjuk                                       | 0,906005 |
| 19              | Madiun                                        | 0,972973 |
| 20              | Magetan                                       | 0,975449 |
| $\overline{21}$ | Ngawi                                         | 0,921977 |
| 22              | Bojonegoro                                    | 0,972171 |
| 23              | Tuban                                         | 0,783026 |
| 24              | Lamongan                                      | 0,612223 |
| 25              | Gresik                                        | 0,905426 |
| 26              | Bangkalan                                     | 0,851237 |
| 27              | Sampang                                       | 0,726449 |
| 28              | Pamekasan                                     | 0,980943 |
| 29              | Sumenep                                       | 0,924376 |
| 30              | Kota Kediri                                   | 0,790022 |
| 31              | Kota Blitar                                   | 0,890304 |

Tabel 4.6. Pembobot *Ramsay* untuk setiap Lokasi Pengamatan

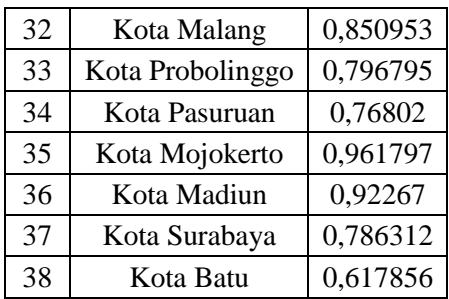

Pembobot *Ramsay* pada Tabel 4.6 akan terus dihitung kembali pada setiap iterasi dalam proses IRLS hingga didapatkan penduga parameter yang konvergen.

## **4.6. Pendugaan Parameter** *Robust* **dengan M-***Estimation*

IRLS merupakan prosedur di dalam metode M-*Estimation* untuk menduga parameter yang robust. IRLS menggunakan penduga parameter model GWR di setiap lokasi sebagai penduga awal. Sehingga setelah proses iterasi selesai akan didapatkan 38 penduga parameter di setiap lokasi yang robust terhadap *outlier.* Pembobot yang digunakan dalam proses IRLS adalah matriks pembobot *Ramsay*. Proses IRLS dilakukan menggunakan bantuan *software* R, sehingga didapatkan penduga parameter *robust* yang tersaji pada Lampiran 6. Ringkasan hasil pendugaan parameter disajikan pada Tabel 4.7.

| Peubah         | Minimum   | O1         | Median     | 03         | Maksimum |
|----------------|-----------|------------|------------|------------|----------|
| Intersep       | $-5,704$  | 10,181     | 21,89      | 36,836     | 140,852  |
| X1             | $-1,6565$ | $-0,84553$ | $-0,67246$ | $-0,56814$ | 0,08503  |
| X2             | $-3,2888$ | $-0,57595$ | 0,06876    | 0,44662    | 1,64251  |
| X <sub>3</sub> | 0,00332   | 0,5787     | 0,65479    | 0,7197     | 0,90292  |

Tabel 4.7. Ringkasan Penduga Parameter dengan metode M-*Estimation*

Berdasarkan Tabel 4.7 dapat diketahui bahwa penduga parameter di setiap lokasi telah melalui proses IRLS dan di dapatkan 38 model baru untuk menjelaskan tingkat kemiskinan di Jawa Timur.

### **4.7. Pengujian Penduga Parameter RGWR**

Pengujian penduga parameter dilakukan secara simultan maupun parsial, Pengujian penduga parameter secara simultan dilakukan untuk

mengetahui apakah model RGWR yang didapatkan lebih sesuai dari model regresi linier klasik dengan hipotesis:

 $H_0: \beta_k = \beta_k(u_i, v_i)$  (Parameter regresi sama di setiap lokasi) melawan

 $H_1: \beta_k \neq \beta_k(u_i, v_i)$  (Parameter regresi tidak sama di setiap lokasi)

Hasil pengujian secara simultan sebagaimana pada Tabel 4.8.

Tabel 4.8. Hasil Pengujian Penduga Parameter Secara Simultan

| 'hit     | $\Gamma$ <sub>0.05</sub> $(21,34)$ | P-value |
|----------|------------------------------------|---------|
| 2,337176 | 1,870181                           | 0.037   |

Berdasarkan Tabel 4.8 diketahui bahwa nilai  $F_{hit}$  lebih besar daripada  $F_{0.05(21,34)}$ , oleh karena itu  $H_0$  ditolak sehingga dapat disimpulkan bahwa parameter regresi tidak sama di setiap lokasi sehingga model RGWR telah sesuai digunakan dan efektif dalam menggambarkan hubungan antara peubah penjelas dan peubah respon daripada model regresi linier klasik.

Kemudian dilanjutkan pengujian secara parsial yang bertujuan untuk mengetahui peubah-peubah penjelas mana saja yang berpengaruh signifikan terhadap tingkat kemiskinan di setiap lokasi pengamatan. Hasil pengujian penduga parameter secara parsial dapat dilihat pada Lampiran 7. Penduga parameter yang dinyatakan signifikan adalah penduga dengan nilai  $|t_{hit}| > t_{(0.025.34)}$ . Di mana nilai  $t_{(0.025.34)} = 2,032245$ .

## **4.8. Koefisien Determinasi Lokal**

Nilai koefisien determinasi lokal dapat digunakan untuk memprediksi seberapa besar kontribusi pengaruh peubah penjelas terhadap peubah respon di setiap lokasi. Nilai koefisien determinasi masing-masing lokasi pengamatan dapat dilihat pada Lampiran 8. Berdasarkan hasil tersebut dapat diketahui bahwa semua nilai koefisien determinasi untuk setiap lokasi pengamatan memiliki nilai lebih dari 75% sehingga dapat dikatakan bahwa model di setiap lokasi memiliki kemampuan lebih besar dari 75% dalam menjelaskan peubah respon.

## **4.9. Uji Kenormalan** *Residual* **Model RGWR**

Pengujian kenormalan *residual* model RGWR dilakukan dengan uji *Kolmogorov Smirnov.* Hasil uji *Kolmogorov Smirnov* untuk model RGWR dapat dilihat pada Tabel 4.9 yang secara detail disajikan pada Lampiran 2.

Tabel 4.9. Hasil Uji Kenormalan *Residual* Model RGWR

| Statistik uji $(D_n)$ | $P-value$ |
|-----------------------|-----------|
| 0,13406               | 0,4622    |

Berdasarkan Tabel 4.9 diketahui nilai *p-value* lebih besar dari taraf nyata  $(\alpha = 0.05)$ , oleh karena itu  $H_0$  diterima sehingga *residual* model RGWR telah berdistribusi normal atau dengan kata lain asumsi kenormalan *residual* telah terpenuhi.

### **4.10. Peta Dugaan Tingkat Kemiskinan Jawa Timur**

Pemetaan awal dilakukan pada data asli tingkat kemiskinan Jawa Timur tahun 2016. Hasil pemetaan tersebut tersaji pada Gambar 4.2.<br><sup>4754</sup><sub>27.39</sub> 586622.26 697817.14 809012.01 920206.88 1031401.75

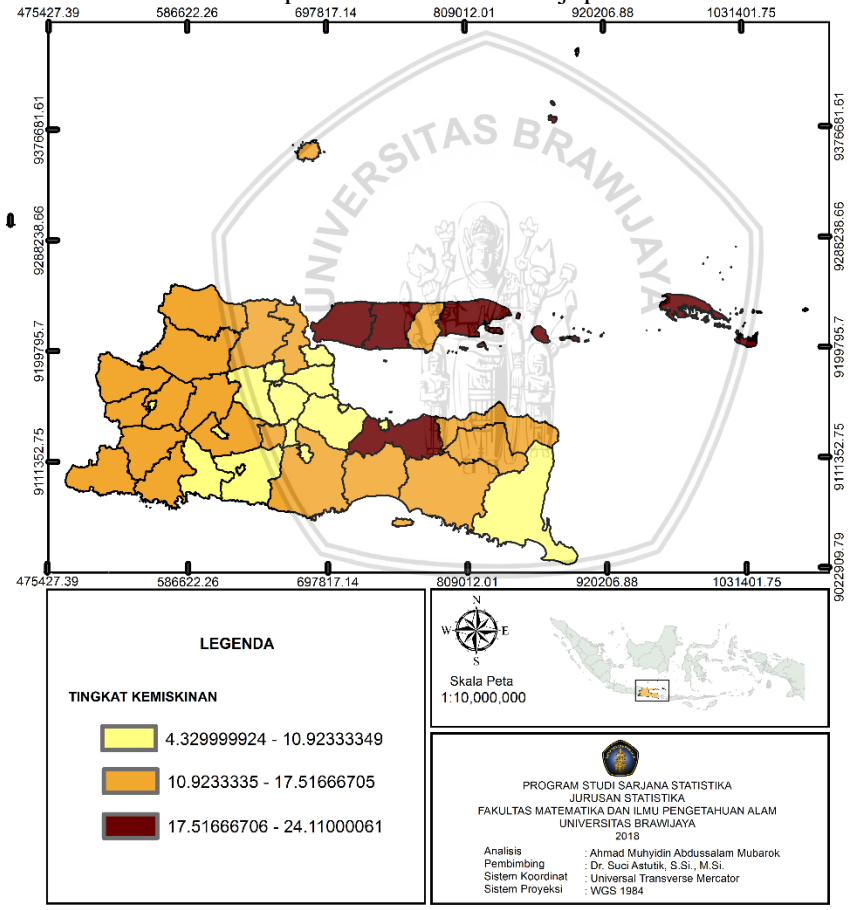

Gambar 4.2. Peta Tingkat Kemiskinan Jawa Timur Tahun 2016

Peta tematik mengelompokkan Kabupaten/Kota di Jawa Timur menjadi tiga kelompok berdasarkan tingkat kemiskinannya yaitu tingkat kemiskinan kisaran 4,33-10,92%, 10,921-17,52% dan 17,521-24,11%.

Berdasarkan Gambar 4.2 diketahui terdapat 16 Kabupaten/Kota yang masuk kelompok kisaran pertama, 18 Kabupaten yang masuk kelompok kisaran kedua dan 4 Kabupaten yang masuk kelompok kisaran ketiga. Daftar Kabupaten/Kota yang termasuk kelompok-kelompok tersebut secara rinci tersaji pada Tabel 4.10.

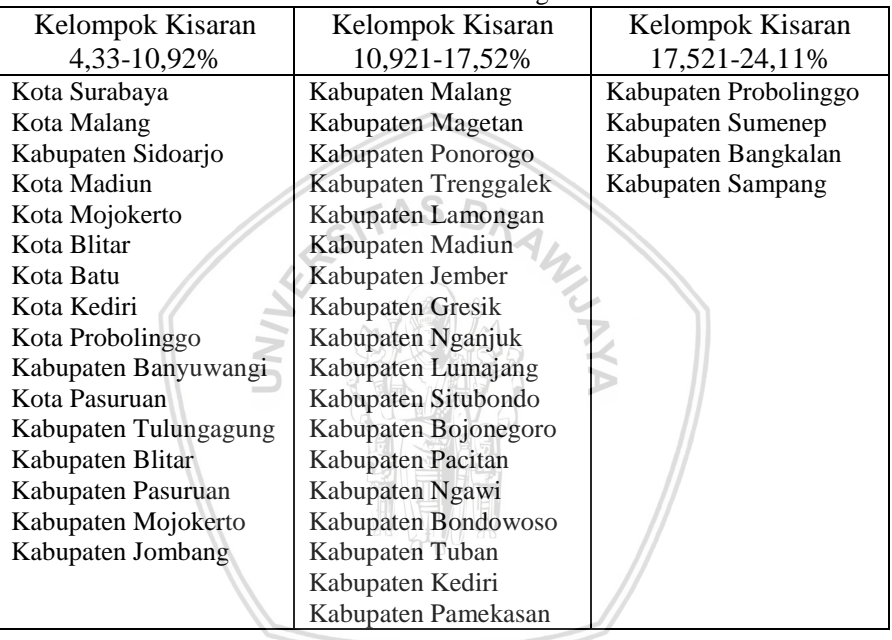

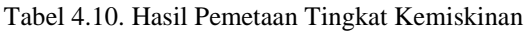

Kemudian pemetaan dilakukan pada nilai dugaan tingkat kemiskinan setelah didapatkan model dengan metode RGWR.. Hasil pemetaan tersebut tersaji pada Gambar 4.3.

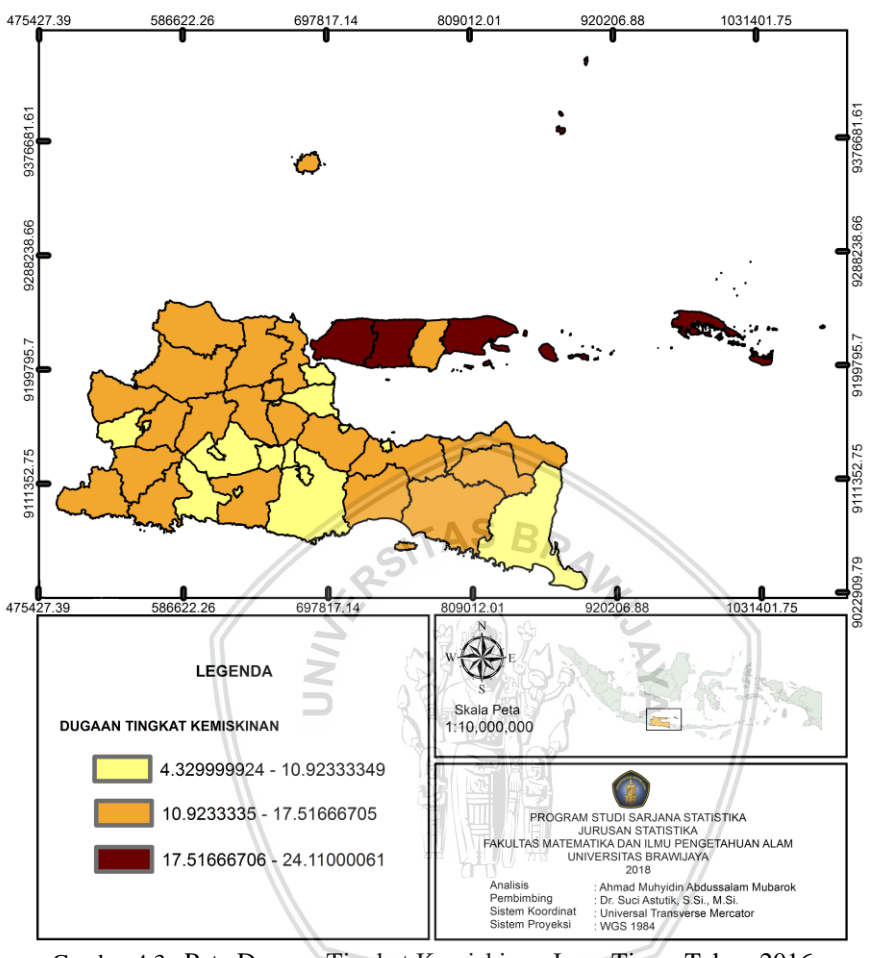

Gambar 4.3. Peta Dugaan Tingkat Kemiskinan Jawa Timur Tahun 2016

Berdasarkan Gambar 4.3 diketahui terdapat 15 Kabupaten/Kota yang masuk kelompok kisaran pertama, 20 Kabupaten yang masuk kelompok kisaran kedua dan 3 Kabupaten yang masuk kelompok kisaran ketiga. Daftar Kabupaten/Kota yang termasuk kelompok-kelompok tersebut secara rinci tersaji pada Tabel 4.11.

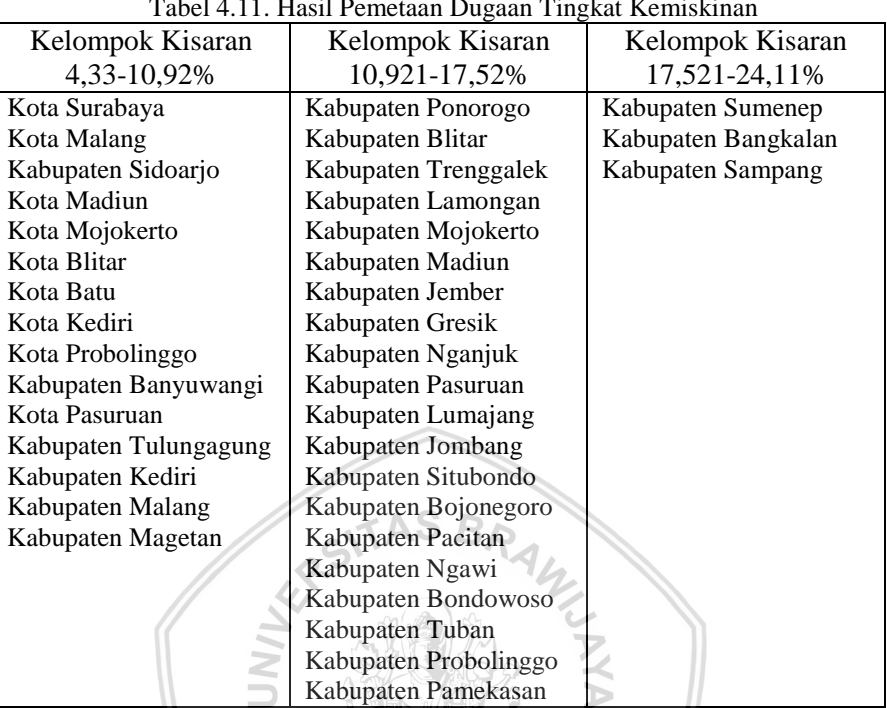

Tabel 4.11. Hasil Pemetaan Dugaan Tingkat Kemiskinan

Berdasarkan Tabel 4.10 dan Tabel 4.11 dapat diketahui bahwa terdapat beberapa Kabupaten/Kota yang memiliki hasil berbeda sebelum dan sesudah dilakukan pemodelan dengan RGWR seperti Kabupaten Probolinggo pada pemetaan data asli tergolong Kabupaten yang memiliki kisaran tingkat kemiskinan tertinggi, setelah dilakukan pemodelan memiliki kisaran tingkat kemiskinan sedang. Selebihnya untuk Kabupaten/Kota lain yang mengalami perubahan sebelum dan sesudah pemodelan RGWR dapat dilihat pada Tabel 4.10 dan 4.11

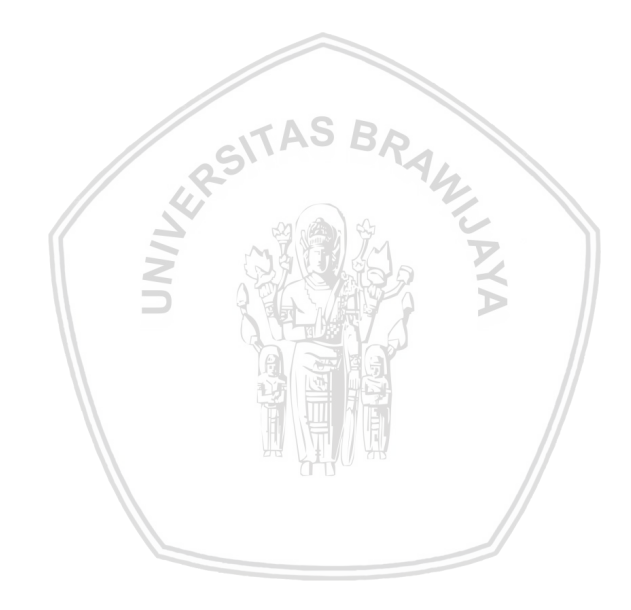

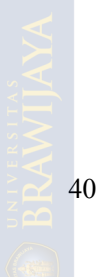

## **BAB V PENUTUP**

## **5.1. Kesimpulan**

Berdasarkan hasil analisis dapat disimpulkan bahwa:

- 1. Model dengan penduga parameter yang didapatkan dari metode M-*Estimation* telah sesuai digunakan dan efektif dalam menduga tingkat kemiskinan di Provinsi Jawa Timur. Hal tersebut didukung dengan nilai koefisien determinasi yang tinggi yaitu lebih dari 75% di setiap lokasi pengamatan.
- 2. Berdasarkan peta dugaan dan peta tingkat kemiskinan Jawa Timur tahun 2016, dapat diketahui bahwa terdapat beberapa Kabupaten/Kota yang memiliki hasil pengelompokan berbeda sebelum dan sesudah dilakukan pemodelan dengan RGWR

## **5.2. Saran**

Pada penelitian selanjutnya agar dilakukan pendugaan parameter model RGWR dengan menggunakan metode robust yang lain seperti R-Estimation, L-Estimation, maupun MM-Estimation untuk mengetahui apakah model yang terbentuk lebih sesuai dari model pada penelitian ini.

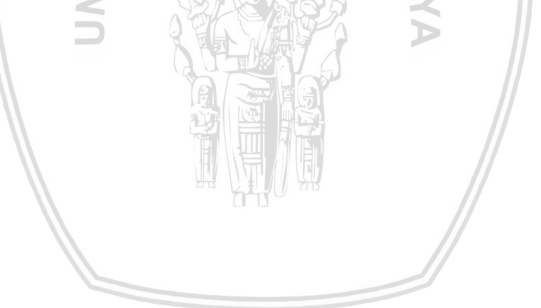

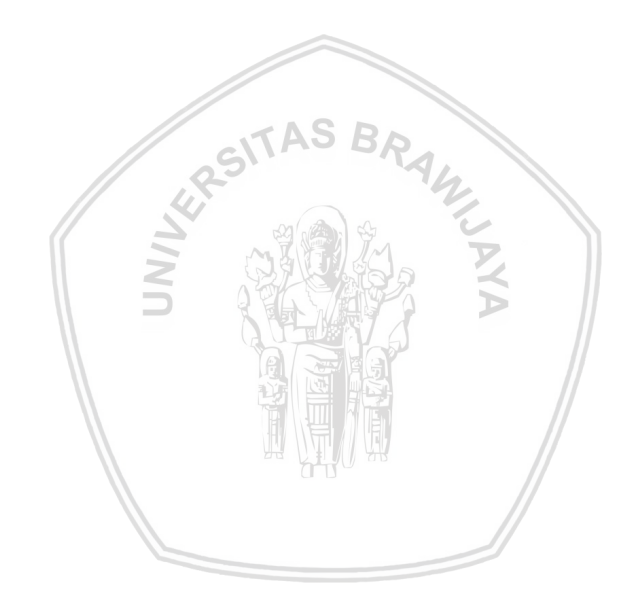

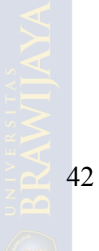

- Anselin L. 1988. *Spatial Econometrics: Methods and Models*. Dordrecht(NL): Kluwer Academic.
- Badan Pusat Statistik Provinsi DIY. 2017. *Laporan Akhir Analisis Kriteria dan Indikator Kemiskinan Multidimensi untuk Diagnostik Kemajuan Daerah di Daerah Istemewa Yogyakarta.* Yogyakarta.
- Budiantoro, S., Martha, L.F. dan Sagala M. 2015. *Perhitungan Indeks Kemiskinan Multidimensi Indonesia 2012-2014.* Prakarsa
- Chen, C. 2002. *Robust Regression and Outlier Detection with the RobustREG Procedure.* SUGI 27. Cary : SAS Institute.
- Cohen, J. 2003. *Applied Multiple Regression/Correlation Analysis For The Behavioral Sciencs Third Edition*. New Jersey: Lawrence Erlbaum Assoociate.
- Cressie, N.A.C. 1991. *Statistics for Spatial Data.* New York: John Wiley & Sons.
- Daniel, W.W. 1995. *Statistik Nonparametrik Terapan.* Jakarta: Gramedia.
- Draper, N dan Smith, H. 1998. *Analisis Regresi Terapan*, *Terjemahan Edisi Kedua.* Jakarta: Gramedia Pustaka Utama.
- Febawanti. 2017. *Pemodelan Robust Geographically Weighted Regression pada Data yang Mengandung Pencilan (Studi Kasus Indeks Pembangunan Manusia Provinsi Jawa Timur Tahun 2015).* Malang: Universitas Brawijaya.
- Fotheringham, A.S., Brundson, C., dan Charlton, M. 2002. *Geographically Weighted Regression: the analysis of spatially varying relationships*. Chichester England: John Wiley & Sons.

Fox, J. 2002. *Robust Regression*. New York.

Gujarati, N.D. 2003. *Basic Econometrics.* New York: The McGraw-Hill.

Huber, P. J. 1981*. Robust Statistics*. New York: John Wiley & Sons.

- Leung, Y., Mei, C.L., Zhang, W.X. 2000. *Statistical Tests for Spatial Nonstationary Based on the Geographically Weighted Regression Model*. Environment and Planning A . Vol.32, pages 9-32.
- Maulani, A. 2013. *Aplikasi Model Geographically Weighted Regression (GWR) untuk Menentukan Faktor-Faktor yang Mempengaruhi Kasus Gizi Buruk Anak Balita di Jawa Barat.* Bandung: Universitas Pendidikan Indonesia.
- Prahasta, E. 2009*. Sistem Informasi Geografis: Konsep-konsep Dasar (Perspektif Geodesi & Geomatika)*. Bandung: Penerbit Informatika.
- Prasetya, H.W. 2016. *Perbandingan Pembobot Huber, Pembobot Hampel dan Pembobot Ramsay dalam Regresi Robust-M pada Persentase Tingkat Kemiskinan Jawa Timur 2013*. Malang: Universitas Brawijaya. SITAS BR
- Rousseeuw, P.J dan Annick M.L. 1987. *Robust Regression and Outlier Detection*. New York: John Wiley & Sons.
- Saefuddin, A., Setiabudi, N.A., Fitrianto, A. 2011. *On Comparison Between Logistic Regression and Geographically Weighted Logistic Regression: with Application to Indonesian Poverty Data. European* Journal of Scientific Research. Vol.57, No.2: 275-285.
- Sari, M. 2014. *Estimasi Parameter Model Robust Geographically Weighted Regrssion dengan Metode Robust M*. Malang: UIN Maulana Malik Ibrahim Malang.

Sembiring. 1995. *Analisis Regresi*. Bandung : ITB.

Soemartini. 2007. *Outlier (Pencilan)*. Bandung: UNPAD.

Susilawati, A.T. 2010. *Regresi Robust dengan M-Estimasi*. Yogyakarta: Universitas Sanata Dharma.

Yuliana. 2014. *Penerapan Model Regresi Linear Robust Dengan Estimasi M Pada Data Nilai Kalkulus II Mahasiswa Universitas Widya Dharma Klaten*. Klaten: Magistra No. 90 Th. XXVI Desember.

## **LAMPIRAN**

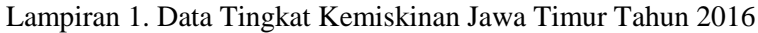

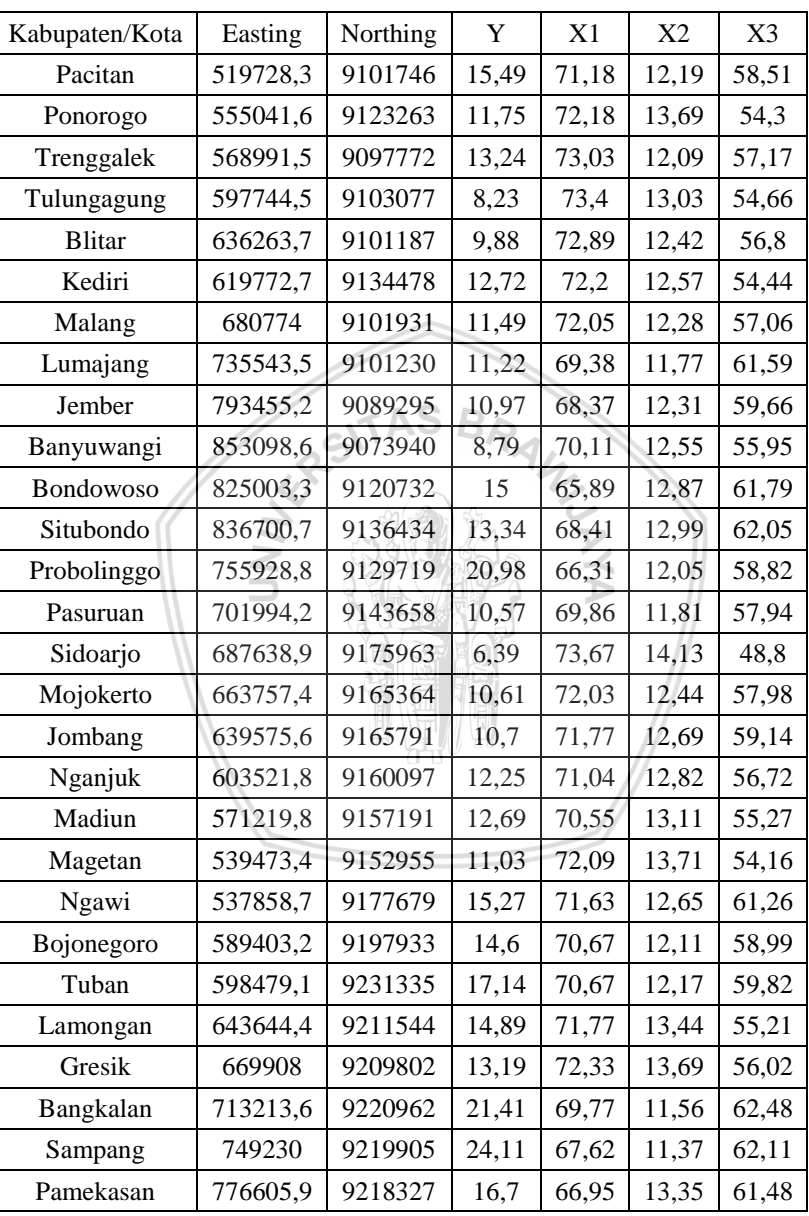

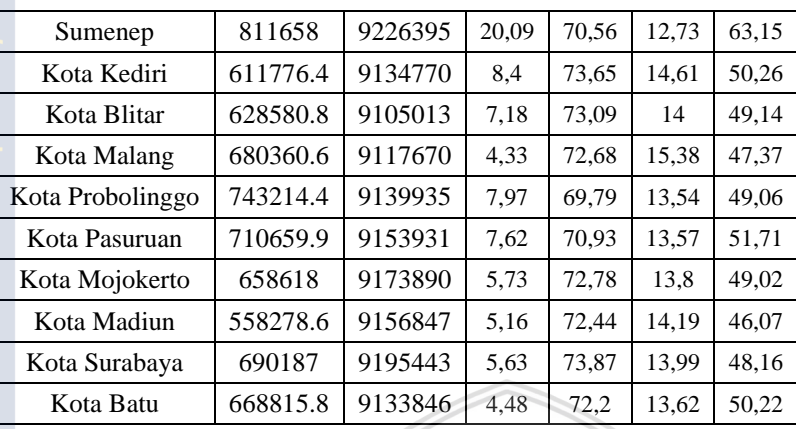

 $SAS$ 

AWILLY N

Keterangan:

- Y: Persentase Penduduk Miskin (%)
- X1: Angka Harapan Hidup (tahun)
- X2: Angka Harapan Sekolah (tahun)
- X3: Pengeluaran Perkapita untuk Makanan (%)

## Lampiran 2. *Output Sofware* R

Pendugaan Parameter Model Regresi linier Klasik

```
Ca11:lm(formu)a = KEMISKINAN ~ AHH + AHS + MAKAN. data = iatim)
Coefficients:
(Intercept) AHH AHS MAKAN<br>6.7121 -0.3594 -0.4295 0.6489
```
 $-0.4295$ 

Kenormalan *Residual* Model Regresi Linier Klasik

One-sample Kolmogorov-Smirnov test

data: regK\$residuals  $D = 0.26513$ , p-value = 0.007571 alternative hypothesis: two-sided

Uji Heterogenitas Spasial

Breusch-Pagan test

data:  $BP = 12.701$ , df = 3, p-value = 0.005331

Mencari *bandwith optimum*

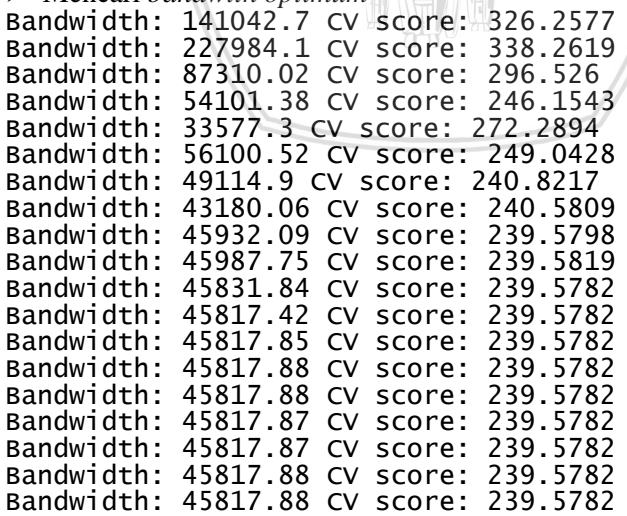

## Pengujian Penduga Parameter RGWR Secara Simultan

```
> Fhit
           [,1]
[1,] 2.337176
> qf(0.05, db1\frac{\lambda}{2}/db2, 38-3-1, lowertail = FALSE)[1] 1.870181
> df(Fhit,db1^2/db2, 38-3-1 )
            [., 1][1,] 0.03732111
 Uji Kenormalan Residual Model RGWR
One-sample Kolmogorov-Smirnov test
                                        WILLING
                              AS BA
data: E2
D = 0.13406, p-value = 0.4622
alternative hypothesis: two-sided
```
## Lampiran 3. Jarak *Euclidean* (m) Setiap Lokasi dengan Lokasi Lain

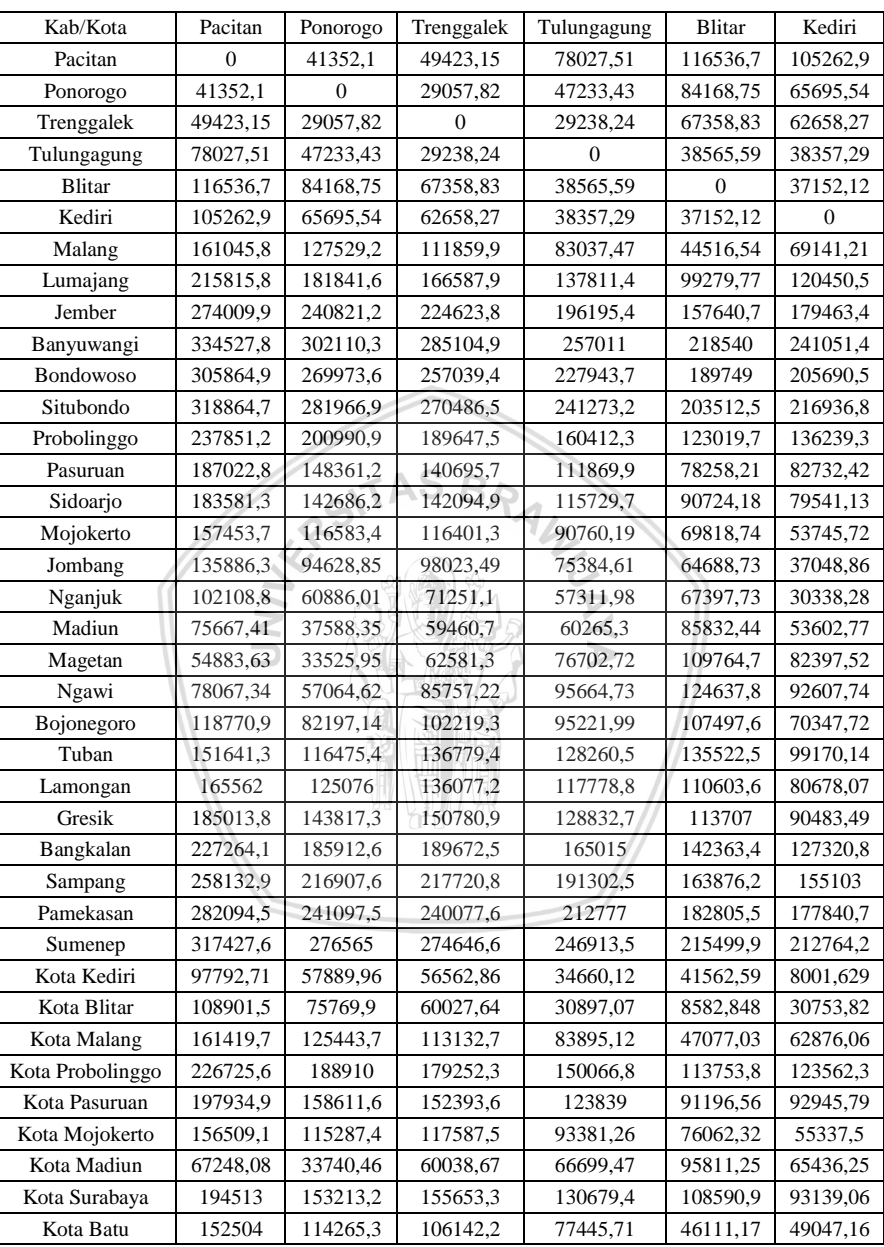

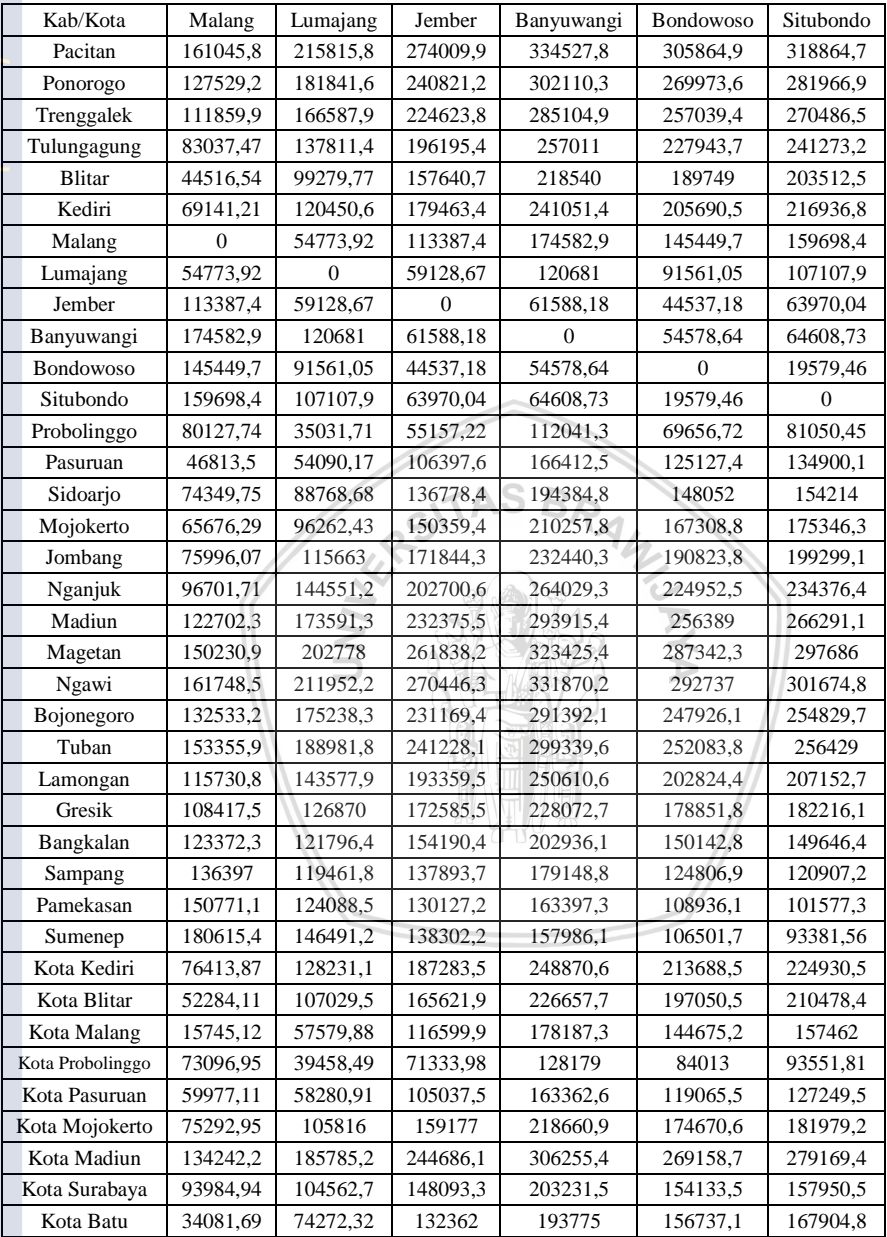

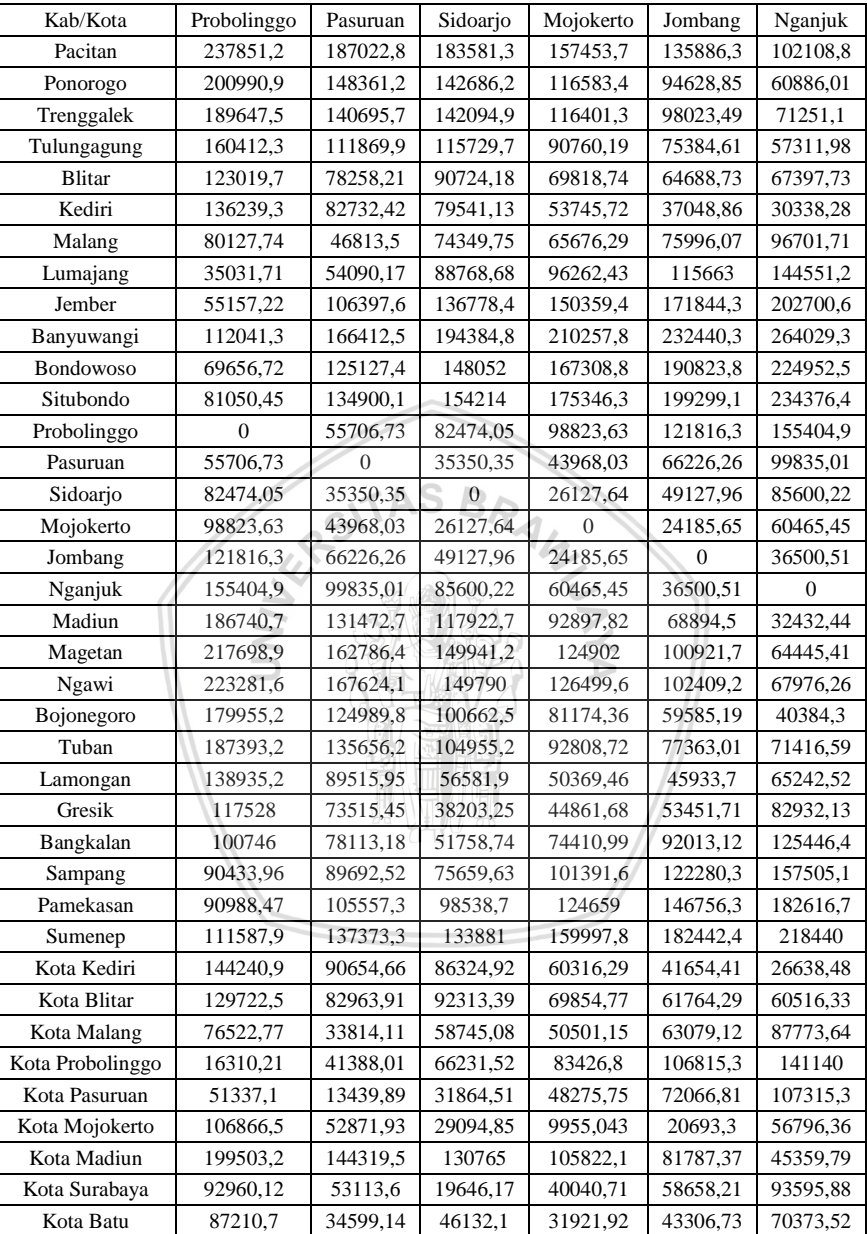

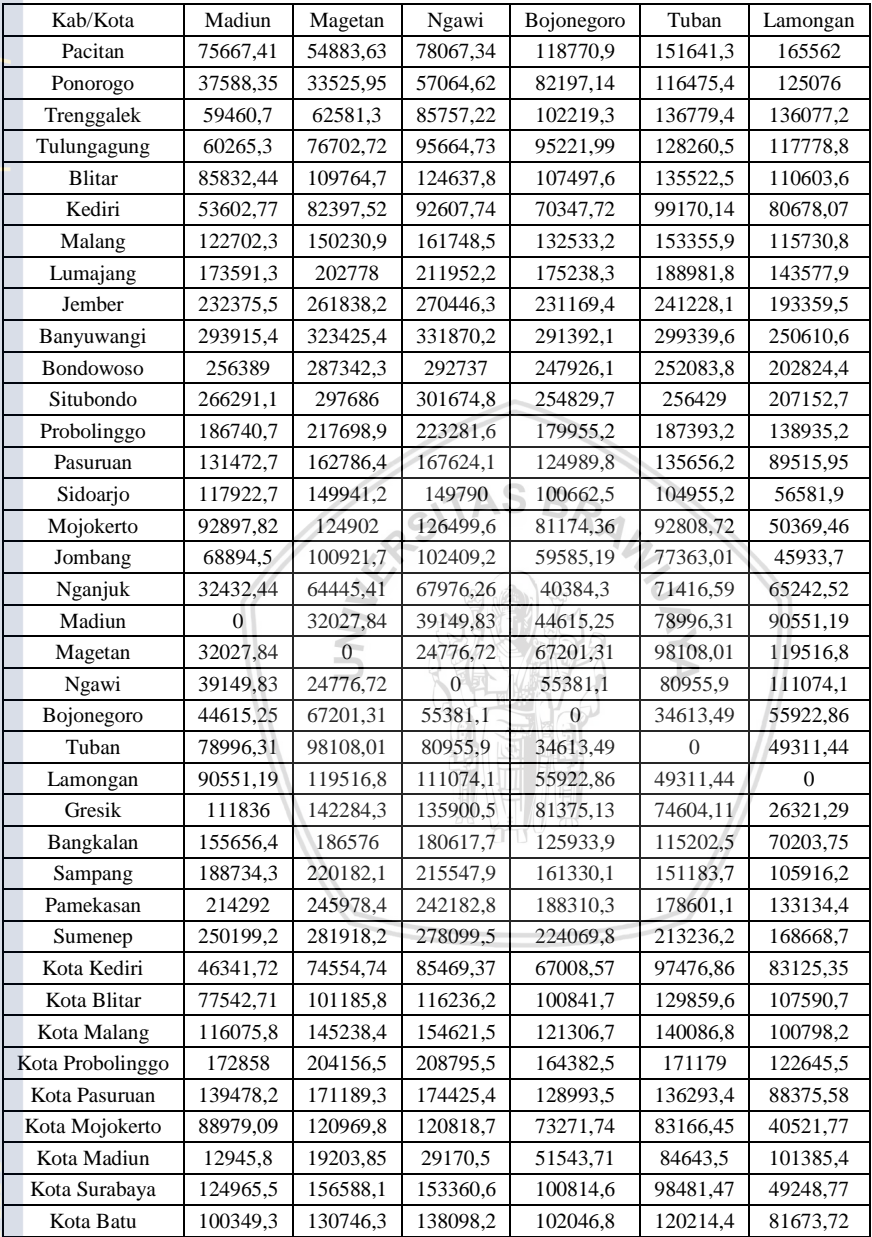

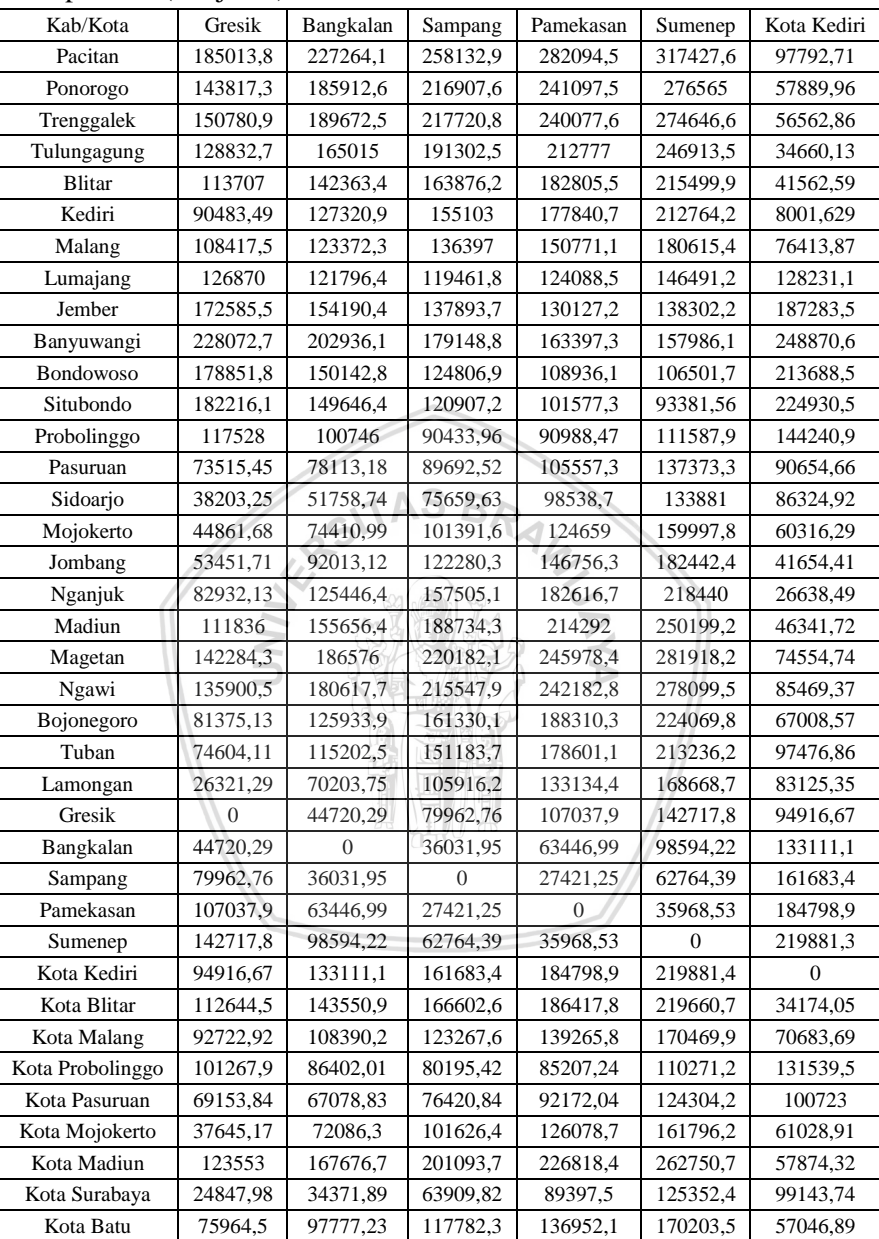

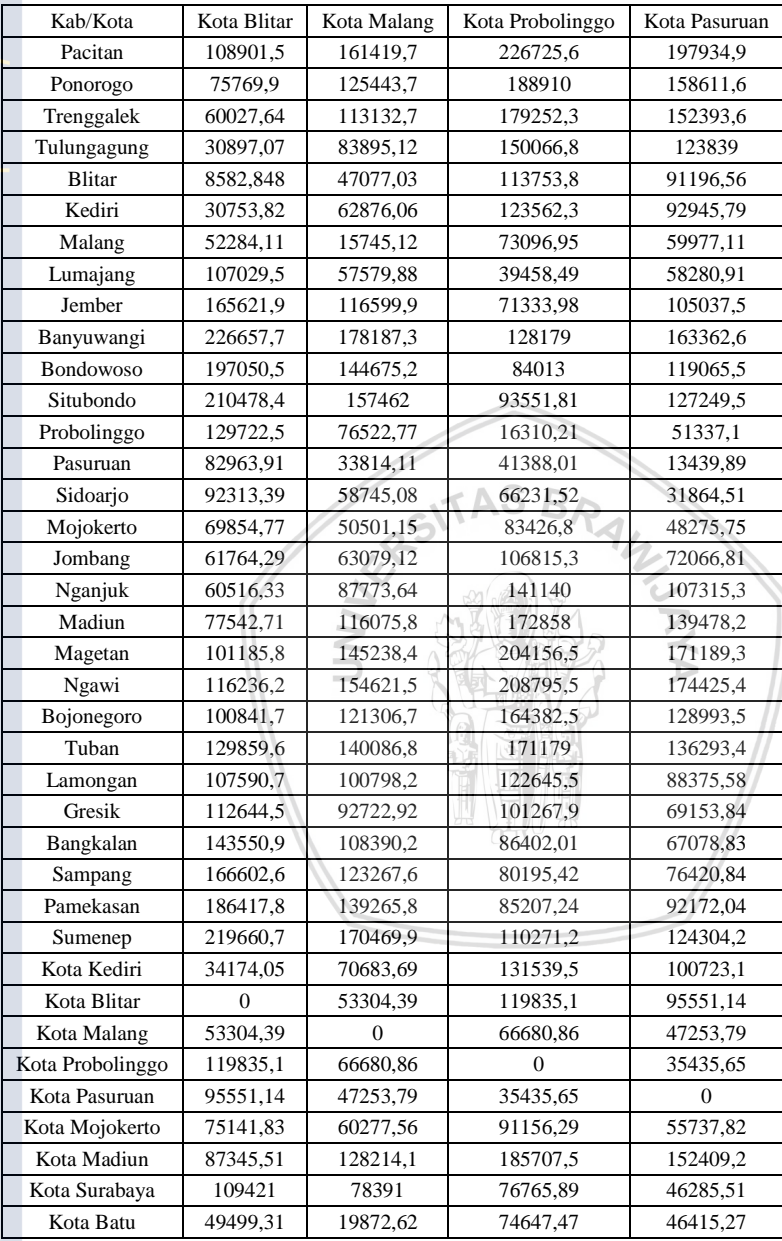

54

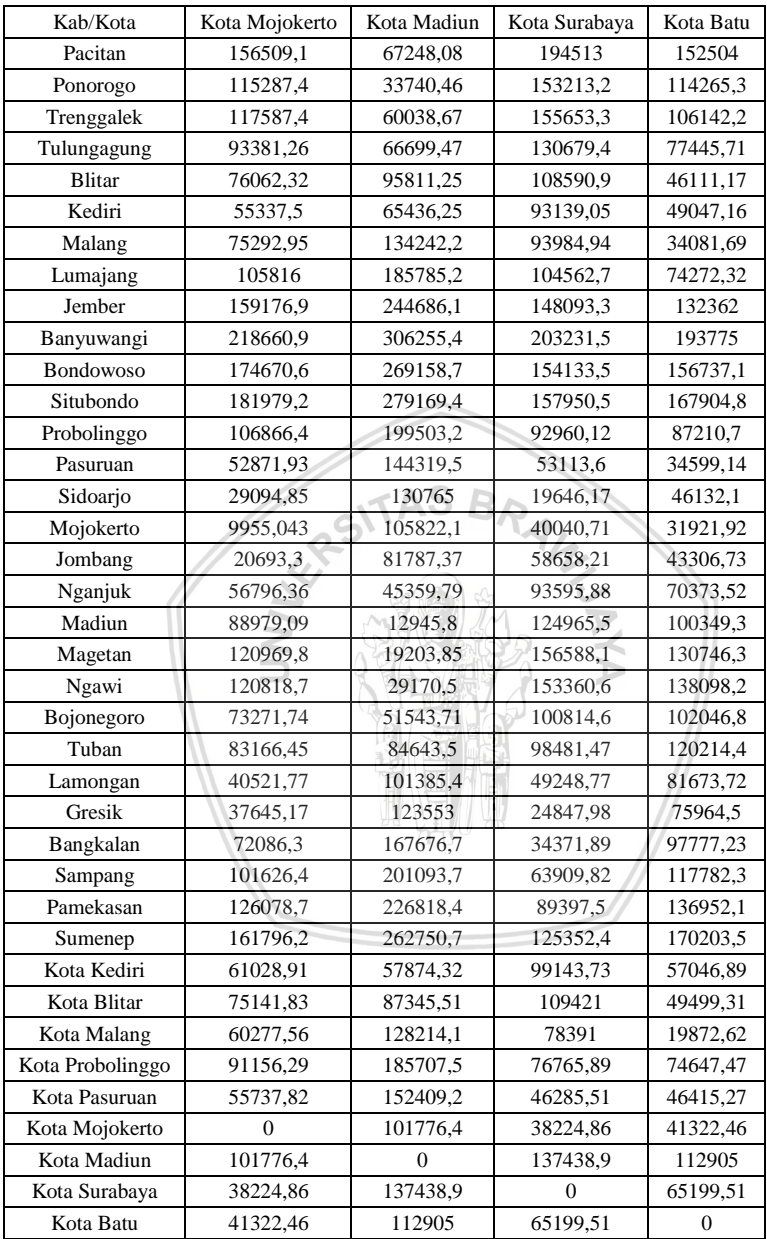

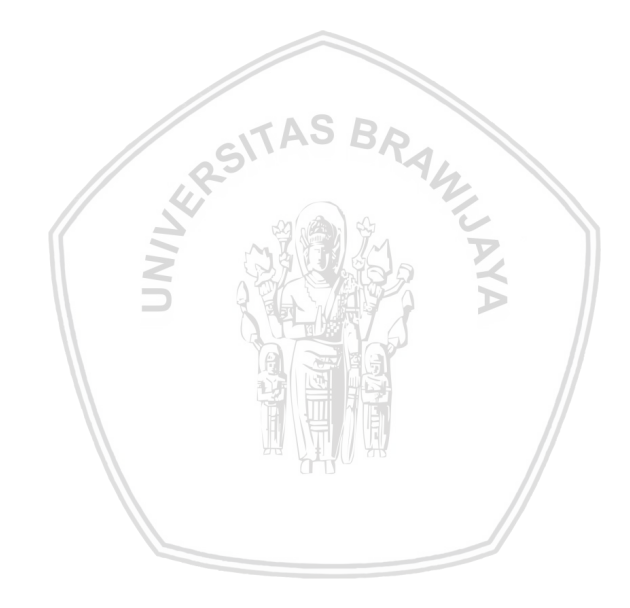

## Lampiran 4. Pembobot *Gauss Kernel* setiap Lokasi dengan Lokasi Lain

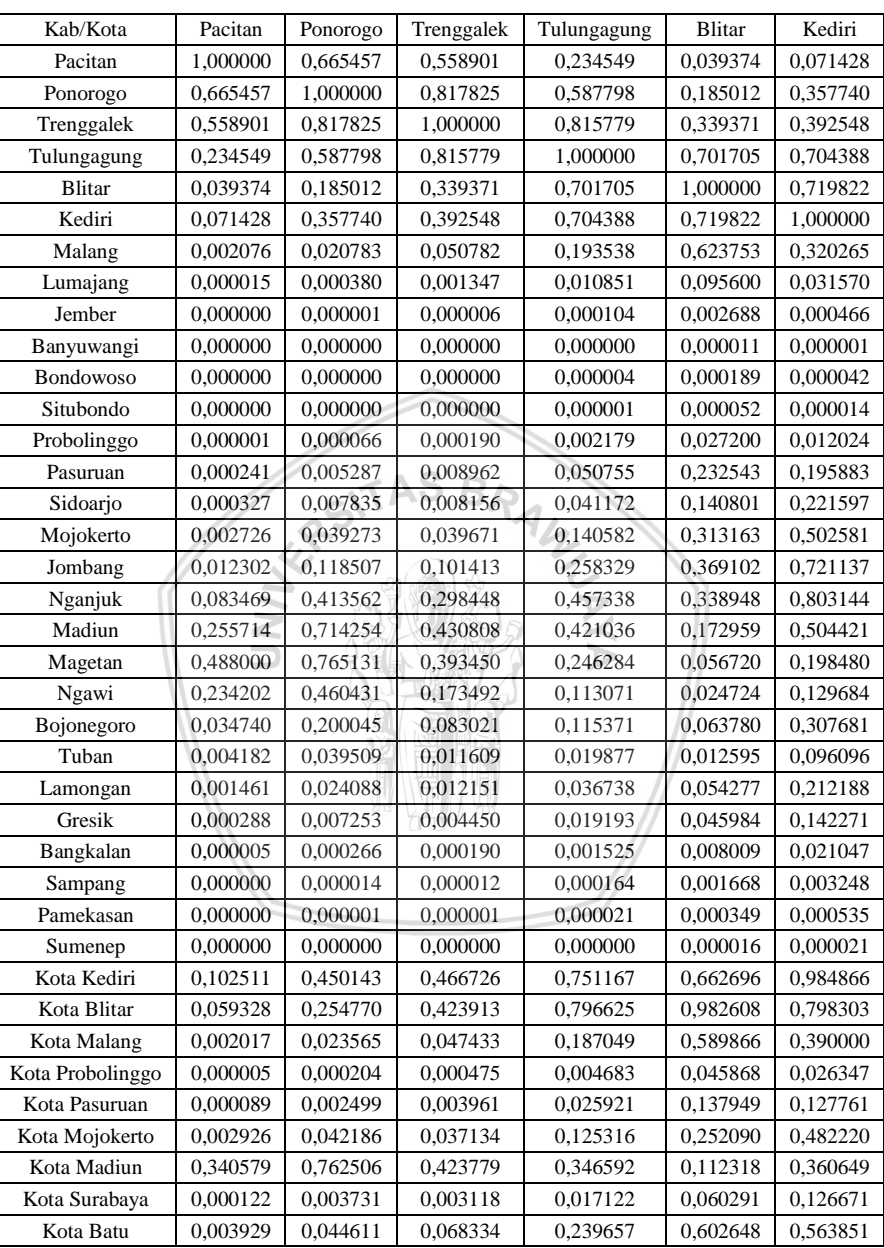

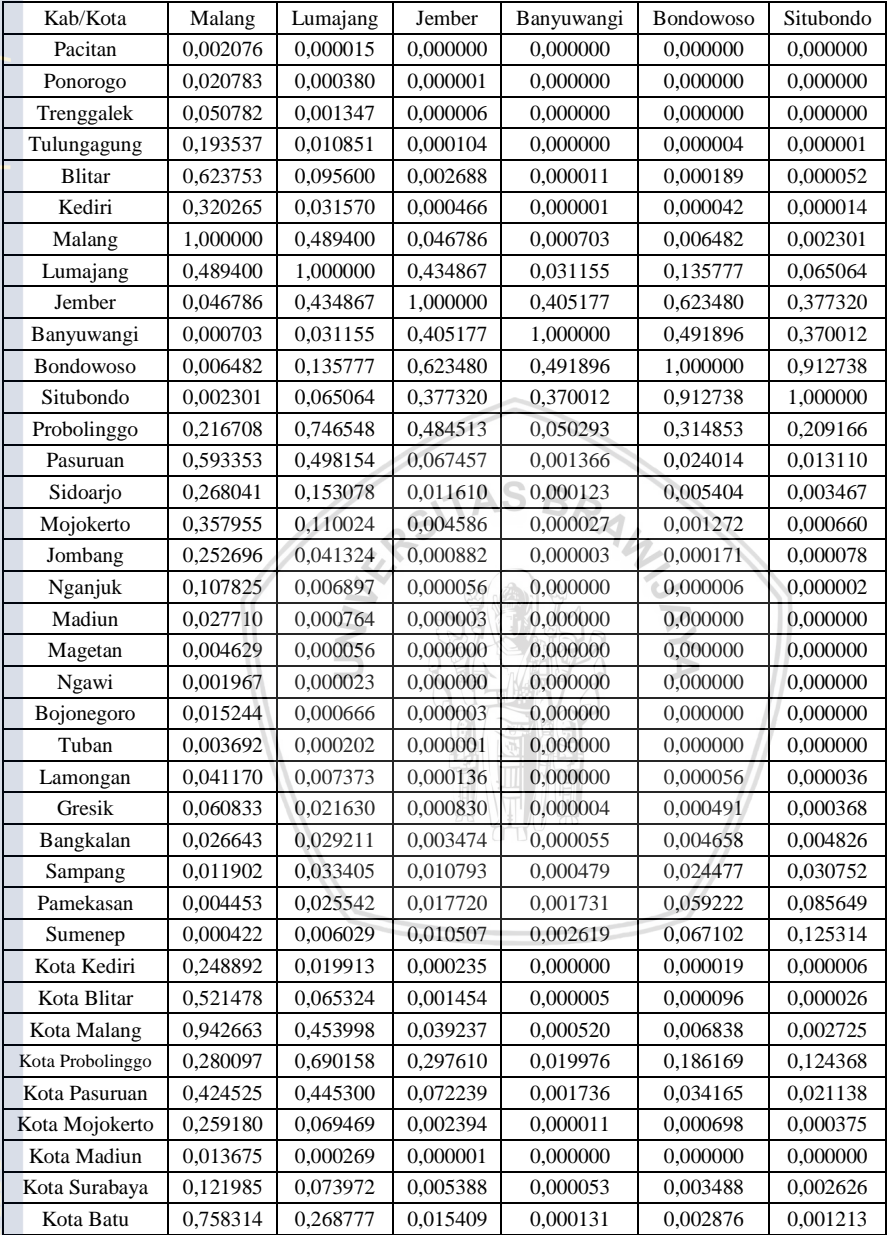

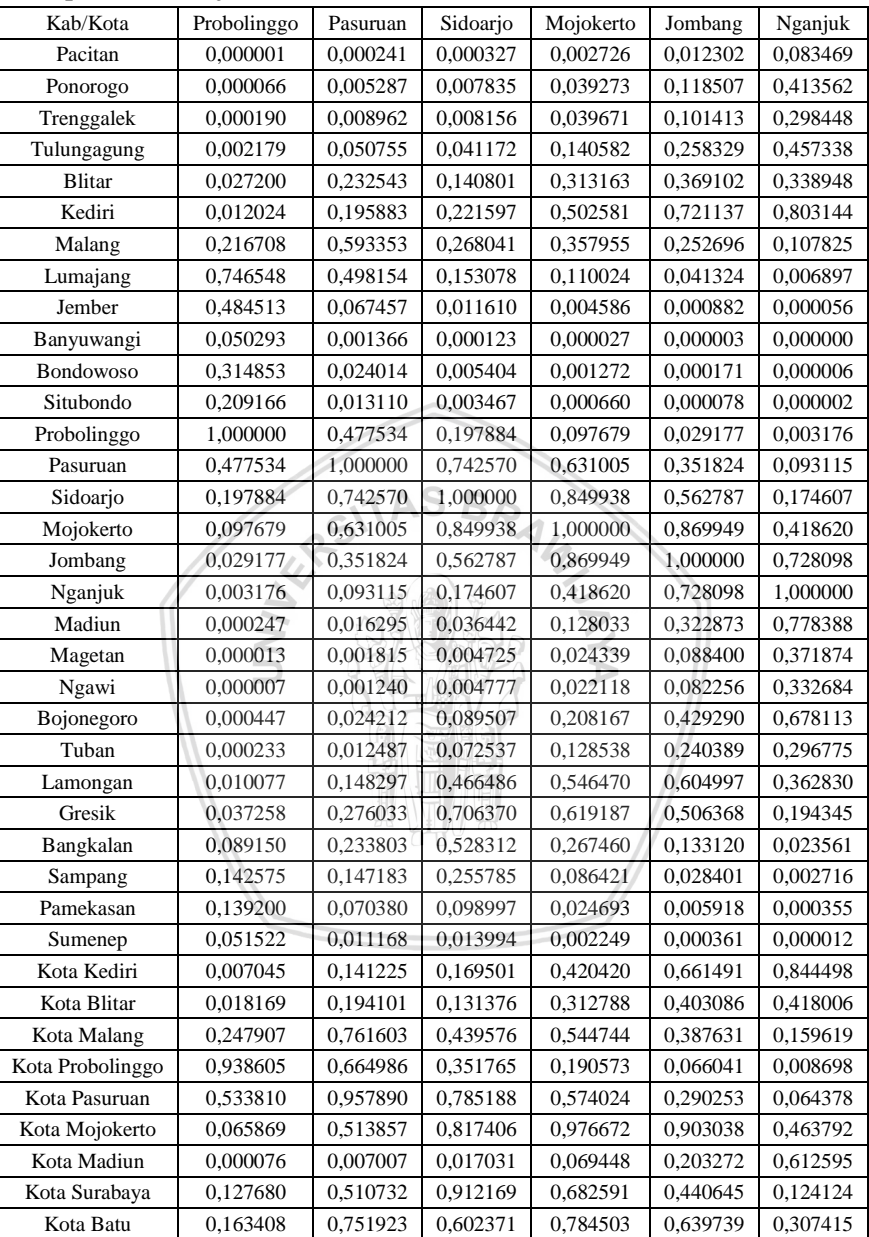

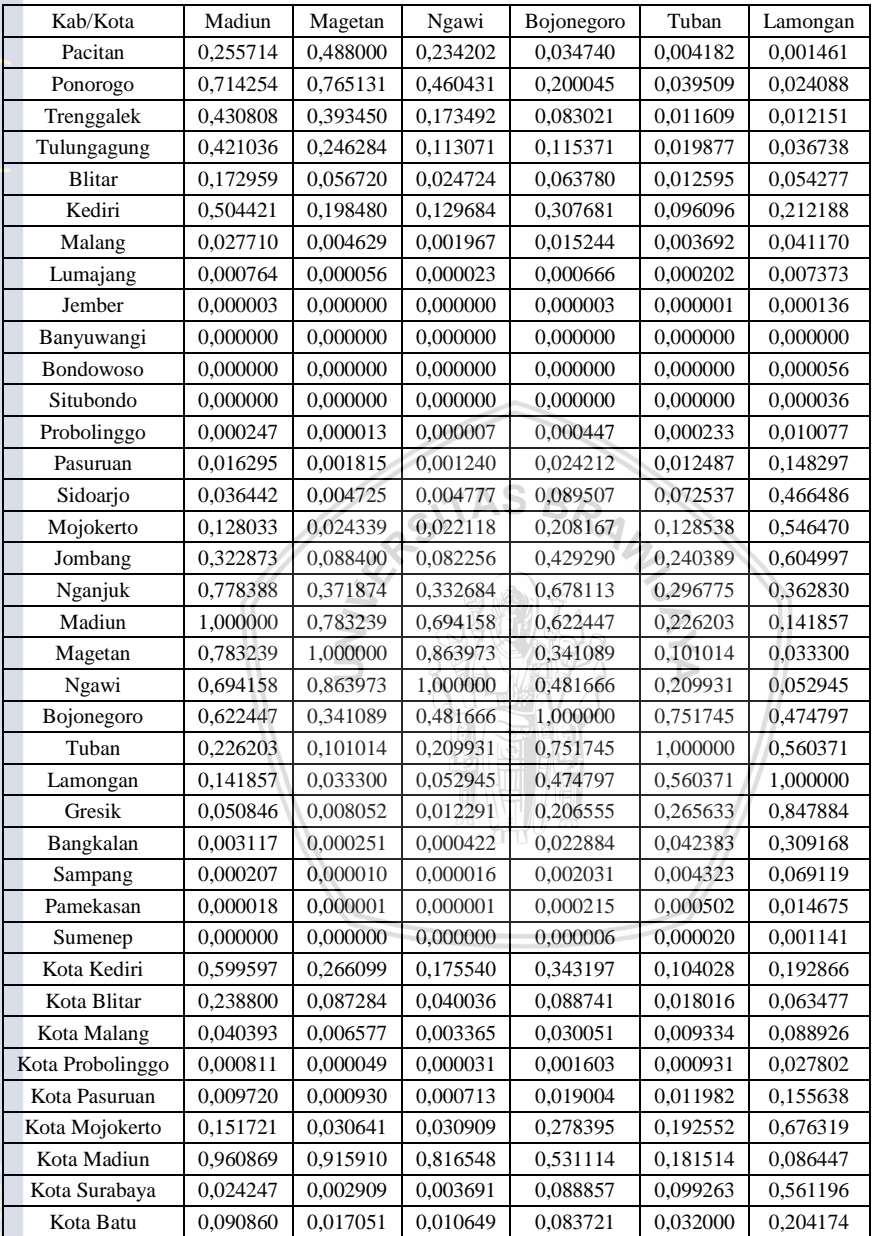
### Lampiran 4. (Lanjutan)

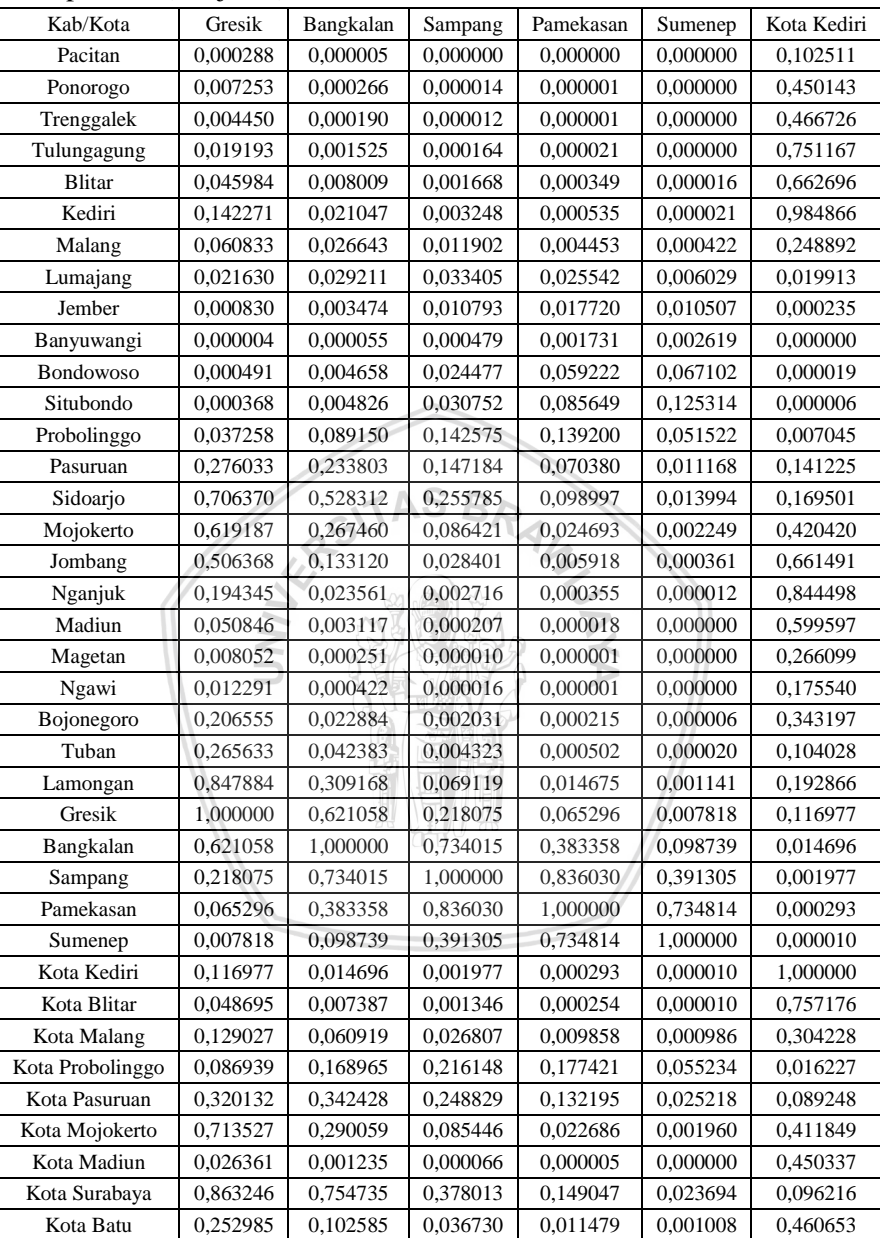

### Lampiran 4. (Lanjutan)

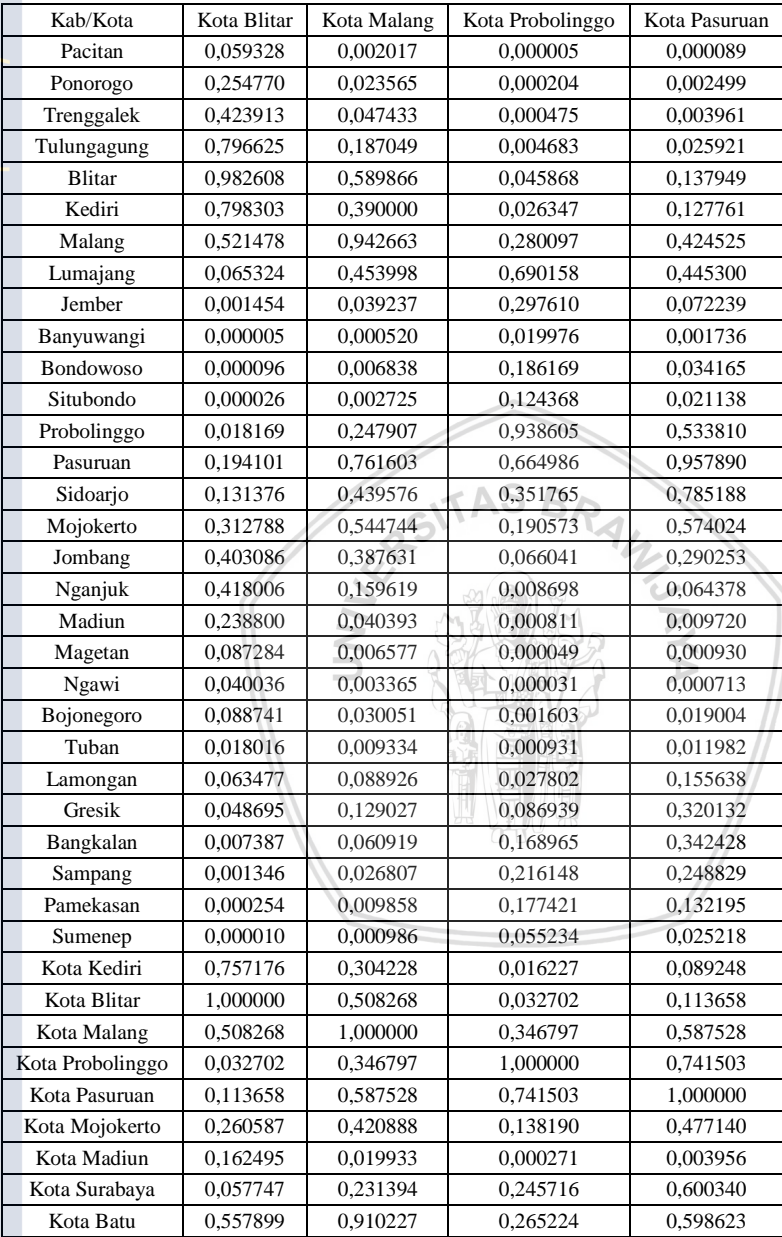

# Lampiran 4. (Lanjutan)

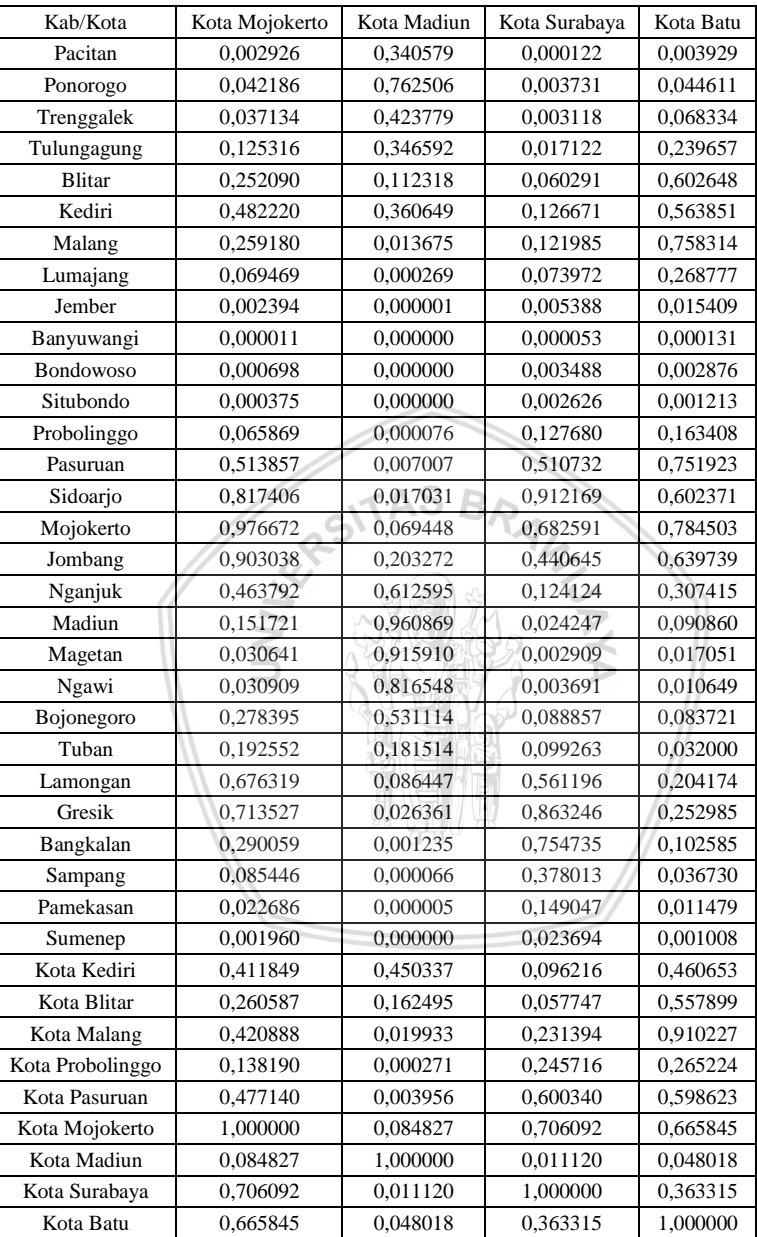

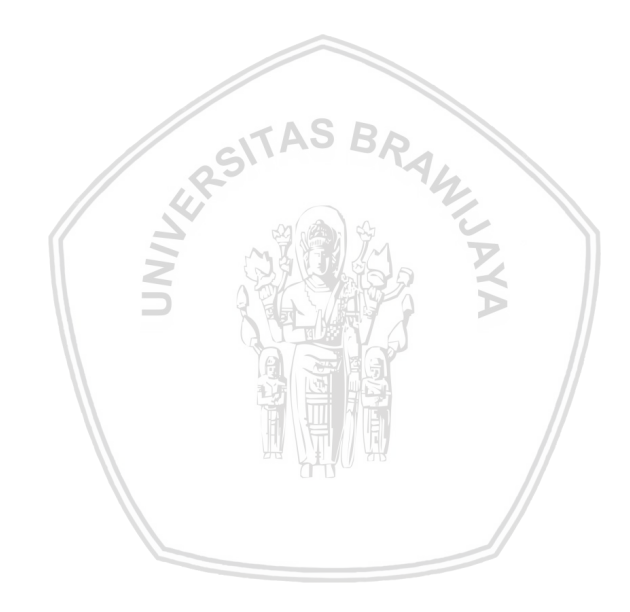

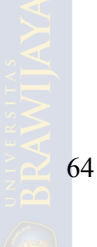

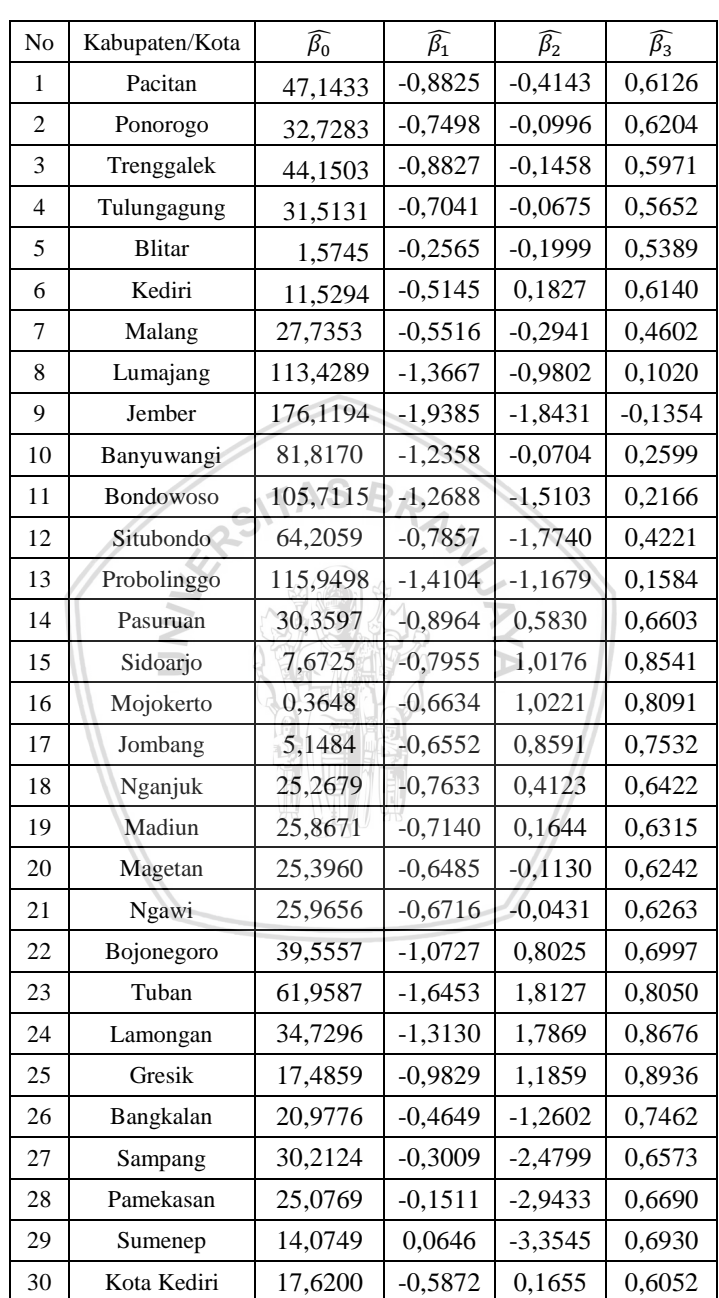

### Lampiran 5. Hasil Pendugaan Parameter Model GWR

# Lampiran 5. (Lanjutan)

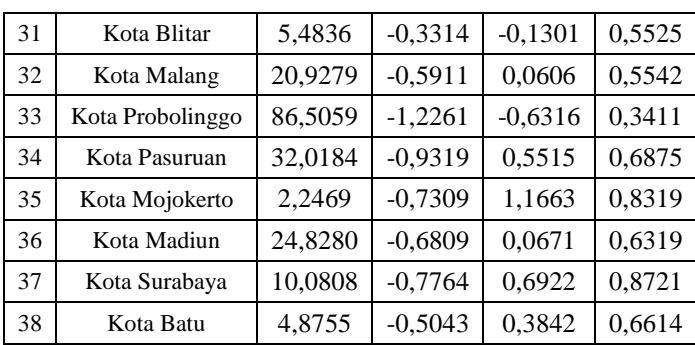

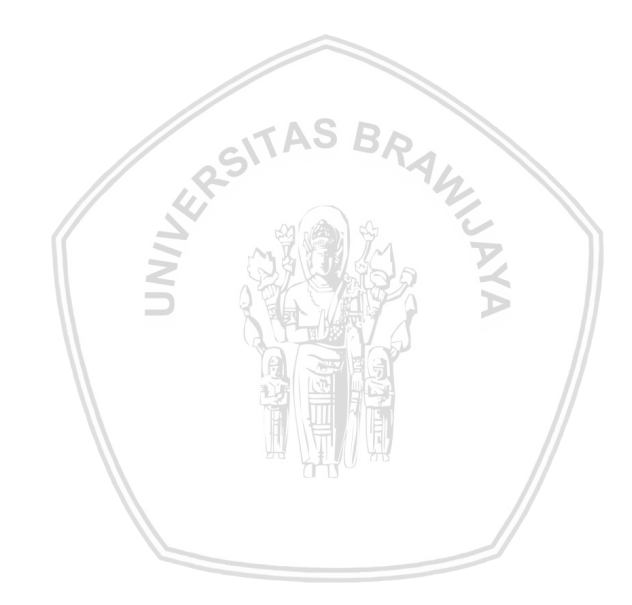

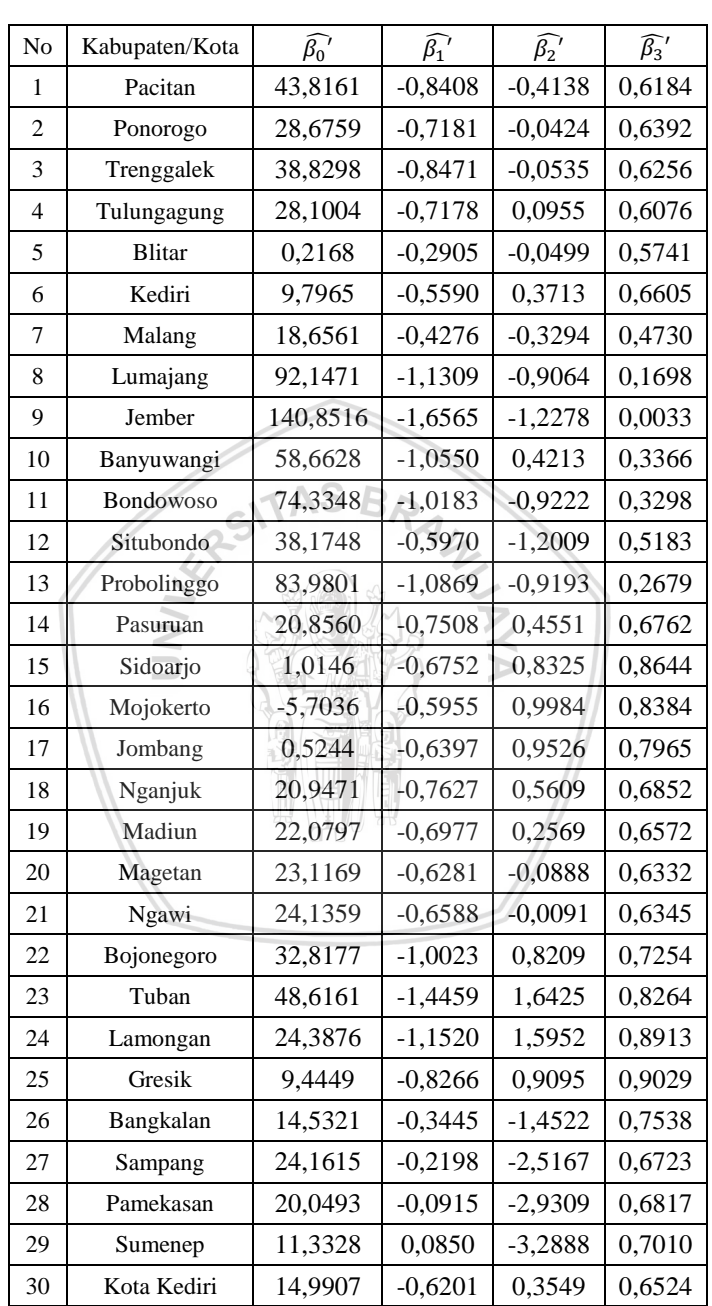

### Lampiran 6. Hasil Pendugaan Parameter *Robust* dengan M-*Estimation*

# Lampiran 6. (Lanjutan)

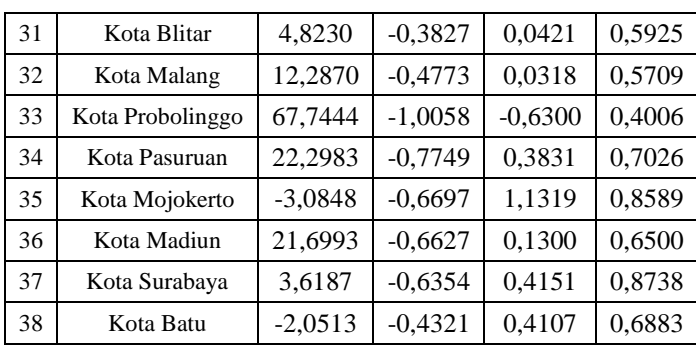

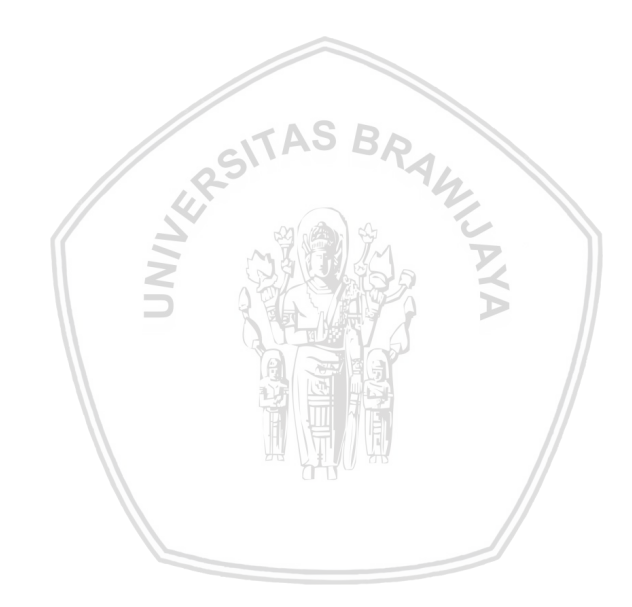

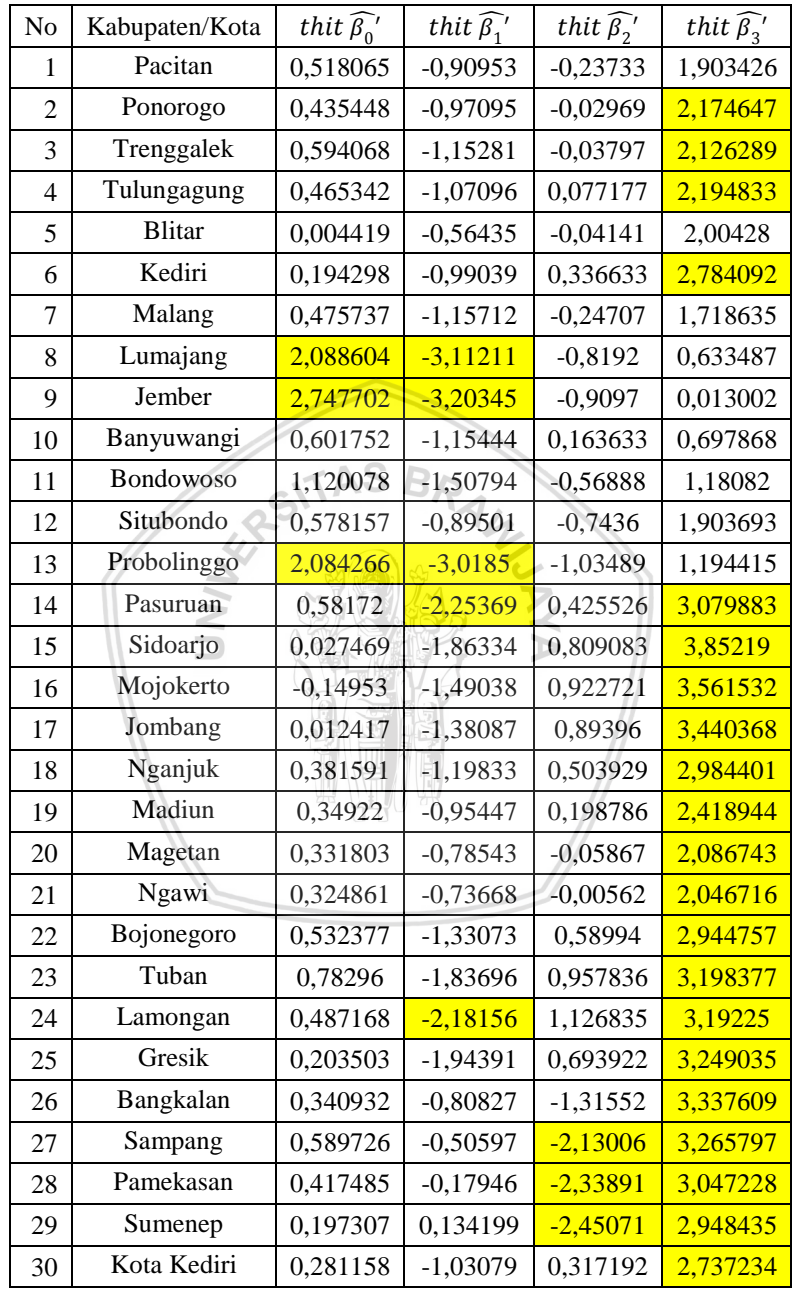

# Lampiran 7. Nilai  $t_{hit}$  Setiap Peubah untuk Masing-Masing Lokasi

### Lampiran 7. (Lanjutan)

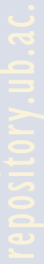

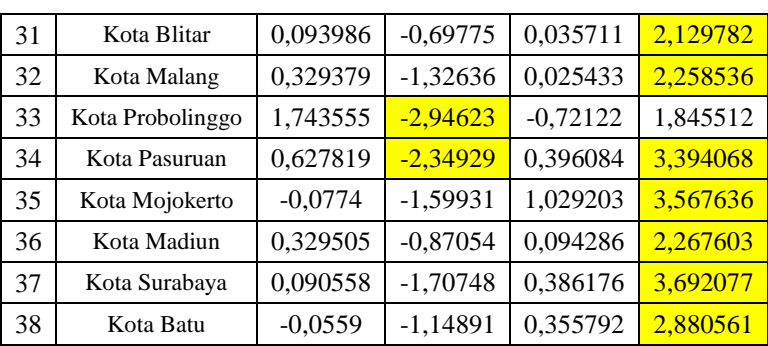

Keterangan : Warna kuning menandakan peubah tersebut signifikan pada lokasi tertentu

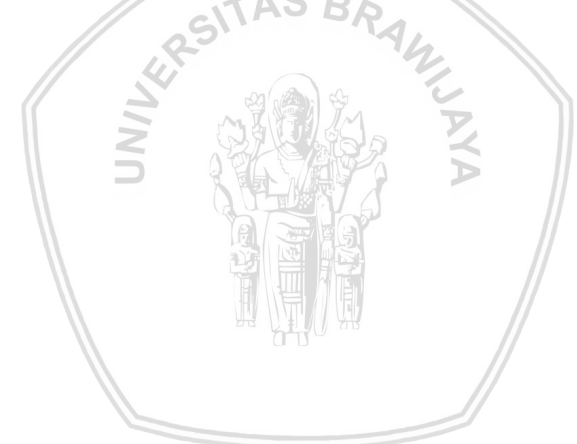

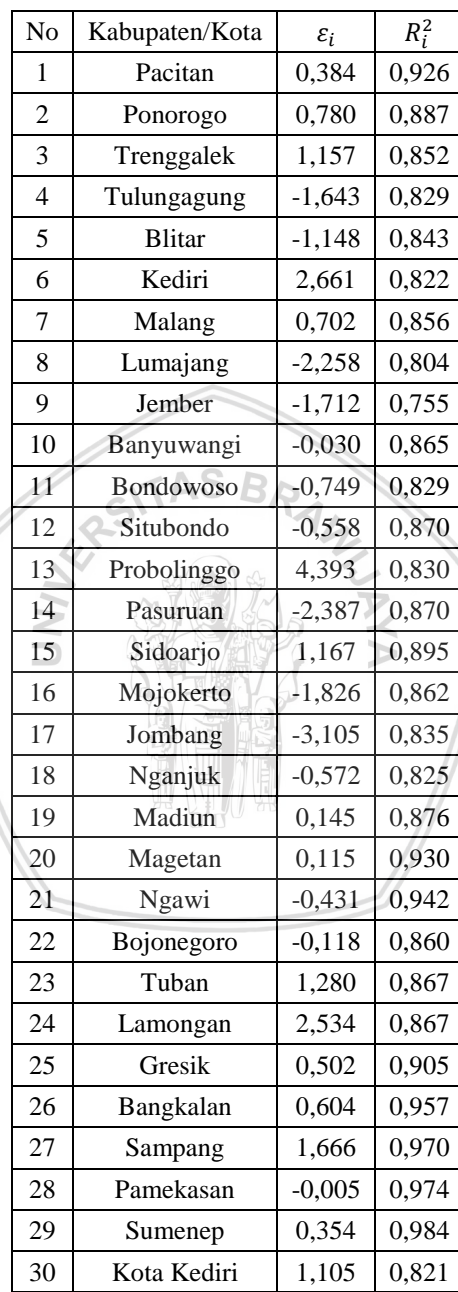

# Lampiran 8. (Lanjutan)

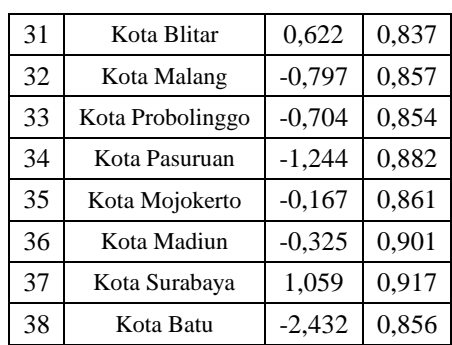

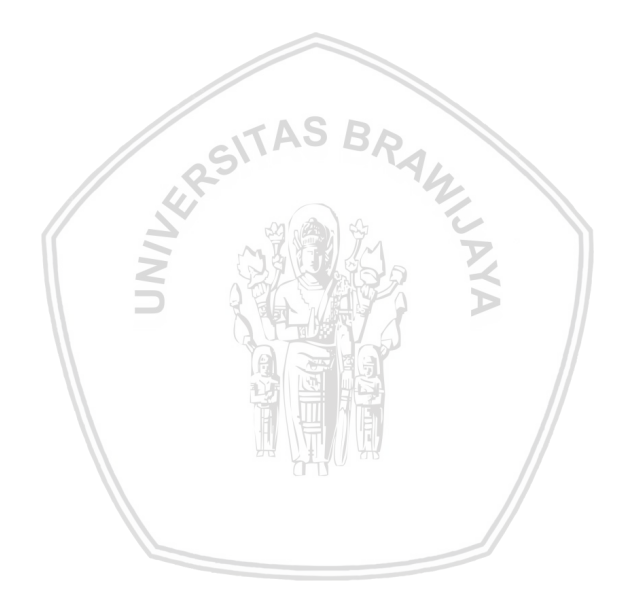

### Lampiran 9. *Source Code*

```
library("sp", lib.loc="~/R/win-library/3.4") 
library("spdep", lib.loc="~/R/win-library/3.4") 
library("spgwr", lib.loc="~/R/win-library/3.4") 
library("rgdal", lib.loc="~/R/win-library/3.4") 
library("olsrr", lib.loc="\sim/R/win-library/3.4")
```
jatim <- readOGR(dsn="E:",layer = "PROVINSI\_JAWA\_TIMUR\_UTM")

```
pts<-getSpatialPolygonsLabelPoints(jatim) 
p<-Polygon(pts, hole=as.logical(NA)) 
ps<-Polygons(list(p),1) 
sps<-SpatialPolygons(list(ps)) 
nb<-knn2nb(knearneigh(pts)) 
K.nb<-nb2listw(nb) 
errorK < errorsarlm(KEMISKINAN \sim AHH + AHS + MAKAN, data=jatim, listw = K.nb)
bptest.sarlm(errorK, studentize = FALSE, data=jatin)bwK <- gwr.sel(KEMISKINAN ~ AHH + AHS + MAKAN, data = jatim, method = "cv",
gweight = gwr.Gauss, longlat = FALSE, verbose = TRUE)gwrK <- gwr(KEMISKINAN ~ AHH + AHS + MAKAN, data=jatim, bandwidth=bwK, 
gweight=gwr.Gauss, hatmatrix = TRUE, longlat=FALSE, se.fit=TRUE, cl=NULL, 
predictions = TRUE, fittedGWRobject = TRUE, se.fit.CCT = TRUE)
regK<- lm(KEMISKINAN ~ AHH + AHS + MAKAN, data=jatim) 
ols_plot_dffits(regK) 
x<-as.data.frame(gwrK$SDF) 
B<-cbind(x$X.Intercept.,x$AHH ,x$AHS, x$MAKAN) 
X<-cbind(1, jatim$AHH, jatim$AHS, jatim$MAKAN) 
satu\leq-matrix(1,4,1)ydug<-(B*X)%*%satu 
Y<-cbind(jatim$KEMISKINAN) 
E<-Y-ydug 
ea<-10^{(-3)}c < -0.3vartopi<-(median(abs(E-median(E)))/0.6745) 
error < -matrix(0,38,1)for(i in 1:length(E)) {error[i] < E[i]/\text{vartopi}}
W<-matrix(0,38,38) 
options(max.print = 1000000)for(i in 1:length(E)) { if(abs(error[i]<=Inf)) W[i,i]<-exp(-c*abs(error[i])) else 0}
dist < -matrix(0,38,38)for(i in 1:38) dist[,i]<-spDistsN1(pts, pts[i], longlat=FALSE)
weight<-matrix(0,38,38)
```

```
for(i in 1:38) weight[.i]<-gwr.Gauss(dist[.i]^2, bwK)
```

```
source('~/R/skrip/nyobak/bobotspasial.R')
```

```
wspas1<-wspasial(1,weight)
```
wspas2<-wspasial(2,weight) wspas3<-wspasial(3,weight)  $\vdots$ wspas37<-wspasial(37,weight) wspas38<-wspasial(38,weight) source('~/R/skrip/RGWR/irls.R') beta1<-IRLS(1, ea, wspas1, W, X, Y, B, E, error, c) beta2<-IRLS(2, ea, wspas2, W, X, Y, B, E, error, c) beta3<-IRLS(3, ea, wspas3, W, X, Y, B, E, error, c)  $\vdots$ beta37<-IRLS(37, ea, wspas37, W, X, Y, B, E, error, c) beta38<-IRLS(38, ea, wspas38, W, X, Y, B, E, error, c) newbeta<cbind(beta1,beta2,beta3,beta4,beta5,beta6,beta7,beta8,beta9,beta10,beta11,beta12, beta13,beta14,beta15,beta16,beta17,beta18,beta19,beta20,beta21,beta22,beta23,beta24,beta2 5,beta26,beta27,beta28,beta29,beta30,beta31,beta32,beta33,beta34,beta35,beta36,beta37,bet<br>
a38)<br>
beta<-t(newbeta)<br>
Yduga<-(beta\*X)%\*%satu<br>
<sup>2</sup> P/skrip/RGWR/bobotakhirrgwr.R')<br>
<sup>2</sup> P/skrip/RGWR/bobotakhirrgwr.R')<br>
<sup>2</sup> P/skr a38) beta<-t(newbeta) Yduga<-(beta\*X)%\*%satu source('~/R/skrip/RGWR/bobotakhirrgwr.R') bobot1<- bobotakhir(1, ea, wspas1, W, X, Y, B, E, error, c) bobot2<- bobotakhir(2, ea, wspas2, W, X, Y, B, E, error, c) bobot3<- bobotakhir (3, ea, wspas3, W, X, Y, B, E, error, c)  $\vdots$ bobot37<- bobotakhir (37, ea, wspas37, W, X, Y, B, E, error, c) bobot38<- bobotakhir (38, ea, wspas38, W, X, Y, B, E, error, c) S1<-X[1,]%\*%solve(t(X)%\*%wspas1%\*%bobot1%\*%X)%\*%t(X)%\*%wspas1%\*%bobot1  $S2 < X[2.]\%$  \*%solve(t(X)%\*%wspas2%\*%bobot2%\*%X)%\*%t(X)%\*%wspas2%\*%bobot2  $S3 < X13.1\%$  \*%solve(t(X)%\*%wspas3%\*%bobot3%\*%X)%\*%t(X)%\*%wspas3%\*%bobot3  $\vdots$  $S37 < X[37,]$ %\*%solve(t(X)%\*%wspas37%\*%bobot37%\*% $X$ )%\*%t(X)%\*% wspas37%\*%bobot37 S38<-X[38,]%\*%solve(t(X)%\*%wspas38%\*%bobot38%\*%X)%\*%t(X)%\*%wspas38%\*%bobot38 S<rbind(S1,S2,S3,S4,S5,S6,S7,S8,S9,S10,S11,S12,S13,S14,S15,S16,S17,S18,S19,S20,S21,S22,S23,S2 4,S25,S26,S27,S28,S29,S30,S31,S32,S33,S34,S35,S36,S37,S38)  $I$ <-diag $(38)$  $RSSrgwr < t(Y)\% * \% t((I-S))\% * \% (I-S)\% * \% Y$  $H < -X\%$  \*%solve(t(X)% \*%X)% \*%t(X) RSSolr<-t(Y)%\*%(I-H)%\*%Y  $v1 < -sum(diag(t((I-S))\% * % (I-S)))$ v2<-sum(diag((t(I-S)%\*%(I-S))%\*%(t(I-S)%\*%(I-S))))  $dh1=38-3-1-v1$  $db2=38-3-1-2*v1+v2$ 

Fhit<-((RSSolr-RSSrgwr)/db1)/(RSSrgwr/v1)

library("stats", lib.loc="C:/Program Files/R/R-3.4.4/library")

qf(0.05, db1^2/db2, 38-3-1, lower.tail = FALSE) df(Fhit,db1^2/db2, 38-3-1 ) sigmatopi<-RSSrgwr/v1

source('~/R/skrip/nyobak/thitung.R') thit1<-thitung(beta1,X,W,wspas1,sigmatopi) thit2<-thitung(beta2,X,W,wspas2,sigmatopi) thit3<-thitung(beta3,X,W,wspas3,sigmatopi)

 $\vdots$ thit36<-thitung(beta36,X,W,wspas36,sigmatopi) thit37<-thitung(beta37,X,W,wspas37,sigmatopi)

thit38<-thitung(beta38,X,W,wspas38,sigmatopi)

thit<rbind(thit1,thit2,thit3,thit4,thit5,thit6,thit7,thit8,thit9,thit10,thit11,thit12,thit13,thit14,thi t15,thit16,thit17,thit18,thit19,thit20,thit21,thit22,thit23,thit24,thit25,thit26,thit27,thit28,thit2 9,thit30,thit31,thit32,thit33,thit34,thit35,thit36,thit37,thit38)

```
qt(0.025, 38-3-1, lower.tail = FALSE)
```
E2<-Y-Yduga ks.test(E2,"pnorm")

source('~/R/skrip/nyobak/koefdeterminasi.R')

R1 <-determinasi(wspas1)

R2 <-determinasi(wspas2)

R3 <-determinasi(wspas3)

```
\vdotsR37 <-determinasi(wspas37)
```
R38 <-determinasi(wspas38)

Ri2<-rbind( R1, R2, R3, R4, R5, R6, R7, R8, R9, R10, R11, R12, R13, R14, R15, R16, R17, R18, R19, R20, R21, R22, R23, R24, R25, R26, R27, R28, R29, R30, R31, R32, R33, R34, R35, R36, R37, R38)

 $\triangleright$  Fungsi wspasial

wspasial<-function(j,weight){  $wspas < -matrix(0,38,38)$ for(i in 1:38) wspas $[i, i] < -$ (cbind(weight $[j]$ ))[i] return(wspas)

}

Fungsi IRLS

IRLS<-function(j, ea, wspas, W, X, Y, B, E, error, c) { beta< solve(t(X)%\*%W%\*%wspas%\*%X)%\*%t(X)%\*%W%\*%wspas%\*%Y selisih<-max(abs(beta-cbind(B[j,]))) while (selisih>ea) { B[j,]<-beta  $E[i] < -Y[i] - (t(X[i,]))\% \times \% B[i,])$ 

```
vartopi<-(median(abs(E-median(E)))/0.6745) 
         error[j]<-E[j]/vartopi 
         for(i in 1:38) { if(abs(error[i])\le=Inf) W[i,i]\le-exp(-c*abs(error[i])) else 0}
         beta<-
solve(t(X)%*%W%*%wspas%*%X)%*%t(X)%*%W%*%wspas%*%Y
         selisih<-max(abs(beta-cbind(B[j,]))) 
         selisih} 
         B[j,]<-beta 
         return(B[i,])} 
 Fungsi bobotakhir 
         bobotakhir<-function(j, ea, wspas, W, X, Y, B, E, error, c) { 
           beta<-
solve(t(X)%*%wspas%*%W%*%X)%*%t(X)%*%wspas%*%W%*%Y
           selisih<-max(abs(beta-cbind(B[j,]))) 
           while (selisih>ea) { 
           B[i,]<sub></sub> - betaE[j]<-Y[j]-t(X[j,])%*%B[j] AS B vartopi<-(median(abs(E-median(E)))/0.6745) 
           error[j]<-E[j]/vartopi
           for(i in 1:38) { if(error[i]\le=Inf) W[i,i]\le-exp(-c*abs(error[i])) else 0}
            beta<-
solve(t(X)%*%wspas%*%W%*%X)%*%t(X)%*%wspas%*%W%*%Y
            selisih<-max(abs(beta-cbind(B[j,]))) 
           Wi < -W return(Wi) 
} 
 Fungsi thitung 
         thitung<-function(beta,X,bobot,wspas,sigmatopi){ 
         C \leq-solve(t(X)%*%(bobot*wspas)%*%X)%*%t(X)%*%(bobot*wspas)
         CC < C\% * \% t(C)thit<-beta/(sqrt(c(sigmatopi)*(diag(CC)))) 
         return(tithit))} 
 Fungsi Determinasi
         determinasi<-function(wspas){ 
           RSSw<-sum(wspas%*%((Y-Yduga)^2)) 
          TSSw < -sum(wspas\% * \% ((Y-mean(Y))^2)) Ri2<-(TSSw-RSSw)/TSSw 
         return(Ri2) 
}
```